#### **République Algérienne Démocratique et Populaire Ministère de l'Enseignement Supérieur et de la Recherche Scientifique Université A.MIRA-BEJAIA**

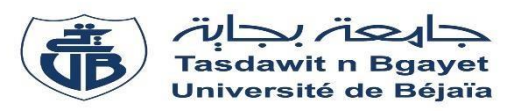

**Faculté de Technologie Département de Génie Electrique**

### **Projet de Fin de d'étude**

En vue de l'obtention du diplôme de MASTER

En Electrotechnique

**Spécialité** : Machines électriques

## **Thème**

## **Modélisation par éléments finis de la machine linéaire triphasée à double induction**

**Préparé par :**  IDOUCHE KAHINA KECIRI NAOUEL

**Encadré par :** Dr. BOUZIDI. A Mr. BENSEHILA. A

## *Remerciements*

 *Nous tenons, en premier lieu à remercier le Bon Dieu pour le courage et la patience qu'il nous a donné afin de mener ce projet à terme. On tient à remercier tous d'abord notre promoteur, Mr. A.BOUZIDI pour ces conseils, orientations et sa disponibilité le long de l'élaboration de ce travail.*

 *Nous remercions aussi Mr. A.BENSEHILA notre co-promoteur pour son aide, sa constante disponibilité et ses précieux conseils qui ont permis à ce travail de voir le jour.*

 *Nous sommes aussi très reconnaissants aux membres de jury qui ont fait l'honneur d'accepter de juger ce travail, d'apporter leurs réflexions et leurs critiques techniques.*

 *Enfin, nous tenons à remercier, tous ceux qui ont contribué de prêt ou de loin pour l'élaboration de ce présent travail.*

## *Dédicaces*

*Je dédie ce travail : A la mémoire :* 

*De mon père avec lequel je n'aurais pas le plaisir de partagé cet événement, mais Qui est et qui demeurera dans mon cœur et à jamais. J'espère que serai à la hauteur des valeurs que vous avez semées en nous.* 

*A ma très chère MAMAN :* 

*En témoignage et en gratitude de son dévouement et son soutien permanent durant toutes mes années d'études, ses sacrifices illimités, son réconfort moral et tous les efforts consentis pour mon éducation et Mon instruction pour me voir réussir un jour. Que dieu la garde inchallah.* 

*A mes chers frères. A ma chère sœur A tout (e) mes amis (es) sans exception A ma binôme Naouel et toute sa famille Et surtout sans oublié les étudiants de ma promotion En fin à tous ceux que je connais ou qui me connaissent que je n'ai pas pu citer.* 

*KAHINA* 

# *Dédicaces*

*Je remercie le bon dieu de m'avoir donné le courage, la santé et la volonté afin de pouvoir réaliser ce travail. Je tiens à le dédier :* 

*Á mes très chers parents, en témoignage et en gratitude de leur dévouement et leur soutien permanent durant toutes mes années d'études, leurs sacrifices illimités, leur réconfort moral et tous les efforts qu'ils ont consentis pour mon éducation et Mon instruction pour me voir réussir un jour. Que dieu les garde inchallah. A mon cher frère. A mes chères sœurs Sans oublier ma grande mère A mes chères tantes et oncles A toute ma famille A tout (e) mes amis (es) sans exception A ma binôme KAHINA et toute sa famille Et surtout sans oublié les étudiants de ma promotion En fin à tous ceux que je connais ou qui me connaissent que je n'ai pas pu citer.* 

*Je vous dis tous merci pour votre soutien et pour tout ce que vous avez fait pour moi.* 

*NAOUEL*

### **Sommaire**

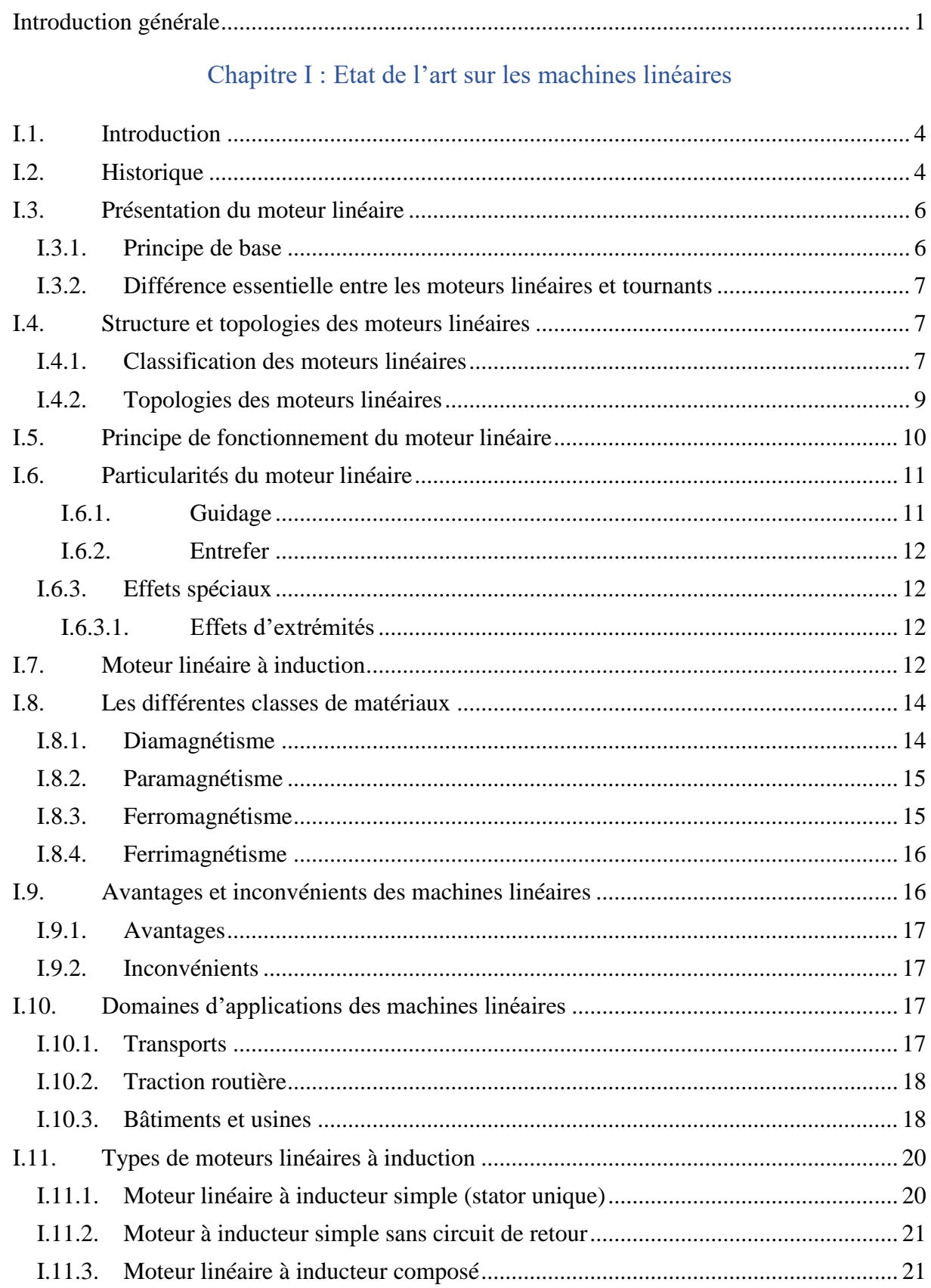

#### Sommaire

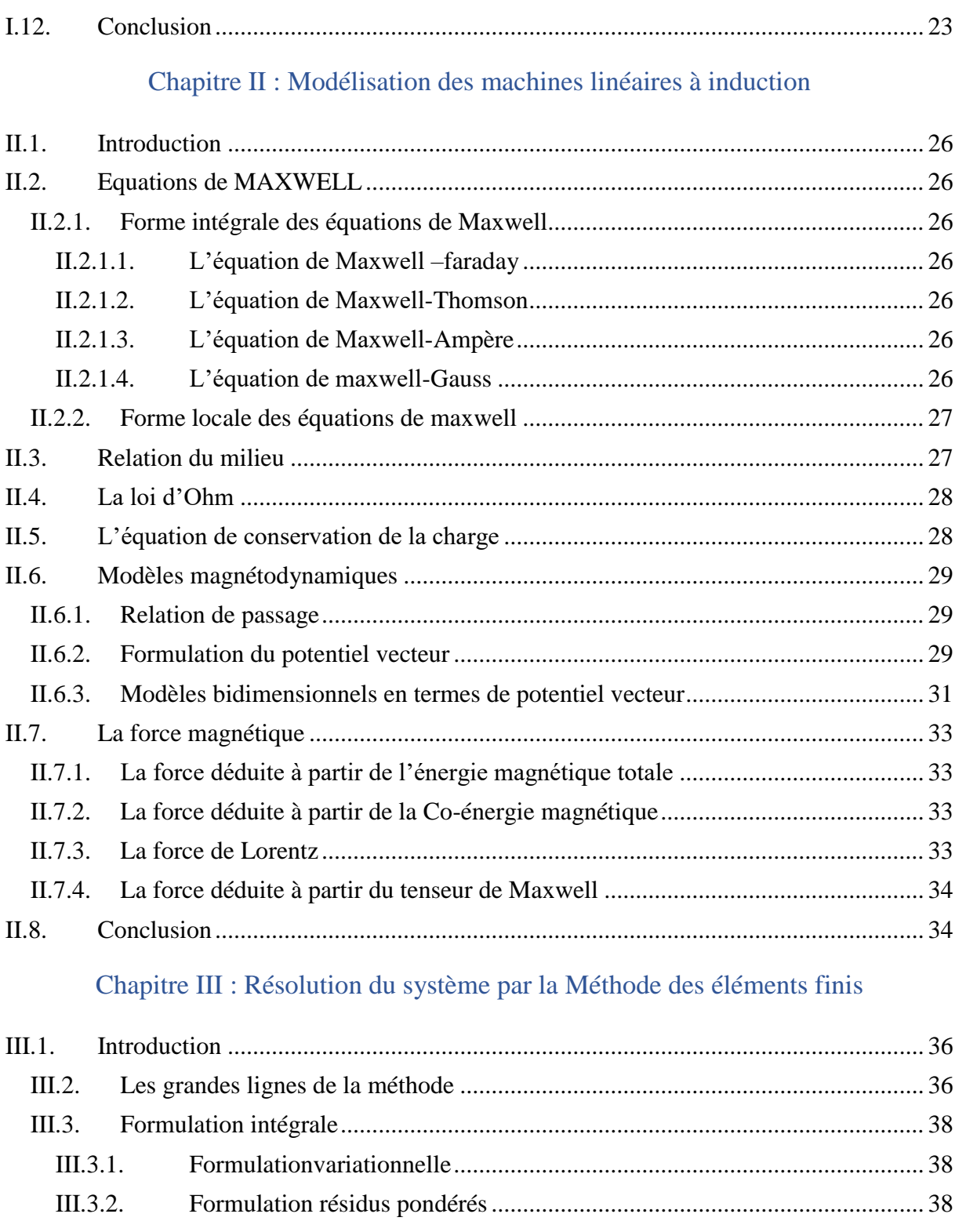

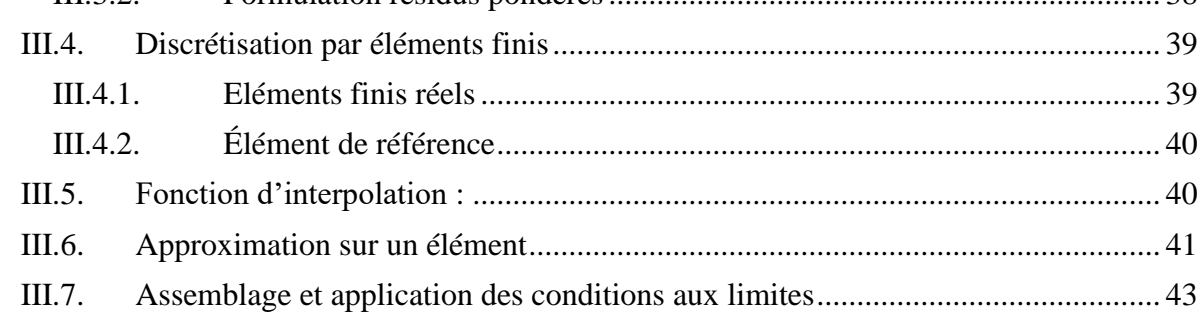

#### **Sommaire**

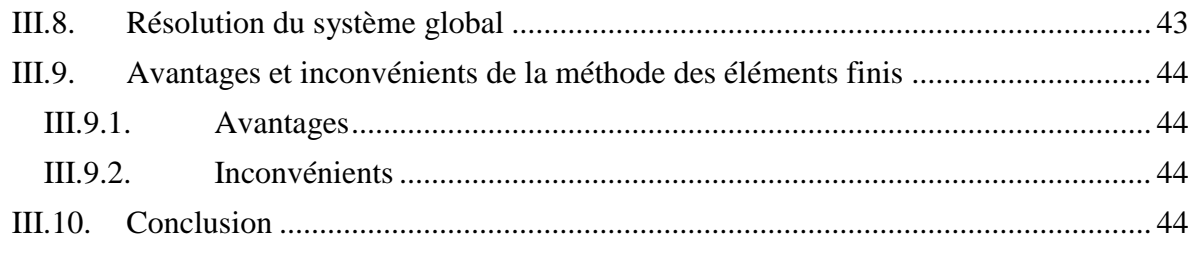

### Chapitre IV : Résultats et interprétations

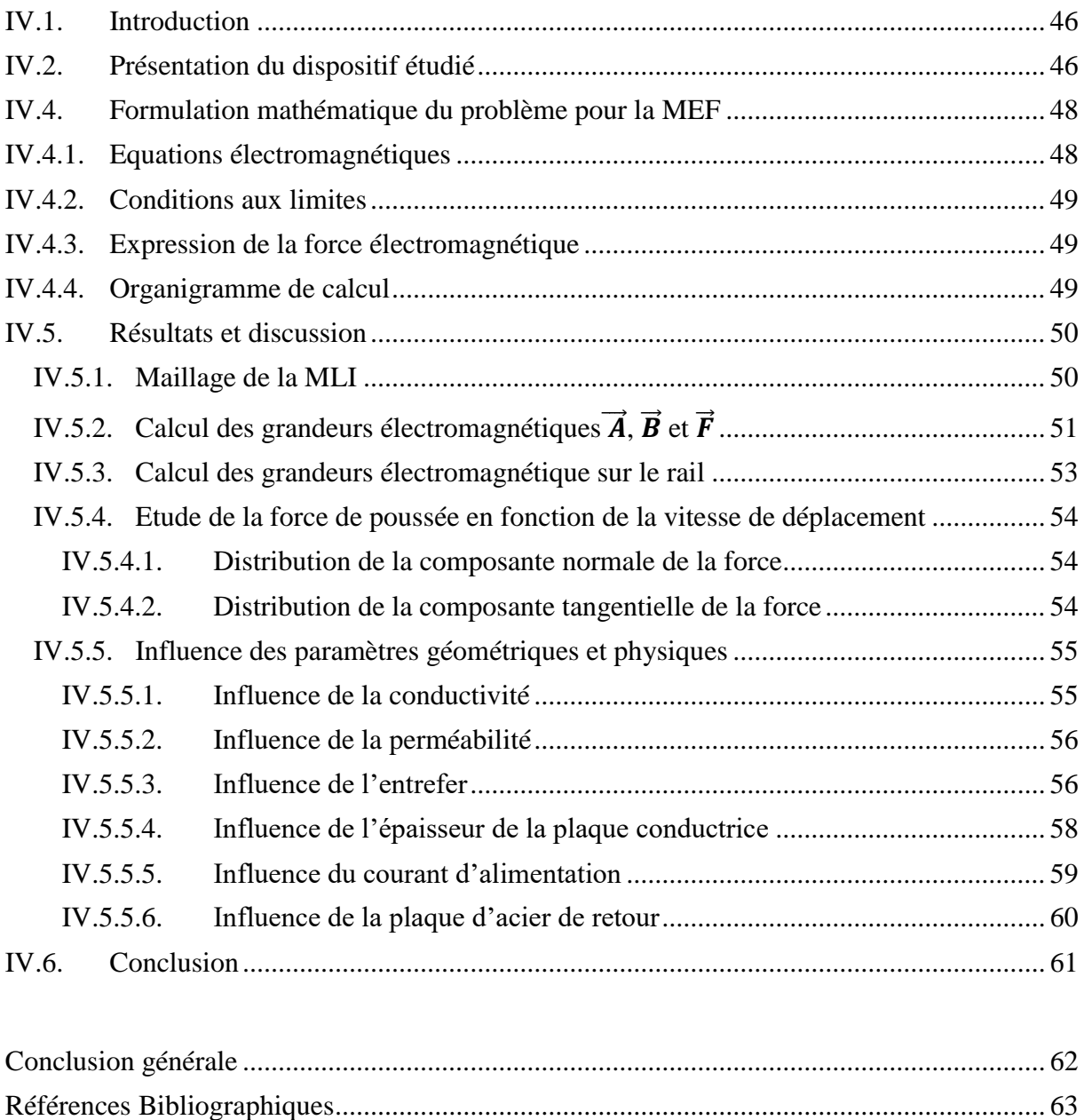

#### **Notations et symboles**

 $\vec{H}$ : Champ magnétique [A /m].

 $\vec{E}$  : Champ électrique [V/m].

 $\vec{B}$  : Induction magnétique [T].

 $\rho$ : Densité volumique de charge électrique [C/m<sup>3</sup>].

 $\vec{\bm{D}}$  : Induction électrique [C/m<sup>2</sup>].

 $\vec{J}_c$ : Densité de courant de conduction [A /m<sup>2</sup>].

 $\sigma$ : Conductivité électrique  $[\Omega/m]$ <sup>-1</sup>.

 $V_X$ : Vitesse de déplacement du conducteur dans le champ magnétique d'induction $\vec{B}$  en [m/s].

 $\mu_r$ : Perméabilité magnétique relative du milieu considéré.

 $\mu_0$ : Perméabilité magnétique du vide 4⋅ $\pi$ ⋅10−7 [H/m].

 $\vec{n}$  : Le vecteur normal a la surface.

 $\vec{K}$ : représente la composante de la densité de courant perpendiculaire a l'axe du plan ou se trouve $\vec{n}$  et  $\vec{H}$ .

**S** : surface du triangle décrit par les sommets des triangles.

**g** : glissement relatif de la vitesse par rapport au champ glissant.

**n**: nombre de nœuds dans le domaine d'étude.

 $A_i$ : Inconnue au nœud i du domaine.

R : Résidu de l'approximation.

**L**(A) : opérateur différentiel.

**f** : fonction définie sur le domaine d'étude Ω

 $\vec{A}$ : Potentiel vecteur magnétique.

i: Fonction de pondération ou de projection.

 $\vec{F}$ : Force électromagnétique.

 $\vec{l}$ : Densité de courant induite.

 $\tau$ : est lié à la fréquence fondamentale de conversion.

 $\tau_p$ : est lié à la dimension caractéristique du bobinage de puissance.

 $\chi$ : La susceptibilité magnétique

M : L'aimantation.

#### **Liste des abréviations**

**MLI** : moteur linéaire à induction.

**MG**: Maxwell Gauss.

**MF**: Maxwell Faraday.

**MA:** Maxwell Ampere.

**MФ:** Maxwell Flux.

## **Liste des figures**

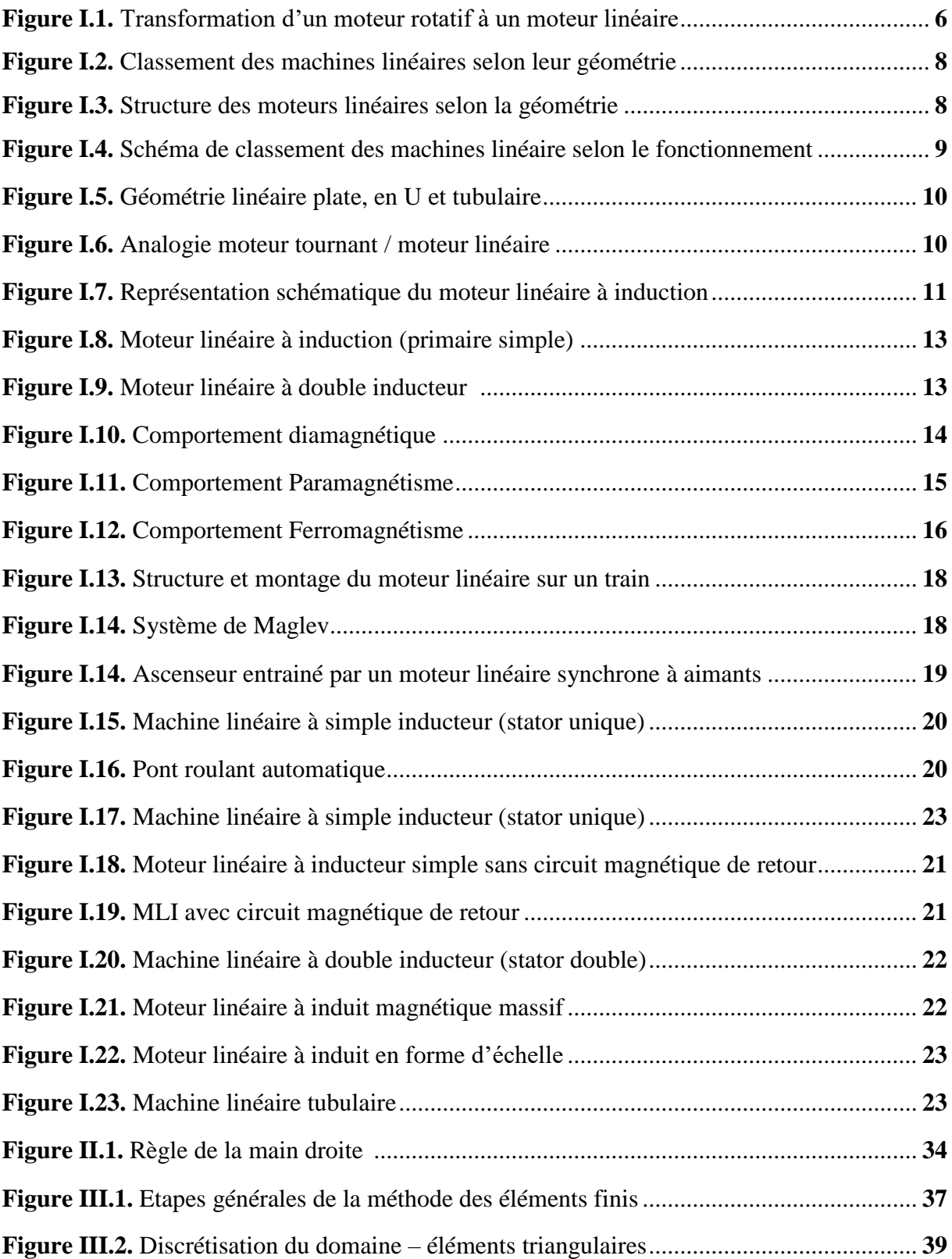

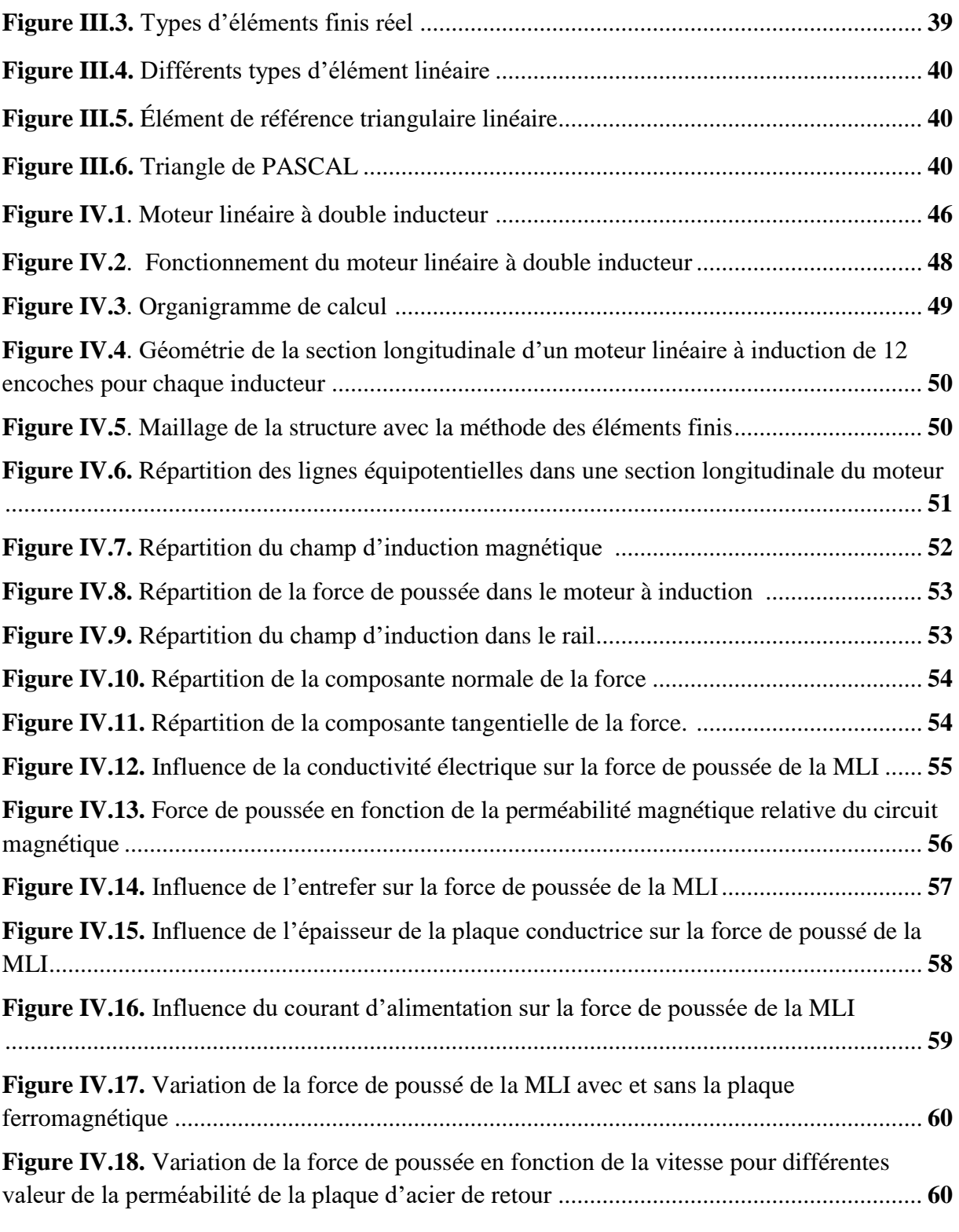

## **Liste des tableaux**

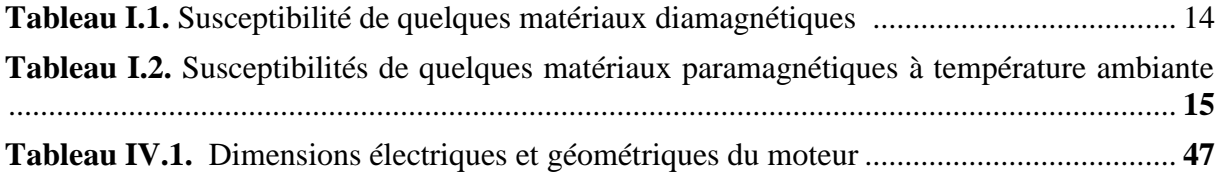

#### **Résumé**

Le moteur linéaire a soulevé un intérêt particulier par la simplicité de sa construction et par les applications spécifiques qu'il peut assurer, que ce soit dans l'industrie, dans les systèmes de traction ou plus encore dans les équipements militaires.

L'objectif principal du présent travail consiste à déterminer l'influence des différents paramètres physiques et géométriques sur la force de poussée générée du MLI. Ces différents paramètres sont évalués dans l'induit à savoir la perméabilité magnétique, l'épaisseur de l'entrefer, l'épaisseur et la conductivité de l'induit, variation du courant d'alimentation et l'effet de la présence et l'absence de la plaque de retour.

**Mots clés** : Moteur linéaire, double inducteur.

#### **Abstract**

The linear motor has aroused particular interest for the simplicity of its construction and the specific applications it can provide, whether in industry, in traction systems or even more in military equipment.

The main objective of this work is to determine the influence of the various physical and geometric parameters on the thrust force generated by the PWM. These various parameters are evaluated in the armature namely the magnetic permeability, the thickness of the air gap, the thickness and the conductivity of the armature, variation of the supply current and the effect of the presence and the absence of the return plate.

**Key words:** Linear motor, double inductor.

#### <span id="page-13-0"></span>**Introduction générale**

Le moteur linéaire a soulevé un intérêt particulier par la simplicité de sa construction et par les applications spécifiques qu'il peut assurer, que ce soit dans l'industrie, dans les systèmes de traction ou plus encore dans les équipements militaires [1].

Ces moteurs, présentent de nombreux atouts indéniables, notamment celui d'arriver à consoler le dilemme d'asservissement rapidité et précision. De plus, leur plus grand atout, est de permettre de générer directement une force de poussée, sans système intermédiaire de transmission, ainsi qu'une gamme de puissance plus large [1-18].

L'élaboration d'un dispositif quel conque passe en premier lieu par la connaissance de son comportement, c'est la phase d'analyse. Celle-ci doit déboucher sur une description mathématique des phénomènes physiques qui régissent le comportement des éléments du dispositif, c'est la phase de modélisation. Cette dernière sert de support à la conception car elle permet de prédire les performances du système en fonction de ses caractéristiques.

En dépit de sa simplicité de fabrication et de mise en œuvre, la modélisation et le calcul de la machine linéaire à induction ne sont pas des choses aisées. En effet, le couplage qui existe entre les phénomènes électromagnétiques et thermiques impose une modélisation fine et simultanée des deux phénomènes. Cela est dû principalement à la géométrie des machines linéaires, et du caractère non-linéaire des matériaux. L'exigence de précision, au sein du processus de conception impose l'utilisation de modelés numériques [19, 20,21].

Les moyens informatiques et les logiciels dits de conception assistés par ordinateur constituent des moyens puissants de calcul et d'analyse des systèmes et des structures électromagnétiques en particulier. Les outils de calcul puissant qui ne cessent de s'améliorer, dans le domaine de l'électrotechnique sont généralement basés sur des méthodes numériques dont le principe est souvent connu depuis bien longtemps. La méthode des éléments finis en est un exemple lorsqu'elle est convenablement appliquée aux problèmes d'électromagnétisme plans, volumique ou axisymétriques, elle permet d'obtenir des résultats très proches de la réalité. Elle devient ainsi parfaitement adaptée à la simulation des performances d'un nouveau produit et à son optimisation en diminuant considérablement le nombre de prototype à réaliser. De fait, la simulation devienne un véritable outil de prototypage virtuel et de référence pour le concepteur [22].

L'objectif principal du présent travail consiste à déterminer l'influence des différents paramètres physiques et géométriques de la MLI sur la force générée, en vie de leur optimisation. Ces différents paramètres à étudier sont : la perméabilité magnétique, la conductivité et l'épaisseur de l'induit, l'entrefer, les courants d'alimentation et l'effet de la présence de la plaque de retour.

Cette modélisation sera effectuée en exploitant le programme éléments finis implémentée sous MATLAB. La force magnétique, appliquée sur la partie mobile du moteur

ainsi que les courants induits, le potentiel vecteur magnétique  $\vec{A}$  et ses grandeurs dérivées seront évaluées.

Le travail exposé dans ce mémoire s'articule autour de quatre principaux chapitres :

Le premier chapitre est consacré à quelques généralités sur les machines linéaires, leur principe de fonctionnement et leur classification. En se limite après aux moteurs linéaires à inductions.

Le deuxième chapitre est consacré aux modèles mathématiques, les différentes formulations des phénomènes électromagnétiques sous forme d'équations aux dérivées partielles en se basant sur les formules mathématiques fondamentales de l'électromagnétisme voire les équations de Maxwell avec les hypothèses simplificatrices. La formulation bidimensionnelle en potentiel vecteur magnétique a été présentée.

Le troisième chapitre fera l'objet de la présentation de la méthode des éléments finis, nous avons défini le principe de celle-ci d'une façon plus au moins détaillée de point de vue des étapes à suivre pour résoudre un problème électromagnétique et également, nous avons exposé la discrétisation des équations aux dérivées partielles qui servent à obtenir des systèmes algébriques prêts à être résolus numériquement.

Dans le dernier chapitre nous avons présenté les résultats des simulations effectuées sous MATLAB. L'influence sur les forces de traction de l'entrefer, de la perméabilité magnétique relatif de circuit magnétique, de la conductivité électrique de la plaque conductrice de l'induit, de l'épaisseur de la plaque conductrice et du courant d'alimentation ont été étudiés. Les résultats permettront de faire un choix optimal de ces paramètres.

Enfin, nous terminerons ce travail par une conclusion générale.

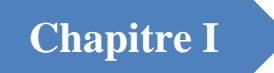

## Etat de l'art sur les machines linéaires

#### <span id="page-16-0"></span>**I.1.Introduction**

Dans le domaine des entrainements électriques, et depuis les années 70 le moteur linéaire est présenté comme l'une des plus grandes innovations technologiques, cependant son essor réel ne date que du début des années 90.

Dans notre présent chapitre nous allons présenter d'une manière global les points les plus marquants sur les machines linéaires, les caractéristiques intéressantes de ses machines à savoir leur géométrie, et leur mode opératoires …puis ce chapitre sera complété d'un exposé sur le type de ses machines électriques linéaires tout en montrant l'intérêt qu'elles ont apporté dans le domaine industriel. Ensuite, on se limitera à la présentation du moteur linéaire à induction et sa construction. Enfin nous terminerons notre travaille par quelques domaines essentiels d'applications de telles machines dans l'industrie électrique.

#### <span id="page-16-1"></span>**I.2.Historique**

L'aventure du moteur linéaire à induction (MLI) a commencée en 1840 grâce aux travaux de Charles Wheatstone au Kings Collège à Londres, mais le modèle de Wheatstone été trop inefficace pour être pratiqué. Après quelques années et exactement en 1845, Charles Wheatstone a mis en évidence le premier moteur linéaire représenté par une machine à réluctance variable. D'après la littérature, l'idée du moteur linéaire à induction est probablement contemporaine de l'invention de la machine tournante de Tesla, Dolivo-Doborovolsky et Ferrari après 1885, en 1887, Nicola Tesla a inventé le moteur à induction. Les brevets mentionnent d'abord les machines à induction linéaires en 1890, deux ans seulement après la découverte du principe d'induction rotative. Puis, en 1891, le moteur linéaire a été utilisé pour la première fois dans le domaine de transport ferroviaire ou il a été utilisé dans les fermetures et l'ouverture des portes électriques de bagage des trains en Dorchester à Londres [1].

En 1895 le Waver Jacquard et Electric Shuttle Company en Angleterre ont réalisé une navette électrique utilisée dans un métier à tisser employant un MLI. Au court de la même année le maire de Pittsburg a obtenu le premier brevet des moteurs à induction linéaires. L'idée d'utilisation du moteur linéaire dans le train a commencé avec Korda, il a été réinventé et expérimenté en 1900 par les deux chercheurs, Robert Goddard et Emile Bachelet. Ils ont proposé d'utiliser la force magnétique pour le transport à haute vitesse [2].

Même si l'œuvre d'Alfred Zehden, (qui déposa un premier brevet d'application industrielle portant sur des moteurs linéaires en suisse en 1902 sur l'utilisation de ces moteurs dans le domaine de la traction sur rail) remonte à un siècle, ce n'est en réalité que dans les années 90 que cette technologie a pris réellement son essor [3].

Bien qu'il contienne peu d'informations sur la technologie du moteur linéaire, il présente le choix des moteurs linéaires asynchrones pour propulser des trains de passagers, Nous trouvons à la même époque plusieurs articles de Dufait, Rosenfeld et Zetenay [4]. Concernant la tentative tangentielle.

Ce n'est qu'en 1946 que l'on peut voir la naissance du premier moteur linéaire, construit par la société Westhinghouse il est utilisé comme catapulte sur des porte-avions [5]. Des considérations économiques ont fait abandonner ce projet.

Dans le même temps, des recherches étaient entreprises au M.I.T. et dans diverses industries américaines, ainsi que dans plusieurs laboratoires d'Union Soviétique [6], [7].

En 1987, NobuoFujii et Al ont réalisé la théorie de compensation entre un rotor mobile comportent des aimants permanents et un stator statique comportent des bobines à courant alternatif. La conception proposée avec un moteur à induction linéaire de 10 m de long a permis d'enregistrer des rendements d'environ 85% à 40 km / h et environ 90% à 360 km / h [8].

En 1995, une étude d'adaptation d'un moteur linéaire à induction comme accélérateur de grandes masses pour des vitesses élevées a été réalisée par E.R.Laithwaite[9]. Le travail décrit les caractéristiques nécessaires à la conception d'un moteur à induction linéaire qui avancera une masse de 200 kg à 1200 m/s sur une distance de 1500 m. dans cette étude l'auteur à projeter une nouvelle idée sur les principes fondamentaux des moteurs linéaire à induction [10].

L'utilisation des MLI dans l'industrie comme système de transport débute en 1999 dans les usines de fabrication des semi-conducteurs.

En 2002, une modification par la méthode des éléments finis (FEM) effectuée par Mirsalim, M. sur le modèle de Duncan étudié en (1983), pour la simulation de moteurs linéaires à induction [11,12]. Le modèle modifié couvre les phénomènes spéciaux dans les moteurs linéaires. Dans la même année l'auteur Sandeep Bala a mentionné que les MLI sont le choix privilégié pour la propulsion à grande vitesse, par rapport à d'autres moteurs conventionnels [13]**.**

En 2003, le chercheur Bruce Klimpke a décrit une procédure à supprimer les problèmes de champ magnétique en appliquant la méthode des éléments finis. [13].

En 2004, Freight Pipeline Company (FPC) Columbienne, dans le Missouri, aux Etats-Unis, a reçu un projet parrainé par l'Autorité de Recherche et Développement Énergétique de l'État de New York (NYSERDA), et cela pour étudier la faisabilité de l'utilisation du vaste réseau souterrain de tunnels à New York Ville pour le transport de marchandises par pipelines pneumatiques (PCP)propulsés par MLI [14][15].

En 2009, Sung Gu Lee a analysé un moteur linéaire à induction par la méthode des éléments finis pour examiner l'influence de la construction de la plaque de réaction secondaire sur l'effet d'extrémités transversal. [16].

En 2010 Ahmad, H. A àprésenté une analyse du fonctionnement du MLI à l'aide de la méthode des éléments finis pour les grandeurs électromagnétiques ainsi que la force de propulsion. L'effet de la vitesse est pris en compte [13].

En 2015, une Conception et une analyse d'un moteur linéaire à induction double primaire pour le transport a été publié par SAYED EHSAN, ou Un système airbus a été proposé comme une alternative au transport urbain de masse. La force de propulsion de ce système est générée par un moteur linéaire [17,18].

#### <span id="page-18-0"></span>**I.3.Présentation du moteur linéaire**

De nos jours, le moteur linéaire est devenu de plus en plus utilisé que ce soit dans le domaine de l'industrie, ou dans les systèmes de transport et plus exactement dans les systèmes ferroviaires. En effet ce dernier se répond dans les transports urbains car il ne présente ni bruit, plus confortable et nécessitant moins de maintenance. Le moteur linéaire est proche du comportement des moteurs rotatifs traditionnels mais ont certaines spécificités le rendant plus complexe à mettre au point. Ce paragraphe présente le principe et les différentes structures du moteur linéaire.

#### <span id="page-18-1"></span>**I.3.1. Principe de base**

En 1821, bien après la découverte de l'électromagnétisme par le chimiste Danois Hans Oersted, le physicien anglais Michael Faraday invente le premier dispositif de conversion électromagnétique. La conception initiale du moteur électrique date de la deuxième moitié du XIXème siècle. Le premier brevet No.391968 de moteur électrique, à courant alternatif, est déposé par le physicien d'origine Serbe « Nikola Tesla » en 1887.

Le moteur électrique a été envisagé initialement sous la forme linéaire puis, presque Aussitôt, sous la forme rotative. Un moteur linéaire peut être considéré comme un moteur rotatif qui est coupé selon la direction radiale et déroulé à plat. La figure1 représente le passage d'un moteur rotatif vers un moteur linéaire [19].

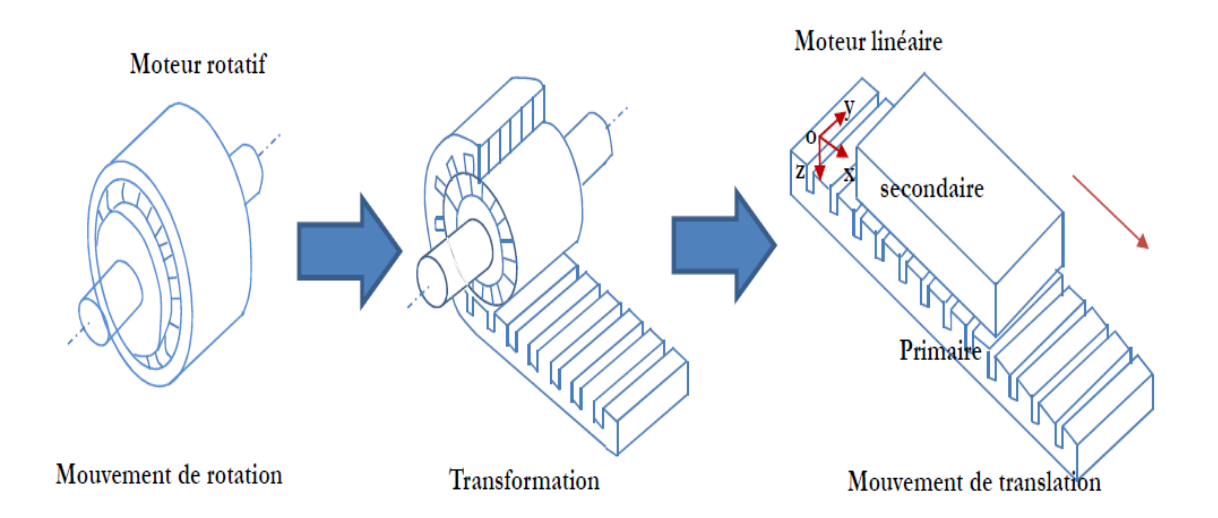

#### **Figure I.1**. Transformation d'un moteur rotatif à un moteur linéaire

La Figure (I.1) présente un moteur linéaire à induction avec un seul primaire. Les enroulements sont places suivant l'axe transversal  $\overrightarrow{oy}$ . Ainsi, les courants créent un champ d'induction magnétique, dirige suivant l'axe $\overrightarrow{oz}$ . Si les enroulements sont convenablement repartis et alimentes par une source électrique polyphasée de pulsation, le champ magnétique se propage sous la forme d'une onde glissante selon la direction  $\overrightarrow{ox}$ [19].

 $B = B_{\text{max}} \times \cos\left(\frac{\pi \cdot x}{\tau}\right)$  $\tau$ 

 $-\omega t$  (I.1)

Ou  $\tau$  représente le pas polaire du moteur.

En réaction, les courants induits créent le flux magnétique au secondaire. Une force de translation apparait due à l'interaction entre le primaire et le secondaire. Le principe est identique à celui du moteur rotatif à induction, mais au lieu de créer un champ magnétique tournant, c'est un champ magnétique de translation qui est créé. Tous les types de moteur rotatif peuvent être réalisés en moteur linéaire [19].

#### <span id="page-19-0"></span>**I.3.2. Différence essentielle entre les moteurs linéaires et tournants**

Le moteur linéaire diffère du moteur rotatif par les points fondamentaux suivants :

- Circuit magnétique (inducteur) ouvert aux deux extrémités, ce qui donne en outre la possibilité d'y ménager soit un nombre pair, soit un nombre impair de pôles.
- Induit constitué, par une masse conductrice, généralement homogène et isotrope, où des conducteurs isolés transportent les courants dans des directions imposées.
- Entrefer important et occupé, dans sa majeure partie, par l'induit.

#### <span id="page-19-1"></span>**I.4. Structure et topologies des moteurs linéaires**

#### <span id="page-19-2"></span>**I.4.1. Classification des moteurs linéaires**

Les machines linéaires ont le même classement avec les machines tournantes c'est pour cela que chaque type de moteur linéaire correspond à un type de moteur rotatif. Mais d'autres parts ses machines peuvent être classées selon leur géométrie (figure 2.I) [19, 20, 26].

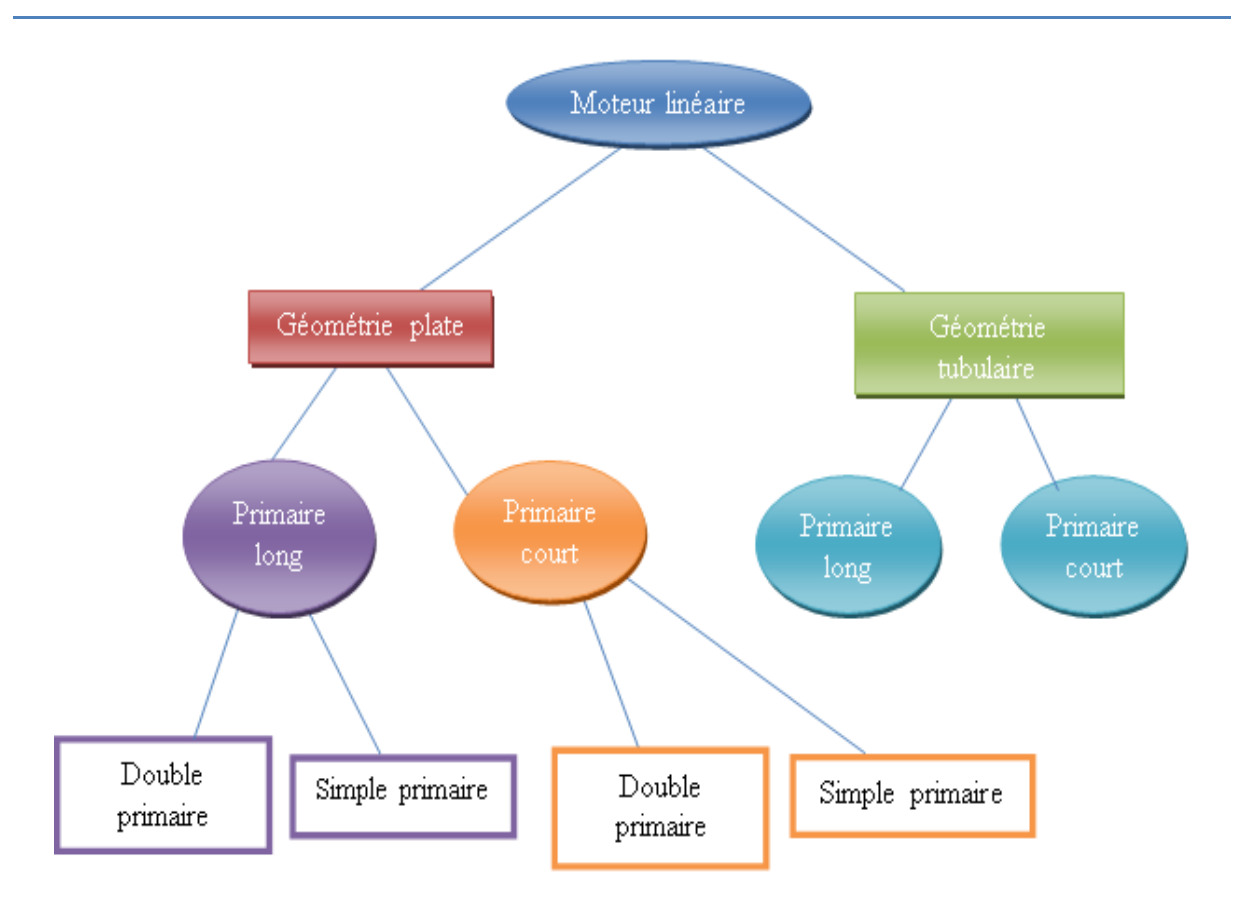

**Figure I.2**. Classement des machines linéaires selon leur géométrie

La Figure (I.2) présente le classement des moteurs linéaires selon leur géométrie. Il existe deux grandes familles du moteur linéaires : le moteur linéaire à géométrie plate et à géométrie tubulaire (figure I.3).

Ils peuvent être divisés encore en deux parties selon la géométrie du Primaire : long ou court.

Les moteurs linéaires à géométrie plate peuvent être encore sous divisés selon le nombre de primaire : à primaire double et à primaire simple.

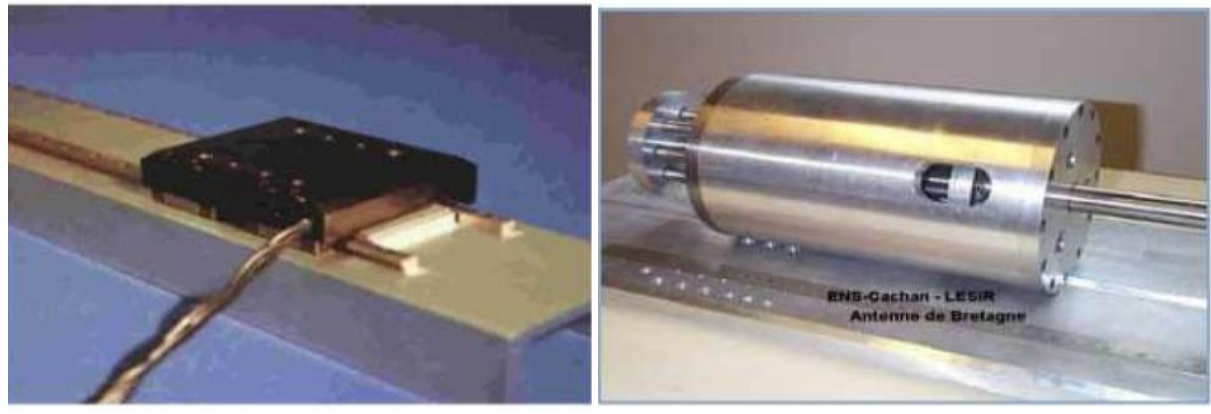

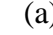

 $(a)$  (b)

- (a) : Structure plate d'une machine
- (b) : Stucture tubulaire d'une machine linéaire linéaire

**Figure I.3**.structure des moteur linéaires selon la géométrie

Il existe un autre classement relatif au principe de fonctionnement du moteur. Celui-ci est présenté sur la figure (I.4). Les moteurs linéaires électromagnétiques sont les plus utilisés et peuvent être divisés en trois parties : les moteurs linéaires à inductions, synchrone et à courant continu.

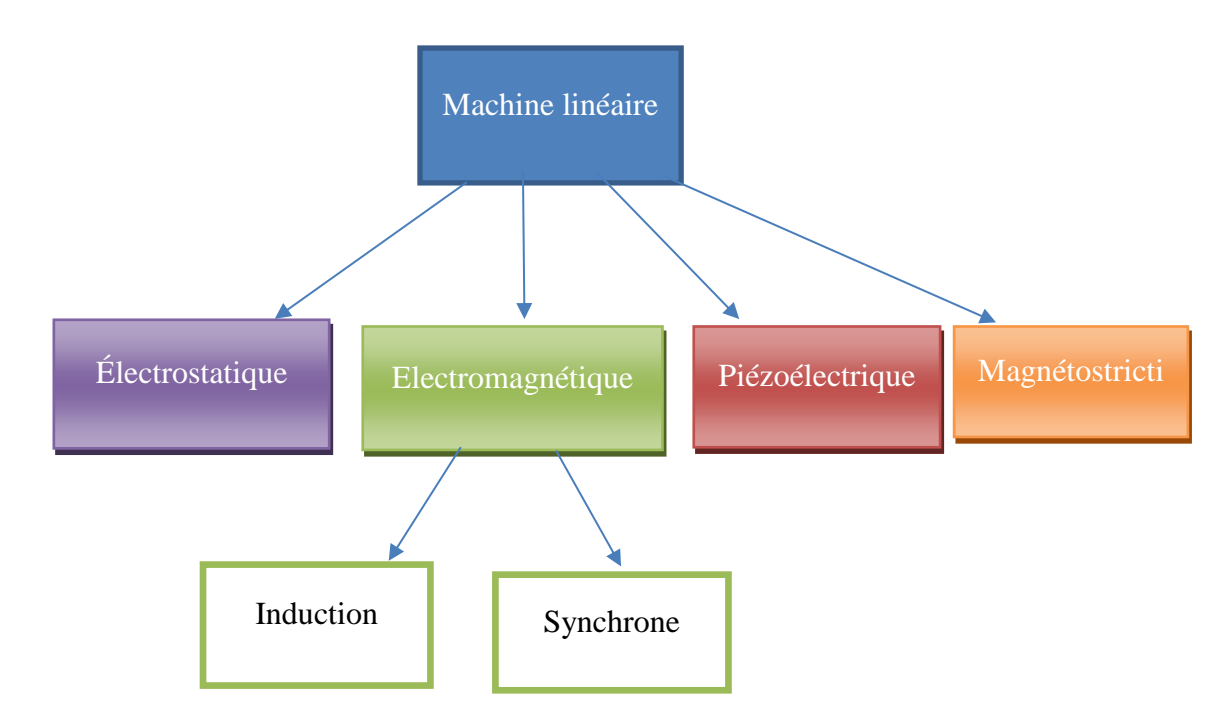

**Figure I.4**. Schéma de classement des machines linéaire selon leur mode de fonctionnement

#### <span id="page-21-0"></span>**I.4.2. Topologies des moteurs linéaires**

Les machines linéaires prennent différentes formes et topologies que ce soit plate,en U et tubulaire caractérisant ainsi leur mouvement linéaire.La figure ci-dessous montre ses types de géométrie

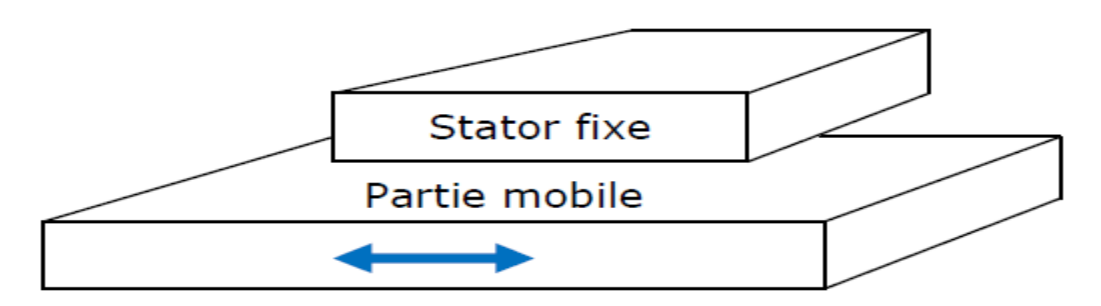

**(a) forme linéaire plate**

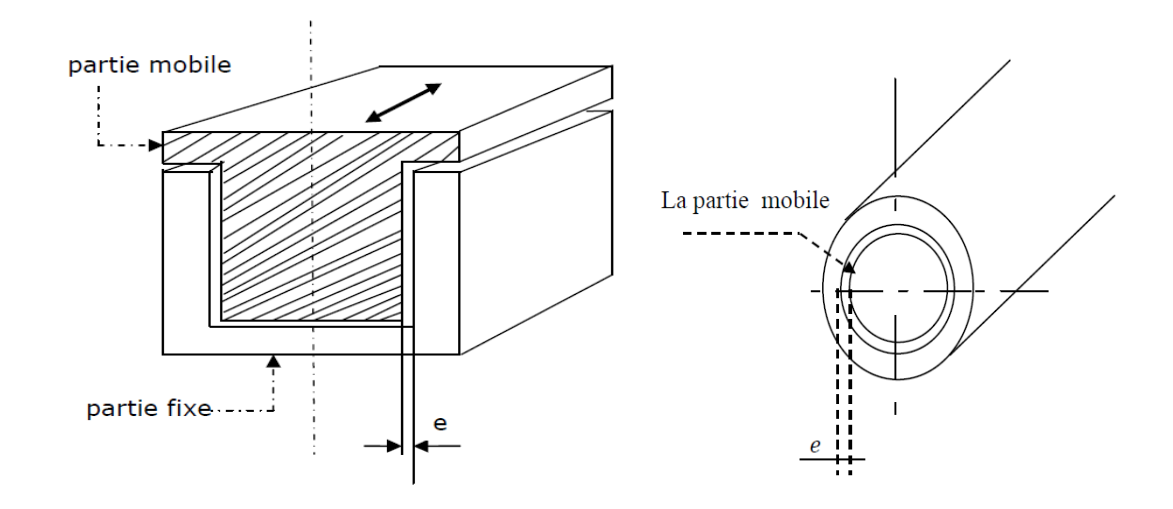

**(b)forme en Uet T (c)forme tubulaire Figure I.5.** Géométrie linéaire plate,en U et tubulaire

#### <span id="page-22-0"></span>**I.5.Principe de fonctionnement du moteur linéaire**

Le principe de fonctionnement du moteur linéaire se rapproche de celui d'un moteur tournant classique, comme nous le montre la figure (I.6)*.* En effet, on pourrait aplatir le stator sectoriel sans affecter la forme ou la vitesse du champ magnétique. Un stator plat produirait un champ magnétique qui se déplace en ligne droite, à une vitesse constante. On obtient le déplacement de la partie mobile appelée primaire par rapport à la partie fixe appelée secondaire (voir la figure I.7).

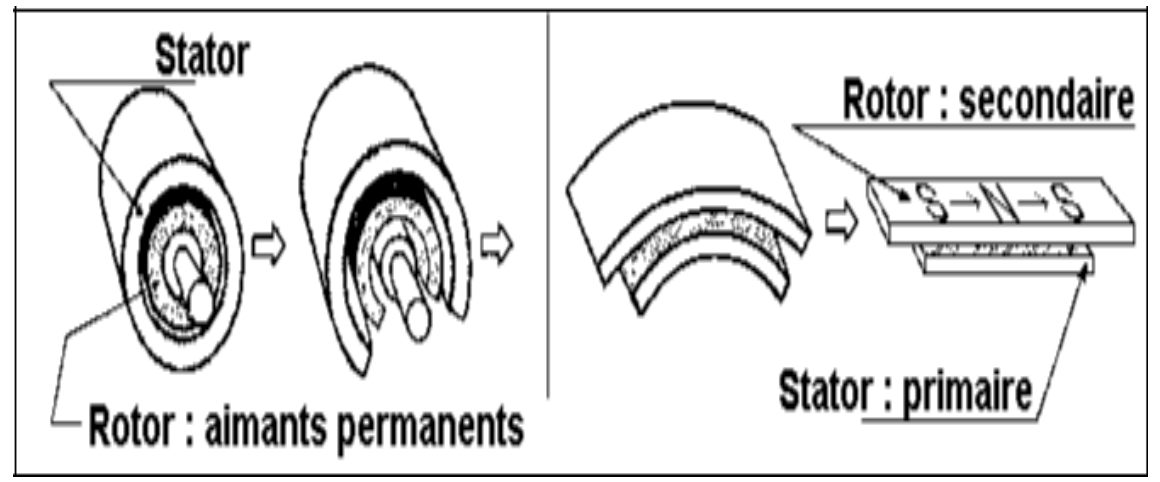

**Figure I.6.**Analogie moteur tournant / moteur linéaire

En alimentant le bobinage triphasé par un système de courants triphasés équilibrés de fréquence *f*, on crée un champ glissant dans l'entrefer du moteur linéaire. L'interaction entre ce champ et le champ crée par les aimants permanents provoque une poussée linéaire (équivalente au couple du moteur tournant) qui est motrice. Le rotor se déplace alors dans la direction de la force à une vitesse proportionnelle à la fréquence d'alimentation. On démontre que le champ magnétique glissant se déplace à une vitesse linéaire donnée par la formule suivante [23,27] :

$$
Vs=2 \tau_{p}.f
$$
 (I.2)

Avec :

Vs : est la vitesse synchrone linéaire du champ magnétique [m.s-1].

 $\tau_p$  : est la longueur d'un pas polaire [m].

f : est la fréquence de l'alimentation [Hz].

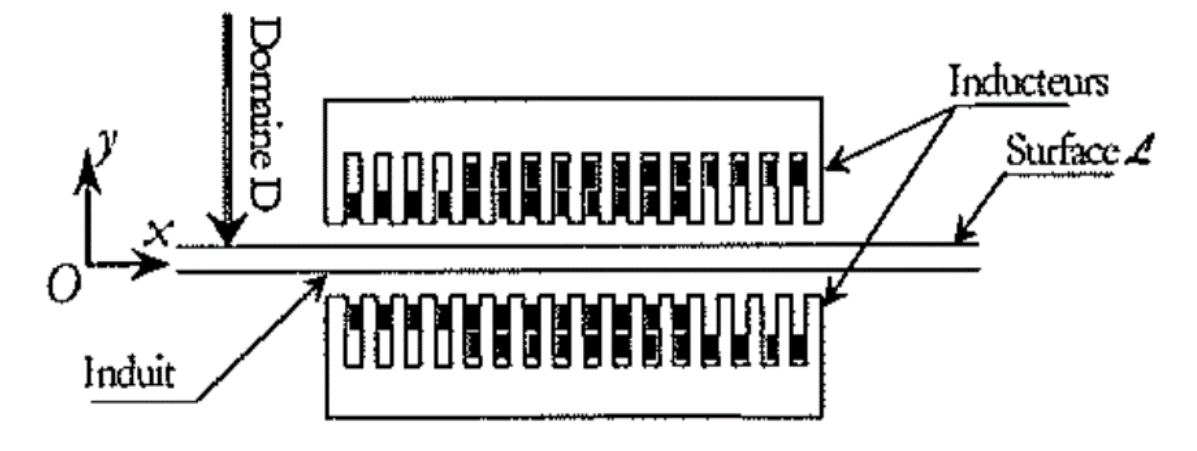

**Figure I.7.**Représentation schématique du moteur linéaire à induction

#### <span id="page-23-0"></span>**I.6.Particularités du moteur linéaire**

Suite à leur fonctionnement, le moteur linéaire présente des spécificités dues à la disposition de leur partie mobile par rapport à leur partie fixe, où s'introduisent des effets spéciaux, généralement parasites, et qui interviennent peu dans les machines rotatives. Notamment des systèmes de guidage particuliers, entrainant de nouvelles contraintes au niveau de l'entrefer magnétique. De plus, les moteurs linéaires présentent des effets d'extrémités provoqués par les discontinuités de leur structure géométrique. Ces différences technologiques par rapport aux moteurs rotatifs doivent être prises en comptes au moment de la conception et de la réalisation pratique [28].

#### <span id="page-23-1"></span>**I.6.1. Guidage**

Comme tous les moteurs électriques, les moteurs linéaires comportent deux parties agissant l'une sur l'autre sans contact, à travers des surfaces actives maintenues en vis-à-vis aussi proche que possible. Dans les moteurs rotatifs, les surfaces sont cylindriques et les dispositifs de centrage par des boites de roulements sont beaucoup plus simples et efficaces que le guidage sur une structure linéaire ou les surfaces sont planes et les dispositifs de centrage sont le plus souvent extérieurs aux moteurs et confondus avec les moyens de guidage du mobile et la résultante des forces d'attraction peuvent être importante et difficile à maitriser à cause de la distance entre les appuis.

Toutefois, certaines structures permettent de s'affranchir de cette force d'attraction et de faciliter ainsi le guidage [4,9].

#### <span id="page-24-0"></span>**I.6.2. Entrefer**

Compte tenu du système de guidage entre les parties fixe et mobile d'un moteur linéaire, il est difficile de réaliser un entrefer aussi faible que dans une variante tournante. L'entrefer rapporté au pas de déplacement est par conséquent, plus élevé. Il en résulte une force par unité de surface plus faible [22,29].

#### <span id="page-24-1"></span>**I.6.3. Effets spéciaux**

#### <span id="page-24-2"></span>**I.6.3.1. Effets d'extrémités**

Dans le moteur linéaire, l'induction n'est que très approximativement représentée par une onde glissante, on effet elle varie non seulement en phase mais en module dans de nombreux points de l'entrefer, car celle i est perturbée par des effets d'extrémités que nous classerons en deux catégories [19,30] :

#### **a) L'effet de longueur finie**

Discontinuité magnétique à l'entrée et à la sortie de la machine, due principalement :

- $\angle$  À la variation de la perméabilité à l'entrée et à la sortie.
- ✓ Aux flux parasite se fermant aux extrémités et sur les côtés.
- ✓ Aux f.e.m à l'entrée et à la sortie due au courant d'induit, qui se ferme en dehors de la carcasse magnétique de la machine.
- $\checkmark$  Aux f.e.m dues à la discontinuité de l'induction à l'entrée et à la sortie.

#### **b) L'effet de largeur finie**

Ou effet de bord, dû à la fermeture des courants à l'intérieur de la partie active de l'induit.

#### <span id="page-24-3"></span>**I.7.Moteur linéaire à induction**

Un moteur linéaire à induction est un moteur électrique le moins cher par rapport aux autres types linéaires, son grand avantage c'est sa robustesse, venant de la simplicité de sa construction [49]. La structure plate peut être classée selon le nombre de primaire :

• **Primaire unique** (stator unique) : la structure à primaire unique est la plus utilisée, car elle s'intègre facilement à la majorité des applications (figure I.8).

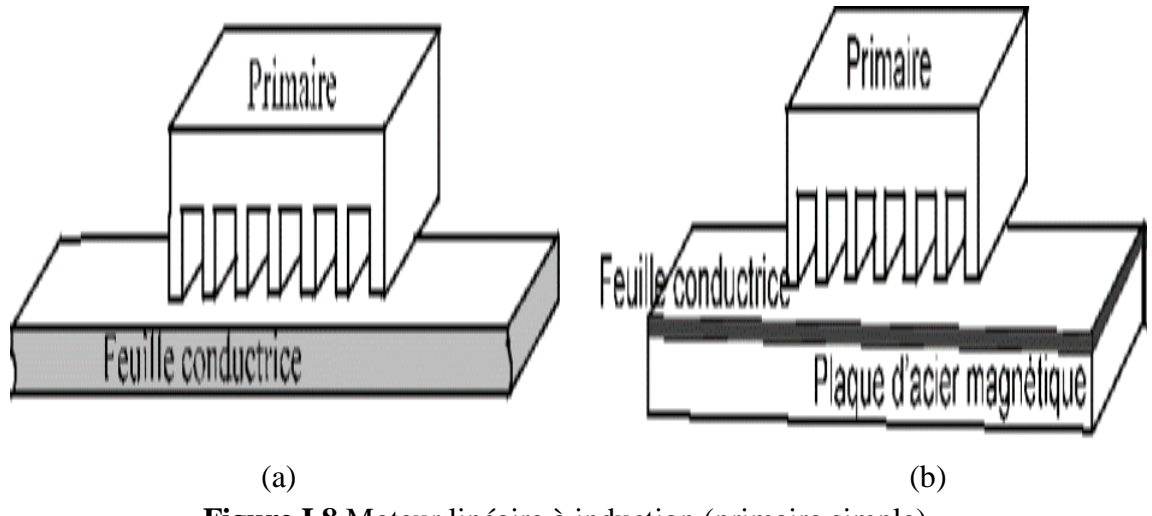

**Figure I.8.**Moteur linéaire à induction (primaire simple)

(a) : présente un moteur à primaire simple sans circuit magnétique de retour, les lignes d'induction se ferment dans l'aire.

(b) : présente un moteur linéaire a induit composite d'une feuille conductrice appliquée sur une plaque d'acier magnétique assurant le retour de flux

• **Primaire double** (stator double) : la structure à primaire double(figure I.9) permet d'obtenir une force de poussées plus élevées que pour la structure à stator unique et d'autre part d'alléger la partie mobile, car si cette dernière est bien centrée, la résultante des forces d'attraction est alors nulle, ils sont les plus utilisés dans l'industrie ,et peuvent être divises en trois parties :les moteurs linéaires à induction, les moteur synchrone linéaires et les moteurs linéaire à courant continu.

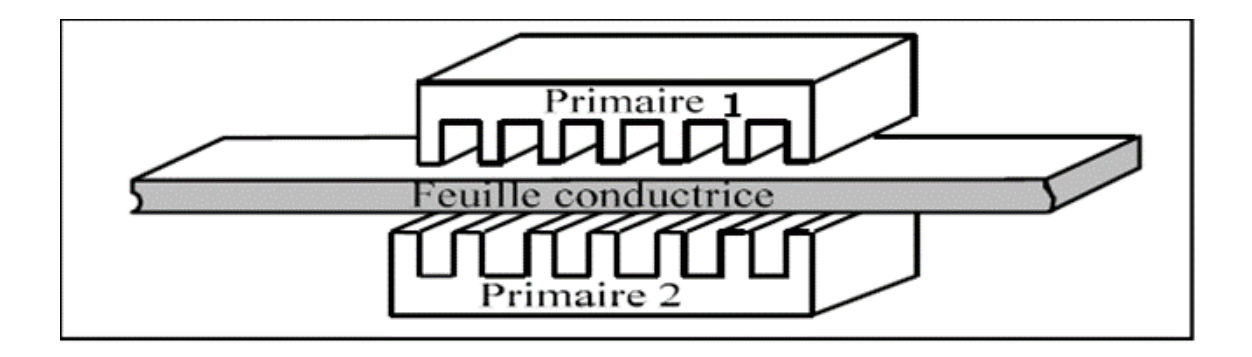

**Figure I.9.**Moteur linéaire à double inducteur

#### <span id="page-26-0"></span>**I.8.Les différentes classes de matériaux**

#### <span id="page-26-1"></span>**I.8.1. Diamagnétisme**

Les matériaux diamagnétiques sont des matériaux ne comportant pas de moments magnétiques en absence de champ magnétique appliqué. Lors de l'application d'un champ, ils acquièrent une polarisation magnétique de sens opposé à la direction du champ. L'origine de ce phénomène provient d'une déformation des orbitales atomiques et cela peut se décrire par application de la loi de Lenz. Un matériau diamagnétique isotrope est donc caractérisé par une susceptibilité magnétique négative. En réalité, tout corps présente une réponse diamagnétique, cependant, ce dernier est souvent négligeable devant les autres formes de magnétisme. Le bismuth, le mercure et l'argent sont des exemples de matériaux diamagnétiques [24].

Le tableau (II.1) donne les susceptibilités de quelques matériaux diamagnétiques, dont la loi de comportement est linéaire (Figure I.10).

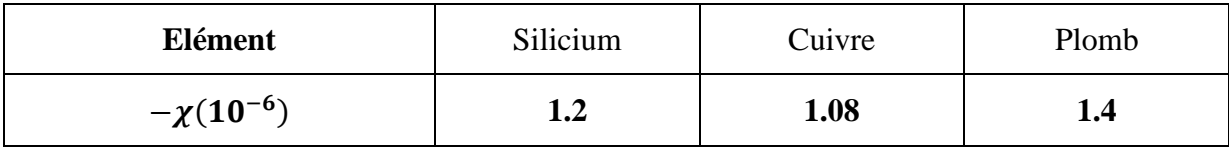

**Tableau I.1.**Susceptibilité de quelques matériaux diamagnétiques

Ainsi, la susceptibilité étant très faible (|x| << 1), nous pouvons assimiler la loi de comportement de ce type de matériaux à celle du vide  $B = \mu_0 H$  dans le cadre de l'étude des machines électriques.

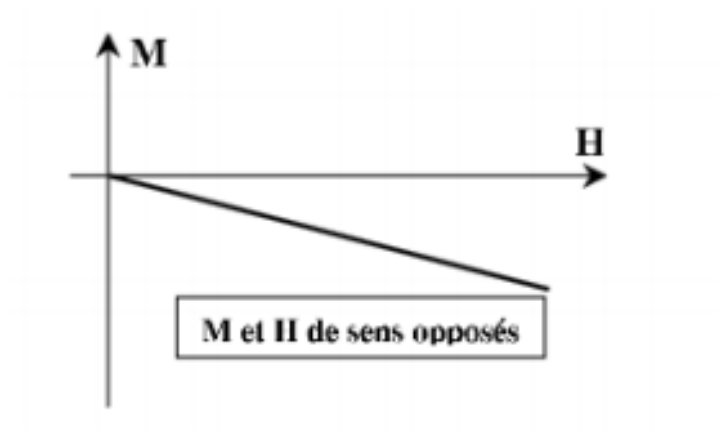

**Figure I.10**. Comportement diamagnétique.

#### <span id="page-27-0"></span>**I.8.2. Paramagnétisme**

Le paramagnétisme est lié à l'existence d'un moment magnétique permanent que peuvent éventuellement porter les atomes ou les molécules. Ainsi, dans les matériaux paramagnétiques, les vecteurs champs et aimantation sont de même sens et, si le champ extérieur disparaît, on observe une aimantation nulle.

On donne dans le tableau (I.2) les valeurs de susceptibilités pour quelques matériaux paramagnétiques. De la même manière que pour les matériaux diamagnétiques, la loi de comportement de tels matériaux est linéaire (figure I.11) et nous pouvons utiliser la loi  $B =$  $\mu_0$  H pour calcul du champ [25].

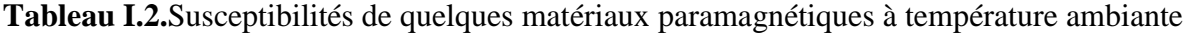

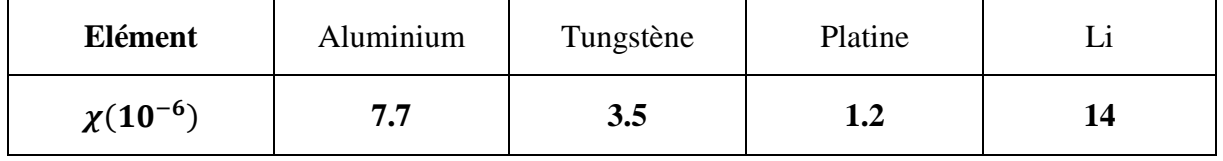

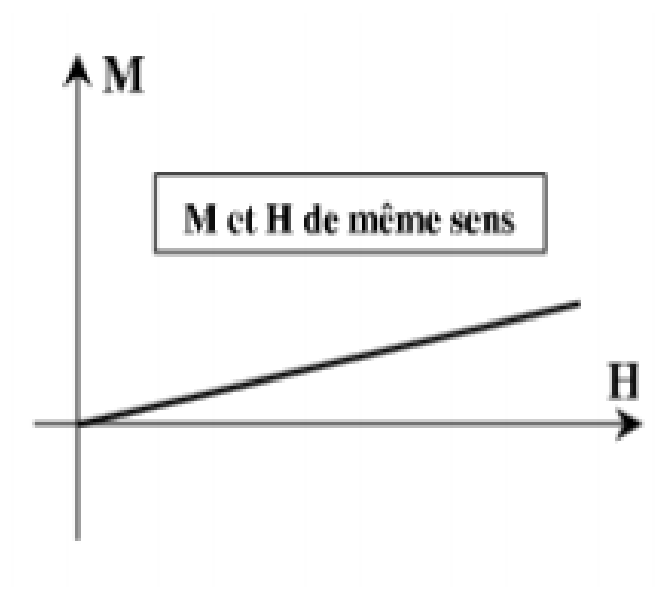

**Figure I.11**. Comportement Paramagnétisme

#### <span id="page-27-1"></span>**I.8.3. Ferromagnétisme**

 Le ferromagnétisme désigne la capacité de certains corps de s'aimanter sous l'effet d'un champ magnétique extérieur et de garder une partie de cette aimantation. Ces corps sont soit de type ferromagnétique soit de type ferrimagnétique, de même que les matériaux qui se trouve attirés par eux de façon significative. Ils se distinguent des paramagnétique qui ne conserve pas leur aimantation a champ nul.

Le ferromagnétisme se trouve très important dans l'industrie il existe dans plusieurs matériaux dits magnétiques, tel que le nickel, fer, cobalt etc.…

La susceptibilité χ du ferromagnétisme est positive et très grandes. Cette propriété est utilisée pour obtenir une faible excitation extérieure, souvent utilisées pour canaliser les lignes de champs, toute fois cette caractéristique peut être déformée sous l'effet de l'augmentation de température ce qui rend l'aimantation de notre matériau faible (Voir figure I.12).

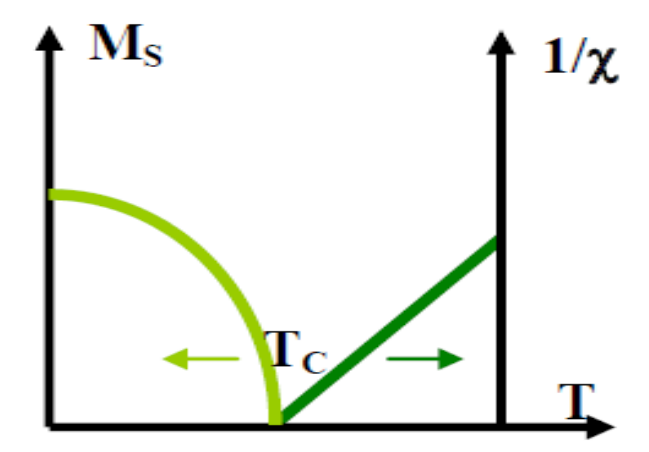

**Figure I.12**. Comportement Ferromagnétisme

#### <span id="page-28-0"></span>**I.8.4. Ferrimagnétisme**

 Le terme ferrite est utilisé pour désigner les matériaux ferrimagnétiques. Ces derniers et les alliages magnétiques sont comparables. En pratique, les deux possèdent des domaines magnétiques et présentent des phénomènes de saturation et d'hystérésis. Les ferrites sont des céramiques ferromagnétiques à base d'oxydes de fer. Ils sont donc dur, cassant et mauvais conducteurs de l'électricité. Leurs inductions à la saturation et le champ coercitif sont très faibles,

Ces types de matériaux sont souvent utilisés :

- $\checkmark$  En électronique de puissance, particulièrement dans les alimentations à découpage où les fréquences de fonctionnement sont très élevées f >100(kHz).
- $\checkmark$  Filtres haute fréquence.
- $\checkmark$  Application dans les mémoires informatiques [50].

#### <span id="page-28-1"></span>**I.9. Avantages et inconvénients des machines linéaires**

#### <span id="page-29-0"></span>**I.9.1. Avantages**

Caractérisées par leurs faibles réactances de magnétisation, leurs faibles inerties mécaniques (une poussée directe) et leurs excellentes capacités thermiques. Ces propriétés leurs procurent les avantages qui suivent [19,29, 32,33].

- Aménagement mécanique simple et nombre minimum de pièces en mouvement.
- Libre accès au moteur pour sa maintenance et un cout d'utilisation réduits.
- Accroissement de la durée de vie, grande fiabilité.
- Excellentes performances dynamiques. Il permet d'avoir des accélérations très importantes, une grande force de déplacement, et une large gamme force / vitesse.
- Grande précision ou résolution de positionnement.

#### <span id="page-29-1"></span>**I.9.2. Inconvénients**

- Bruit acoustique élevé, grande consommation énergétique.
- La capacité maximale de force d'un entraînement électromécanique linéaire direct est limitée par rapport à certaines technologies alternatives (hydraulique).
- La géométrie très particulière de la machine linéaire imposant une puissance spécifique inférieure à celle de la machine tournante, se traduit également par des conditions de fonctionnement différentes ; par exemple, le glissement des machines linéaires est généralement supérieur à celui des dispositifs tournants et leur rendement est donc théoriquement plus faible.
- Le moteur linéaire, placé près de la charge, perturber le processus en cours par les échauffements produits par le moteur dans la zone de travail, le circuit magnétique du moteur peut attirer des particules magnétiques avec un risque d'accumulation locale problématique, un moteur placé dans un environnement agressif doit être protégé de manière adéquate.

#### <span id="page-29-2"></span>**I.10. Domaines d'applications des machines linéaires**

#### <span id="page-29-3"></span>**I.10.1. Transports**

L'apparition du moteur linéaire a apporté un grand intérêt dans le domaine du transport, en effet les moteurs linéaires se sont développés grâce à leurs capacités à générer des systèmes de lévitation, mais aussi pour leurs capacités de traction. Les applications du moteur linéaire pour le ferroviaire (figure I.13) peuvent être divisées principalement en deux catégories : les trains traditionnels avec des roues et les trains sans roues qui utilisent la technologie de la Lévitation Magnétique (Maglev) (figure I.14). Ils sont utilisés aussi dans la propulsion navale, utilisé dans les porte-avions comme propulseurs au décollage des avions chasseurs, dans ce cas on utilise des moteurs linéaires à grande poussée et à grande vitesse. Comme on les trouve aussi dans des applications liées aux équipements automobiles .C'est le cas des amortisseurs électromagnétique [32,33].

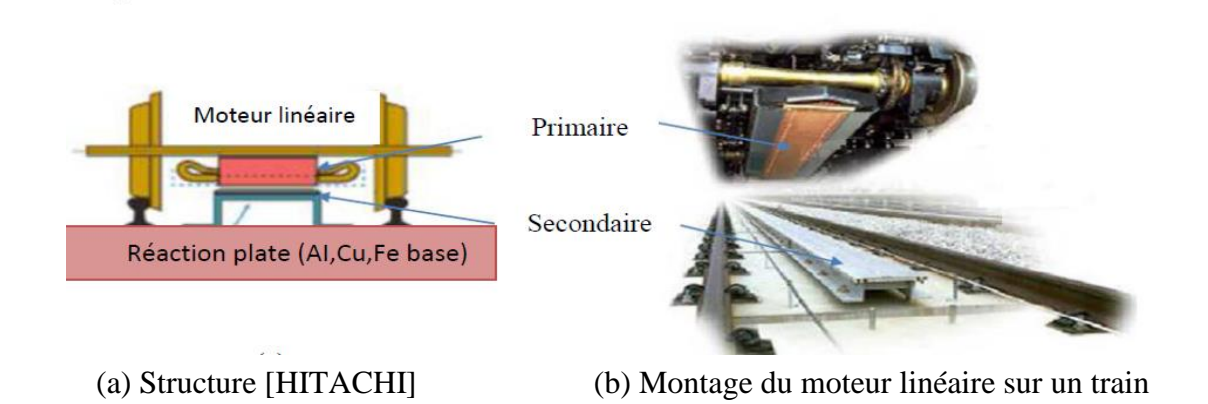

**Figure I.13**. Structure et montage du moteur linéaire sur un train

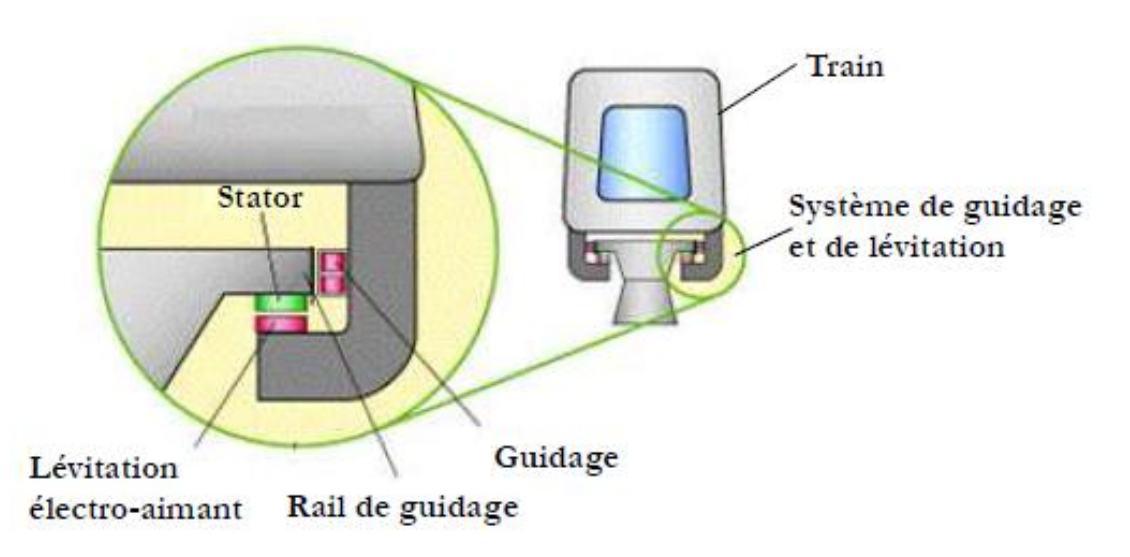

**Figure I.14**. Système de Maglev

#### <span id="page-30-0"></span>**I.10.2. Traction routière**

Pour les véhicules électriques (hybrides ou autres), qu'il s'agisse d'automobiles, autobus, il est comme dans le cas des trains, tentant de vouloir supprimer les organes de transmission. Les avantages sont la suppression des organes d'usure (lubrification, bruit) et une meilleure contrôlabilité.

#### <span id="page-30-1"></span>**I.10.3. Bâtiments et usines**

Dans le domaine du bâtiment, l'application des machines électriques linéaires peut se trouver dans les ascenseurs (figure I.15) des grands immeubles, la figure présente un ascenseur entrainé par un moteur linéaire synchrone à aimants permanents (double stator).

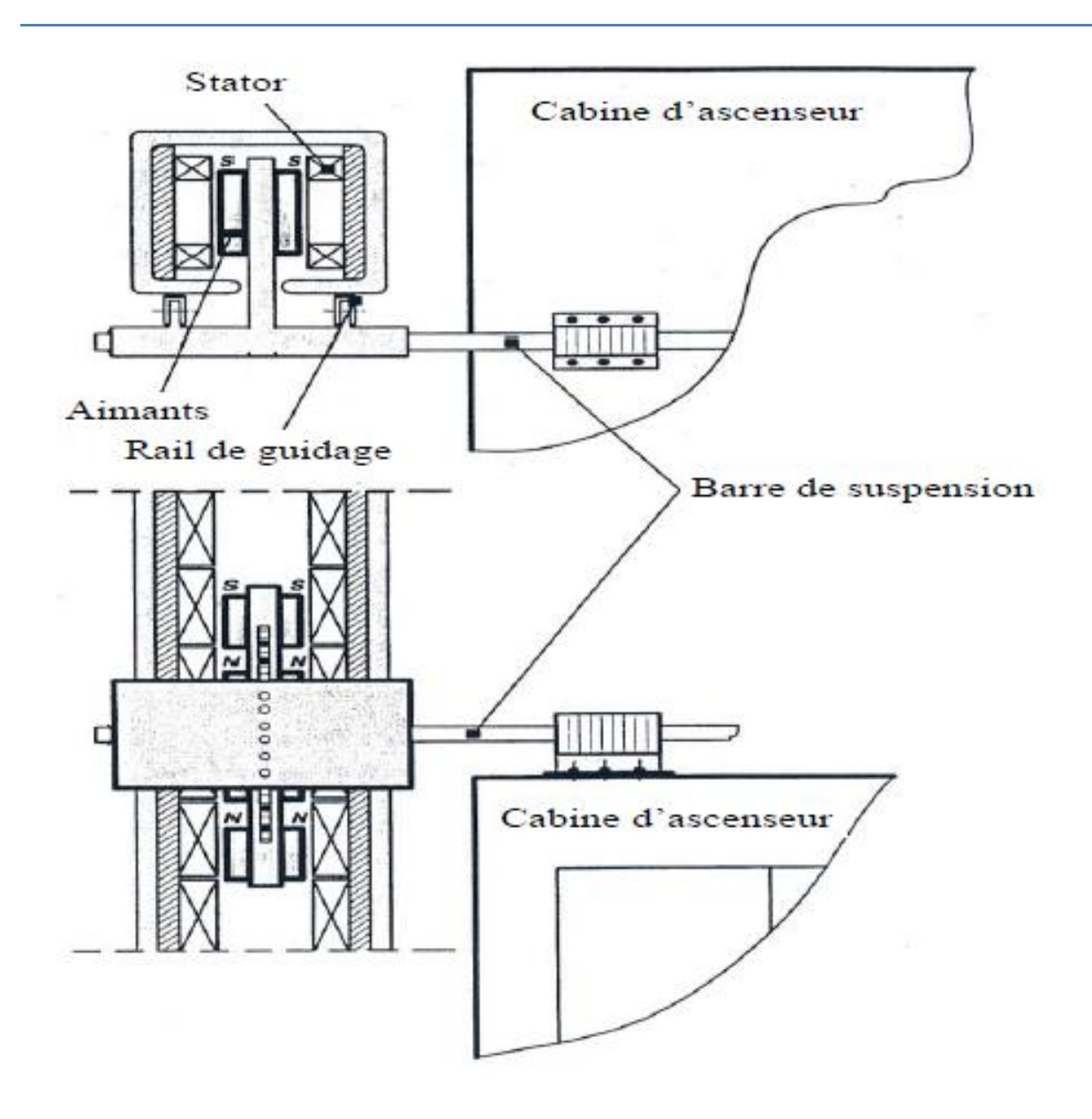

**Figure I.15**. Ascenseur entrainé par un moteur linéaire synchrone à aimants

Pour des applications en manutention dans les usines ou les ateliers, la figure (I.16) présente un pont roulant automatique à deux degrés de liberté entrainé par deux machines linéaires suivant l'axe x et y [29,32 ,34].

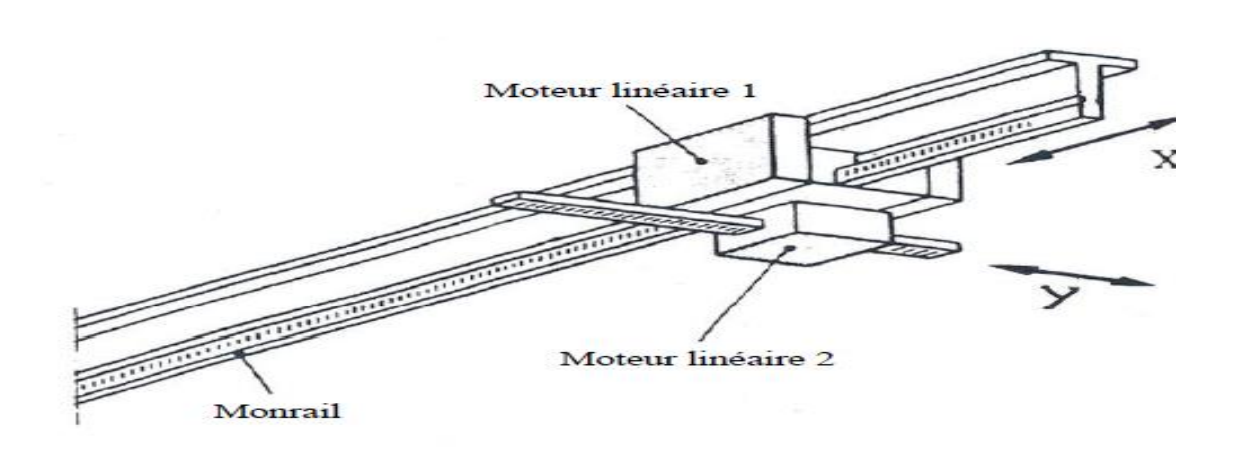

**Figure I.16**. Pont roulant automatique

.

#### <span id="page-32-0"></span>**I.11. Types de moteurs linéaires à induction**

#### <span id="page-32-1"></span>**I.11.1. Moteur linéaire à inducteur simple (stator unique)**

Cette variante est la plus courante, car elle s'intègre plus facilement dans la plupart des applications, elle présente une force d'attraction importante entre l'inducteur et l'induit (figure I. 17).

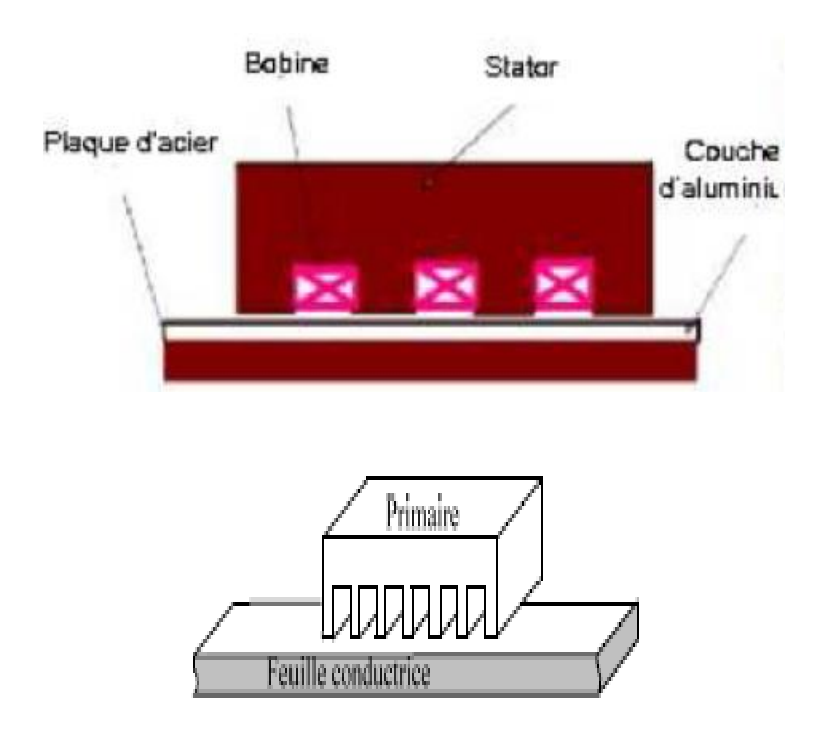

**Figure I.17**. Machine linéaire à simple inducteur (stator unique)

#### <span id="page-33-0"></span>**I.11.2. Moteur à inducteur simple sans circuit de retour**

Le même principe que le précédent, sauf que les lignes d'induction se ferment dans l'air, figure (I.18).

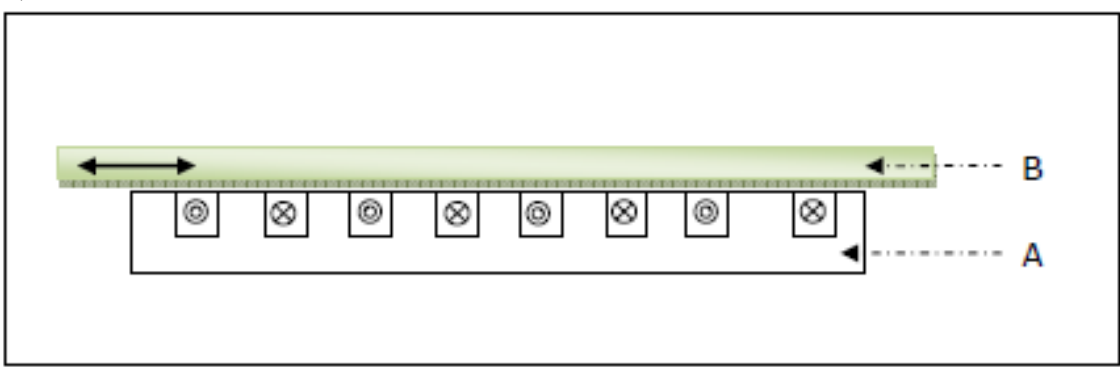

**Figure I.18**. Moteur linéaire à inducteur simple sans circuit magnétique de retour

- (A) : inducteur.
- (B) : induit.

#### <span id="page-33-1"></span>**I.11.3. Moteur linéaire à inducteur composé**

#### **a) Moteur linéaire à inducteur avec circuit magnétique de retour**

C'est un moteur à simple inducteur qui comporte un circuit magnétique de retour fixe par rapport à l'inducteur de l'autre côté de l'induit ce qui permet de mieux canaliser les linges de champ (figure I.19).

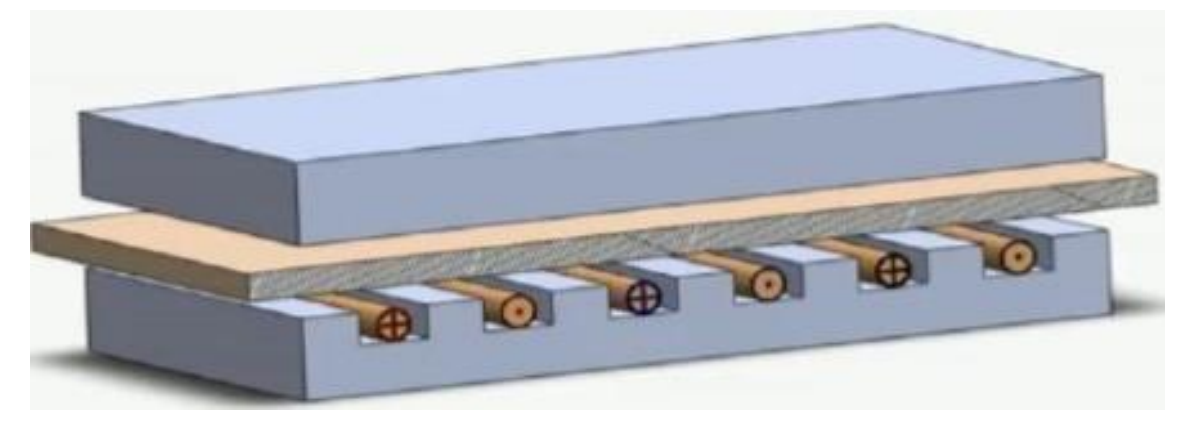

**Figure I.19.** MLI avec circuit magnétique de retour

#### **b) Moteur linéaire a inducteur double (double stator)**

Cette structure permet d'obtenir des poussées spécifiques plus élevées. Dans la mesure où l'induit est centré, la résultante des forces d'attraction est nulle (figure I.20).

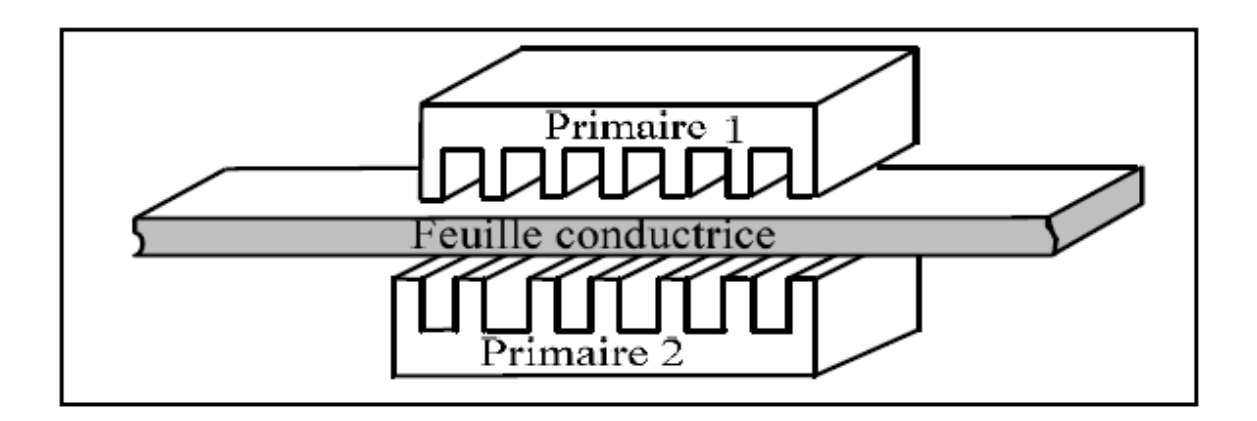

**Figure I.20.** Machine linéaire à double inducteur (stator double)

#### • **Moteur linéaire à induit massif**

L'inducteur peut être soit simple soit double comme le montre la figure ci-dessous :

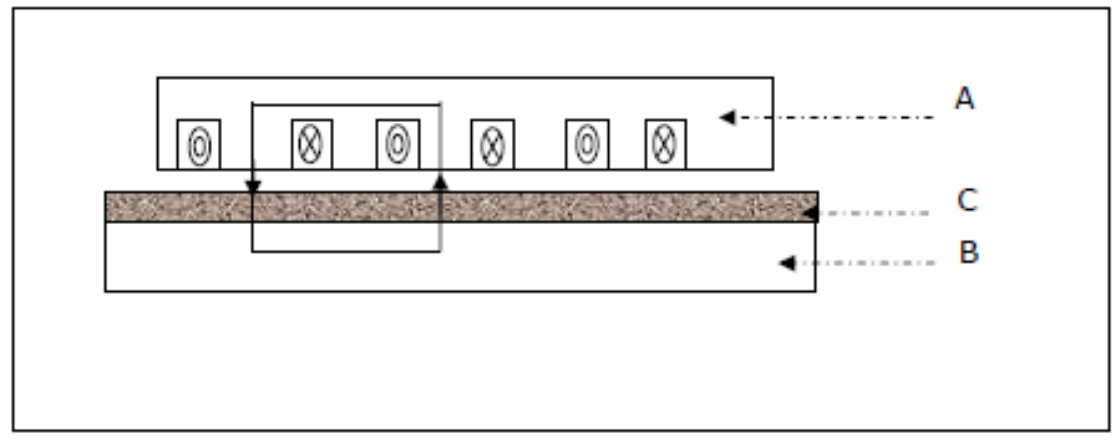

**Figure I.21**. Moteur linéaire à induit magnétique massif

- A : inducteur.
- B : induit magnétique.
- C : zone pelliculaire de circulation du courant.

#### • **MLI avec induit en forme d'échelle**

Dans lequel on dispose, dans les encoches de l'induit ferromagnétique, une échelle conductrice, dont les barreaux sont équivalents aux barres des moteurs à cage et les montants aux anneaux de court-circuit, figure (I.22).

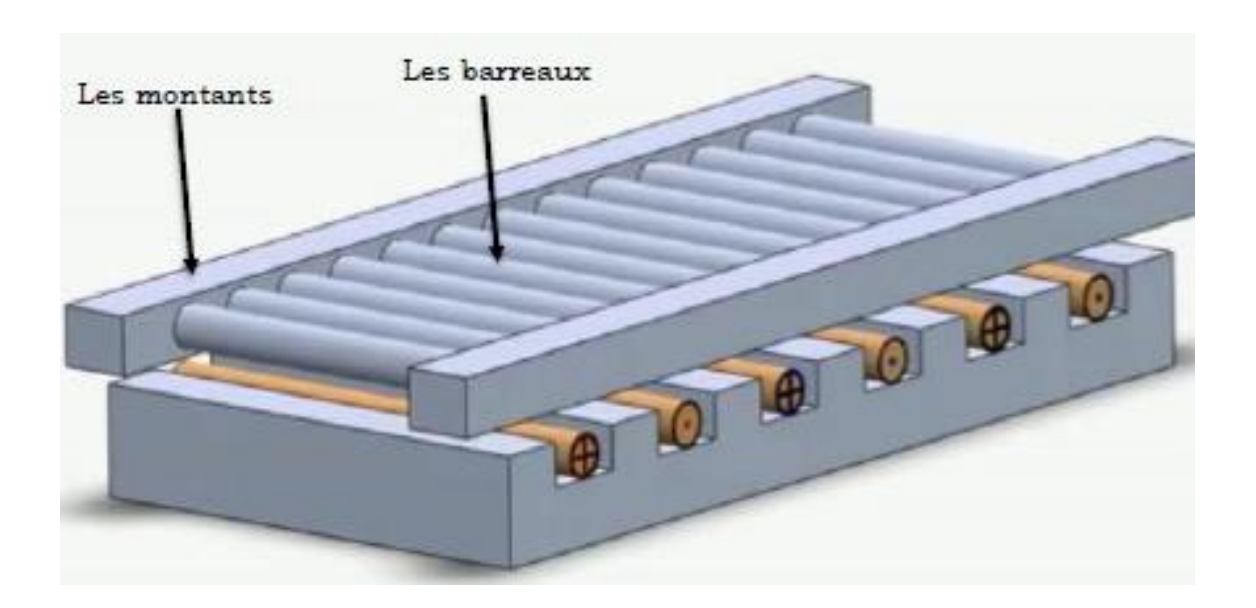

**Figure I.22.**Moteur linéaire à induit en forme d'échelle

#### • **Moteur linéaire tubulaire :**

C'est une solution qui permet une meilleure utilisation du volume disponible et du cuivre. Pour une structure bien centrée, la résultante des forces d'attraction est nulle (Figure I.23)[31].

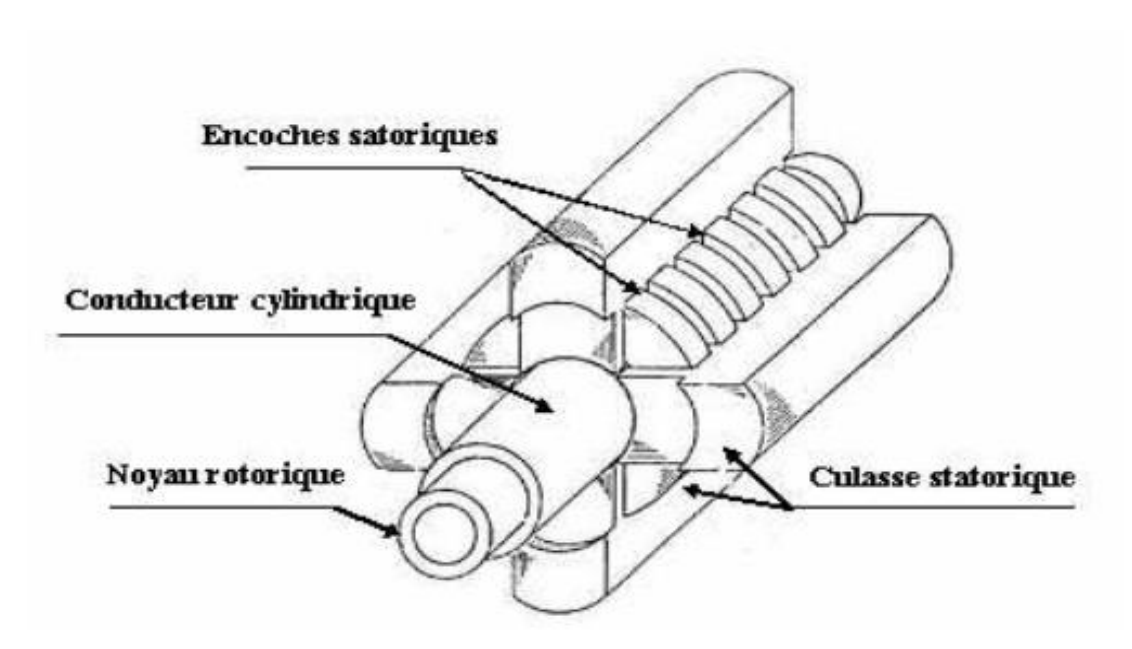

**Figure I.23.** Machine linéaire tubulaire

#### <span id="page-35-0"></span>**I.12. Conclusion**
Le domaine des machines électriques est constamment en développement depuis leurs apparitions.

Les machines linéaires en général ont une grande part dans cette évolution car elles sont utilisées dans plusieurs domaines à savoir l'industrie mais aussi le moteur linéaire à induction est le plus répondu. Il n'est donc pas du tout surprenant de voir qu'il fait encore l'objet de nombreux travaux de recherche visant à améliorer sa modélisation et à optimiser sa conception. En dépit de sa simplicité de fabrication et de mise en œuvre, la modélisation et le calcul du moteur à induction ne sont pas des choses aisées. Cependant, Une modélisation des équations qui régissent dans ces moteurs linéaires à induction est nécessaire pour une étude approfondie, donc cette modélisation sera l'objet de notre prochain chapitre.

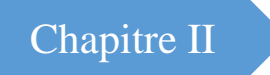

# **Modélisation des machines linéaires à induction**

# **II.1. Introduction**

Le but de ce chapitre c'est la présentation de modélisation du moteur linéaire à induction à l'aide d'un modèle mathématique c'est-à-dire sur la base d'une mise en équations, on fera le développement des équations électromagnétiques en partant des équations de maxwell, qui sont transformées et complétées par les équations caractéristiques des milieux.

# **II.2. Equations de MAXWELL**

Tous les phénomènes électromagnétiques que l'on veut généralement étudier au sein des dispositifs électrotechniques sont régis par les équations de maxwell et les équations caractéristiques du milieu à étudier. Ces équations s'écrivent sous deux formes équivalentes qui sont [33 ,34].

## **II.2.1. Forme intégrale des équations de Maxwell**

## **II.2.1.1. L'équation de Maxwell –faraday**

La première équation de maxwell est la forme différentielle de la loi d'induction, elle stipule que la variation du champ magnétique produit un champ électrique.

$$
\oint_{\mathcal{C}} E \, \mathrm{d}l = -\frac{\partial}{\partial t} \left( \oint \vec{B} \, \overrightarrow{dS} \right) \tag{II.1}
$$

Avec :

$$
\varphi = \mathcal{G}_{\mathcal{S}} \vec{B} \cdot \vec{dS} \tag{II.2}
$$

∅ : Flux magnétique traversant la section [s].

 $dl$ : Élément de longueur [m].

## **II.2.1.2. L'équation de Maxwell-Thomson**

La deuxième équation de maxwell traduit le principe de conservation du flux magnétique.

$$
\oint_{S} \vec{B} \cdot \vec{dS} = 0 \tag{II.3}
$$

## **II.2.1.3. L'équation de Maxwell-Ampère**

La troisième équation de maxwell traduit et la généralisation de la loi d'Ampère pour champs dynamique.

 $I_i$ : Courant I contenu à l'intérieur de contour ferme.

$$
\oint_{C} \vec{H} \cdot \vec{dl} = \sum_{i} I_{i} \tag{II.4}
$$

## **II.2.1.4. L'équation de maxwell-Gauss**

La forme intégrale de l'équation maxwell-gauss exprime l'égalité de la charge électrique contenue dans le volume V et du flux du champ de vecteur  $\vec{D}$  à travers la surface.

$$
\oint_{S} \vec{D} \cdot \vec{dS} = \oint_{V} \rho dV \tag{II.5}
$$

Ces équations ne suffisent pas pour résoudre les problèmes électromagnétiques, il faut leur associer les relations qui définissent la matière et le milieu à étudier ainsi que ces conditions de passage entre deux milieux de propriétés différentes.

# **II.2.2. Forme locale des équations de maxwell**

- ➢ **Équation de maxwell-faraday**  $\overrightarrow{RotE} = -\frac{\partial \vec{B}}{\partial x}$  $rac{\partial B}{\partial T}$  (II.6)
- ➢ **Équation de Maxwell-Flux**  $div \vec{B} = 0$  (II.7)
- ➢ **Équation de Maxwell-Ampère**

$$
\overrightarrow{RotH} = \overrightarrow{j_c} + \frac{\partial \overrightarrow{D}}{\partial t}
$$
 (II.8)

Dans le cas les courants de déplacement sont négligés devant ceux de conduction cette équation se traduit à :

$$
\overrightarrow{RotH} = \overrightarrow{j}_{c} \tag{II.9}
$$

$$
\triangleright \text{ Equation de maxwell-Gauss}
$$
\n
$$
div \vec{D} = \rho
$$
\n(II.10)

Les équations de (MG) et (M∅) reflètent la conservation des charges électriques et du flux magnétiques de conduction respectivement.

Tandis que les équations (MF) et (MA) définissent la relation entre les champs et leurs sources. Avec :

- $\vec{H}$  : Champ magnétique [A/m] ;
- $\vec{E}$  : Champ électrique [V/m] ;
- $\vec{B}$ : Induction magnétique [T]
- $\rho$  : Densité volumique de charge électrique [C/m<sup>3</sup>]
- $\vec{D}$ : Induction électrique[C/m<sup>2</sup>],
- $\vec{J}$ c: Densité de courant de conduction [A/m<sup>2</sup>];

La Nature locale des équations de maxwell permet de prendre en compte dans les différentes équations, en fonction de la nature du milieu considéré [35].

# **II.3. Relation du milieu**

Les relations du milieu expriment le lien entre les vecteurs champs électriques et déplacement électrique à travers la permittivité électrique d'une part, et la relation qui existe entre les vecteurs champs magnétiques et induction magnétique à travers la perméabilité magnétique d'autre part [36 ,37].

Pour un milieu à propriétés physique homogènes et isotropes, on a :

$$
\vec{D} = \mathcal{E}\vec{E} = \varepsilon_0 \cdot \varepsilon_r \cdot \vec{E} \tag{II.11}
$$

$$
\vec{B} = \mu \vec{H} = \mu_0 \cdot \mu_r \cdot \vec{H} \tag{II.12}
$$

Avec :

 $\varepsilon_r$ : Permittivité électrique relative de milieu considéré.

 $\varepsilon_0$ : Permittivité électrique de vide :  $\frac{1}{36}$  $\frac{1}{36\pi}$ . 10<sup>-9</sup> [F/m].

 $\mu_0$  : Perméabilité magnétique du vide : 4 $\pi$  .10<sup>-9</sup> [H/m].

 $\mu_r$  : Perméabilité magnétique relative du milieu considéré

D : Induction électrique : [C /m].

Dans le cas des matériaux ferromagnétique durs (aimants permanents), le phénomène de rémanence est introduit, et on obtient une loi de la forme :

$$
\vec{B} = \mu_0 (\vec{H} + \vec{M}) \tag{II.13}
$$

# **II.4. La loi d'Ohm**

La loi d'ohm exprime la relation entre le champ électrique et la densité de courant électrique dans un milieu donné. Cette loi est donnée par la relation suivante :

$$
\vec{Jc} = \sigma \vec{E} \tag{II.14}
$$

Dans un milieu statique avec courant source :

$$
\vec{J_c} = \sigma \vec{E} + \vec{J_s} \tag{II.15}
$$

Dans un milieu eu mouvement avec le courant :

$$
\vec{J_c} = \sigma \vec{E} + \sigma (\vec{V_x} \wedge \vec{B}) + \vec{J_s}
$$
 (II.16)

Avec :

 $\sigma$ : Conductivité électrique

 $V_x$ : vitesse de déplacement du conducteur dans le champ magnétique d'induction  $\vec{B}$  en  $[m/s]$ .

## **II.5. L'équation de conservation de la charge**

En appliquant la divergence à l'équation (II.8) en tenant compte de l'équation (II.10) on retrouve l'équation de continuité appelée aussi l'équation de la charge ci-dessous :

$$
\vec{\nabla}.\vec{f} + \frac{\partial \rho}{\partial t} \tag{III.17}
$$

Tel que:

 $\vec{j}$ : Densité de courant [A/m<sup>2</sup>];

 $\vec{\rho}$  : Densité de charge volumique [C / m<sup>3</sup>].

# **II.6. Modèles magnétodynamiques**

#### **II.6.1. Relation de passage**

La résolution des équations de maxwell associées aux relations liées à la matière permettant de décrire l'état d'un système, passe par la connaissance des relations de passage d'un milieu à un autre pour les champs mis en jeu ainsi que les conditions aux limites que nous citerons ci-après. Les relations de passage sont obtenues par l'intégration des équations de Maxwell entre deux points voisins situés de part et d'autre de la surface séparant les deux milieux de propriétés différentes [38].

➢ Continuité de la composante tangentielle du vecteur champ électrique :

$$
\vec{n} \wedge (\vec{E_2} - \vec{E_1}) = 0 \tag{II.18}
$$

Avec :

 $\vec{n}$ : Vecteur normal a la surface de séparation entre les deux milieux (1) et (2).

 $\overrightarrow{E_1}$ : La composante tangentielle du champ électrique dans le milieu (1).

- $\overrightarrow{E_2}$ : La composante tangentielle du champ électrique dans le milieu (2).
- ➢ Continuité de la composante normale du vecteur d'induction magnétique :

$$
\vec{n} \cdot (\vec{B_2} - \vec{B_1}) = 0 \tag{II.19}
$$

Tel que:

 $\overrightarrow{B_1}$ : La composante normale de l'induction dans le milieu (1).

 $\overrightarrow{B_2}$ : La composante normale de l'induction magnétique dans le milieu (2).

➢ Discontinuité de la composante tangentielle du vecteur champ magnétique :  $\vec{n} \wedge (\vec{H_2} - \vec{H_2}) = \vec{K}$  (II.20)

Avec :

- $\overrightarrow{H_1}$ : La composante tangentielle de l'induction magnétique dans le milieu 1.
- $\overrightarrow{H_2}$ : La composante tangentielle de l'induction magnétique dans le milieu 2.

 $\vec{K}$  : Densité de courant à la surface de séparation.

➢ Discontinuité de la composante normale de l'induction électrique, en présence de la charge surfacique :

$$
\vec{n}.\left(\overrightarrow{D_2} - \overrightarrow{D_1}\right) = \rho_s \tag{II.21}
$$

A savoir :

 $\overrightarrow{D_1}$ : La composante normale de l'induction électrique dans le milieu 1.

 $\overrightarrow{D_2}$ : La composante normale de l'induction électrique dans le milieu 2.

 $\rho_s$ : Charges surfaciques.

#### **II.6.2. Formulation du potentiel vecteur**

En se basant sur l'équation de conservation du flux magnétique, on peut définir un potentiel «  $\vec{A}$  », tel que :

$$
\overrightarrow{B} = \overrightarrow{RotA} \tag{II.22}
$$

La combinaison des équations (II.22) et (II.6) nous donne :

$$
\overrightarrow{Rot}\overrightarrow{E} = -\frac{d}{dt}(\overrightarrow{Rot}\overrightarrow{A})
$$
 (II.23)

$$
\overrightarrow{Rot}\overrightarrow{E} + \frac{d}{dt}(\overrightarrow{Rot}\overrightarrow{A}) = 0
$$
 (II.24)

$$
\overrightarrow{Rot}\left(\vec{E} + \frac{\partial}{\partial t}\vec{A}\right) = 0\tag{II.25}
$$

La relation (II.24) permet de déduire qu'il existe un potentiel scalaire V tel que :

$$
-\overrightarrow{Rot}.\overrightarrow{Grad}V = 0\tag{II.26}
$$

$$
\overrightarrow{Rot} \left( \vec{E} + \frac{\partial}{\partial t} \vec{A} \right) = -\overrightarrow{Rot} \cdot \overrightarrow{GradV} \tag{II.27}
$$

$$
\left(\vec{E} + \frac{\partial}{\partial t}\vec{A}\right) = -\overrightarrow{Grad} V \tag{II.28}
$$

D'où (II.29)

$$
\vec{E} = -\frac{\partial}{\partial t} \vec{A} - \overrightarrow{Grad}V
$$

En remplaçant (II.27) dans (II.16) :

$$
\overrightarrow{J_c} = \sigma \left( -\frac{\partial \overrightarrow{A}}{\partial t} - \overrightarrow{Grad}(V) \right) + \sigma (\overrightarrow{V_x} \wedge \overrightarrow{B}) + \overrightarrow{J_s}
$$
(II.30)

En introduisant (II.28) dans (II.9) :

$$
\overrightarrow{Rot}(\overrightarrow{H}) = \sigma\left(-\frac{\partial \overrightarrow{A}}{\partial t} - \overrightarrow{Grad} V\right) + \sigma(\overrightarrow{V_x} \wedge \overrightarrow{B}) + \overrightarrow{J_s}
$$
(II.31)

Avec :

$$
\vec{B} = \mu \vec{H} = \mu_0 \cdot \mu_r \cdot \vec{H} \tag{II.32}
$$

 $\mu_r$  : Perméabilité magnétique relative du milieu considéré.

 $\mu_0$ : Perméabilité magnétique de vide 4. $\pi$ .10-07. [H/m].

La combinaison des équations (II.22) et (II.30) donne :

$$
\vec{H} = \frac{1}{\mu} \overrightarrow{Rot}(\vec{A}) \tag{II.33}
$$

En remplacent (II.31) et (II.22) dans (II.29), on obtient :

$$
\overrightarrow{Rot} \left(\frac{1}{\mu} \overrightarrow{Rot} \left(\vec{A}\right)\right) = \overrightarrow{J_s} - \sigma \left(\frac{\partial \vec{A}}{\partial t} + \overrightarrow{Grad}(V)\right) + \sigma \left(\overrightarrow{V_x} \wedge \vec{B}\right)
$$
(II.34)

Ce modèle peut être utilisé pour des études tridimensionnelles. II conduit cependant à déterminer trois inconnues  $\overrightarrow{Ax}$ ,  $\overrightarrow{Ay}$ ,  $\overrightarrow{Az}$ , en chaque point, ce qui entraine des analyses couteuses. Lorsque la géométrie le permet, les modèles bidimensionnels peuvent donner d'excellents résultats.

#### **II.6.3. Modèles bidimensionnels en termes de potentiel vecteur**

Généralement, un dispositif électromagnétique comporte plusieurs matériaux, dont certains ont des caractéristiques non linéaires. Par ailleurs, les phénomènes électromagnétiques varient fortement au sein de la structure. C'est pourquoi, une analyse de la structure complète en trois dimensions (3D) s'avère fastidieuse et couteuse en matière de temps et de calcul. D'autre part, l'analyse à une dimension (1D) est peu représentative. L'emploi des modèles 2D est particulièrement simple et efficace et son choix est réaliste [39 ,40].

Considérons le système de longueur infini suivant l'axe  $\overrightarrow{oz}$ . L'étude peut se ramener donc à un système bidimensionnel dans le plan [x, y], cela revient à considérer que les grandeurs ne varient pas selon la direction z  $\left(\frac{\partial}{\partial z}\right) = 0$  [41].

Le potentiel vecteur dans ce cas n'a qu'une seule composante parallèle à  $\overrightarrow{oz}$ . A partir (II.16) et (II.28), il vient que  $\vec{E}$  *et*  $\vec{A}$  doivent être dans la même direction que  $\vec{J}_c$ .

On alors :  $\vec{A}(0, 0, A)$  et  $\vec{J}(0, 0, J)$  [41].

Sachant que :

$$
\overrightarrow{Rot}(\vec{A}) = \vec{\nabla} * \vec{A} = \begin{bmatrix} \vec{\iota} & \vec{j} & \vec{k} \\ \frac{\partial}{\partial x} & \frac{\partial}{\partial y} & \frac{\partial}{\partial z} \\ 0 & 0 & A_Z \end{bmatrix}
$$
(II.35)

Où :

i, j, k sont les vecteurs unitaires dans le système cartésien selon les axes

 $\overrightarrow{ox}$ ,  $\overrightarrow{oy}$ ,  $\overrightarrow{oz}$ . Après développement on obtient :

$$
\overrightarrow{Rot}(\vec{A}) = \frac{\partial A_Z}{\partial y} \cdot \vec{\iota} - \frac{\partial A_Z}{\partial x} \cdot \vec{J}
$$
 (II.36)

Ainsi :

$$
\frac{1}{\mu}\overrightarrow{Rot}(\vec{A}) = \frac{1}{\mu}\frac{\partial A_Z}{\partial y}.\vec{i} - \frac{1}{\mu}\frac{\partial A_Z}{\partial x}.\vec{j}
$$
\n(II.37)

$$
\overrightarrow{Rot} \left[ \frac{1}{\mu} \overrightarrow{Rot}(\vec{A}) \right] = \frac{\partial}{\partial z} \left( \frac{1}{\mu} \frac{\partial A_Z}{\partial x} \right) \vec{\iota} + \frac{\partial}{\partial z} \left( \frac{1}{\mu} \frac{\partial A_Z}{\partial y} \right) \vec{J} + \left[ -\frac{\partial}{\partial x} \left( \frac{1}{\mu} \frac{\partial A_Z}{\partial x} \right) - \frac{\partial}{\partial y} \left( \frac{1}{\mu} \frac{\partial A_Z}{\partial y} \right) \right] \vec{k}
$$
(II.38)

Il est évidemment clair que les termes selon  $\overrightarrow{Ox}$  et  $\overrightarrow{Oy}$  sont nuls, d'où l'équation (II.33) Peut s'écrire :

$$
\overrightarrow{Rot} \left[ \frac{1}{\mu} \overrightarrow{Rot} \left( \vec{A} \right) \right] = \left[ -\frac{\partial}{\partial x} \left( \frac{1}{\mu} \frac{A_Z}{\partial x} \right) - \frac{\partial}{\partial y} \left( \frac{1}{\mu} \frac{\partial A_Z}{\partial y} \right) \right] \vec{k}
$$
\n(II.39)

Avec :  $\vec{K}$  le vecteur unitaire selon  $\overrightarrow{O_Z}$ 

La contribution du terme  $\overrightarrow{Grad}(\vec{V})$  dans les courants induits, peut être négligée à cause de la symétrie de la répartition de ces courants dans les appareils à induction de façon générale [42].

L'équation (II.32) devient :

$$
\overrightarrow{Rot}\left(\frac{1}{\mu}\overrightarrow{Rot}(\overrightarrow{A})\right) = \overrightarrow{j_s} - \sigma.\left[\frac{\partial \overrightarrow{A}}{\partial t} - \left(\overrightarrow{V_x} \wedge \left(\overrightarrow{Rot}(\overrightarrow{A})\right)\right)\right]
$$
(II.40)

Avec :

$$
\overrightarrow{J_{indutt}} = \sigma \cdot \left[ \frac{\partial \vec{A}}{\partial t} - \left( \overrightarrow{V_x} \wedge \left( \overrightarrow{Rot}(\vec{A}) \right) \right) \right]
$$
\n(II.41)

 $\overrightarrow{I_{mduut}}$ : Courant de Foucault induit dans le secondaire.

L'équation (II.34) devienne :

$$
\frac{\partial}{\partial x}\left(\frac{1}{\mu}\frac{\partial A_Z}{\partial x}\right) + \frac{\partial}{\partial y}\left(\frac{1}{\mu}\frac{\partial A_y}{\partial x}\right) = -J_s + \sigma\left(\frac{\partial A_Z}{\partial t} + V_x\frac{\partial A_Z}{\partial x}\right)
$$
(II.42)

Ce modèle est susceptible de fournir l'évolution des champs électromagnétiques dans le temps et dans l'espace, mais il exige des temps de calcul importants, surtout en présence de la saturation [43].

D'autre part, l'utilisation du modèle harmonique (appelé aussi modèle magnétodynamique complexe) permet de la contrainte de temps, en supposant que les courants de la source d'alimentation sont purement sinusoïdaux et les champs électromagnétiques varient aussi de façon sinusoïdale. Dans ces conditions, on utilise la représentation de Fresnel, en 2D [44, 45, 46, 47].

On a:

$$
\vec{J}_s = J_s e^{j(\omega t + \varphi)} \tag{II.43}
$$

A 
$$
t = 0
$$
 on a  $\overrightarrow{J_s} = J_s e^{j\varphi}$ 

$$
\frac{\partial \vec{A}}{\partial t} = J\omega \vec{A} \tag{II.44}
$$

g : est le glissement relatif de la vitesse par rapport au champ glissant

De ce fait, l'équation (II.42) devient :

$$
\frac{\partial}{\partial x} \left( \frac{1}{\mu} \frac{\partial A_Z}{\partial x} \right) + \frac{\partial}{\partial y} \left( \frac{1}{\mu} \frac{\partial A_Z}{\partial y} \right) = -J_s + \sigma g J \omega A_Z \tag{II.45}
$$

#### **a) Dans l'air et le circuit magnétique**

La région qui entoure le dispositif est caractérisée par l'absence de source ainsi qu'une conductivité électrique nulle, l'équation qui lui sera associée s'écrira :

$$
\frac{\partial}{\partial x}\left(\frac{1}{\mu}\frac{\partial A_Z}{\partial x}\right) + \frac{\partial}{\partial y}\left(\frac{1}{\mu}\frac{\partial A_Z}{\partial y}\right) = 0
$$
\n(II.46)

#### **b) Dans l'inducteur**

Les bobines sont des fils fins de cuivre, l'équation (II.37) pourra alors s'écrire sur la forme suivante :

$$
\frac{\partial}{\partial x}\left(\frac{1}{\mu}\frac{\partial A_Z}{\partial x}\right) + \frac{\partial}{\partial y}\left(\frac{1}{\mu}\frac{\partial A_Z}{\partial y}\right) = J_s \tag{II.47}
$$

#### **c) Dans la plaque conductrice**

$$
\frac{\partial y}{\partial x} \left( \frac{1}{\mu} \frac{\partial A_Z}{\partial x} \right) + \frac{\partial}{\partial y} \left( \frac{1}{\mu} \frac{\partial A_Z}{\partial y} \right) - \sigma g \frac{\partial A_Z}{\partial t} = 0
$$
\n(II.48)

# **II.7. La force magnétique**

La force magnétique est obtenue après la résolution de l'équation électromagnétique et l'obtention de la valeur du potentiel vecteur magnétique  $\vec{A}$  [48], le calcul de cette force magnétique se fait soit à partir de la dérivée de l'énergie magnétique par rapport au déplacement en maintenant le flux constant ou la dérivée de la Co-énergie magnétique a courant constant [33], en utilisant aussi :

- ➢ La force de Lorentz.
- ➢ Le tenseur de maxwell (les forces sont définies directement en terme du champ).
- ➢ Les travaux virtuels (basés sur la variation de l'énergie)

# **II.7.1. La force déduite à partir de l'énergie magnétique totale**

Dans ce cas la force magnétique est obtenue en calculant la dérivée de l'énergie magnétique par rapport au déplacement en maintenant le courant constant.

$$
Fm = \frac{\partial y}{\partial x} \left( \int_{\Omega} \left( \int_{0}^{B} H dB \right) d\Omega \right) (\text{II}.49)
$$

# **II.7.2. La force déduite à partir de la Co-énergie magnétique**

La dérivée de la Co-énergie magnétique par rapport au déplacement, tout en maintenant le flux constant, fournie la force magnétique dont l'expression est la suivante :

$$
F_{co} = \frac{d}{dx} \left( \int_{\Omega} \left( \int_0^H B \, dH \right) d\Omega \right) \tag{II.50}
$$

# **II.7.3. La force de Lorentz**

La force électromagnétique d'est donnée par :

$$
\vec{F} = \vec{j} \wedge \vec{B} \tag{II.51}
$$

Avec :

 $\vec{j}$ : Densité de courant [A/m<sup>2</sup>].

 $\vec{B}$ : Induction magnétique.

Le sens de la force de la place et montrée par la règle des trois doigts de la main droite présenté sur la figure (II.1).

$$
F = (Fx, Fy, Fz) = \begin{bmatrix} \vec{i} & \vec{j} & \vec{k} \\ 0 & 0 & J_{sz} \\ B_x & B_y & 0 \end{bmatrix}
$$
(II.52)  

$$
f_x = -[J_{sz}b_Yd_{s (induit1)} + J_{sz}b_Yd_{s (induit2)}]
$$

 $f_v = [J_{sz}b_xd_{s(induit1)} + J_{sz}b_xd_{s(induit2)}]$ 

 $f_x, f_y$ : champ de force

Induit1, induit2 : plaque en aluminium

Force globale :

$$
F_x = \iint_S f_x d_S \tag{II.53}
$$

$$
F_{y} = \iint_{S} f_{y} d_{s} \tag{II.54}
$$

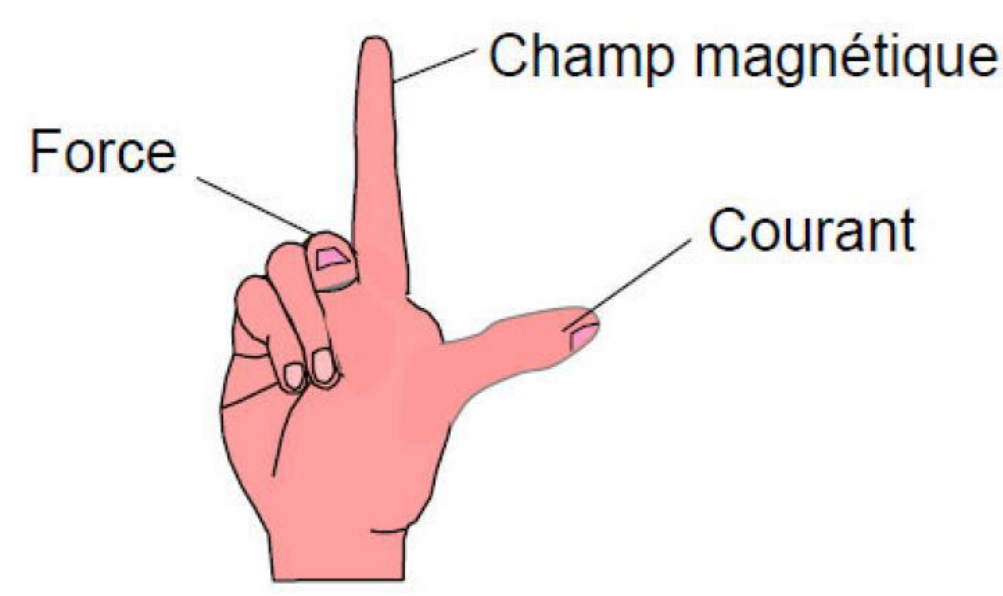

**Figure II.1.** Règle la main droite

#### **II.7.4. La force déduite à partir du tenseur de Maxwell**

Elle définit la force directement en termes de champ magnétique. La force est donnée par l'expression suivante :

$$
\vec{F} = \oiint \left( \overrightarrow{B_n} \cdot \overrightarrow{H_t} \right) + \frac{1}{2} \left( \frac{1}{2\mu_0} B_n^2 - \mu_0 H^2 \right) \vec{n} \right] ds \tag{II.55}
$$

Tel que :

 $B_n$ : Composante normale de l'induction magnétique.

 $H_t$ : La composante tangentielle du champ magnétique.

 $\vec{n}$ : Est la normale extérieure à la surface d'intégration.

 $\vec{t}$ : Est le vecteur tangent a la même surface.

S: La surface d'intégration contenant le milieu ou la force doit être calculée.

# **II.8. Conclusion**

Au cours de ce chapitre, après avoir présenté les équations qui régissent les phénomènes électromagnétiques en démarrant des équations de maxwell, on a vu qu'elles peuvent être simplifiées à travers des hypothèses simplificatrices mieux adaptées aux méthodes numériques, pour aboutir à une équation différentielle globale en matière de potentiel vecteur magnétique régissant le fonctionnement du dispositif électromagnétique.

La résolution de cette équation peut être envisagée avec plusieurs méthodes numériques, ainsi nous avons opté pour la méthode des éléments finis. Grâce à son efficacité et sa capacité de s'intégrer à des logiciels de conception assistée par ordinateur, cette méthode pourra nous fournir de bons résultats en matière de précision avec un gain en matière de temps de calcul et de programmation.

Chapitre III

**Résolution du système par la Méthode des éléments finis**

#### **III.1. Introduction**

L'évolution actuelle de la technologie amène l'ingénieur à réaliser des projets de plus en plus complexes, couteux, et soumis à des contraintes de sécurité de plus en plus s'éverrent. Pour dominer ces projets l'ingénieur a besoin de modèles qui lui permettent de simuler le comportement de systèmes physiques complexes. Il peut ainsi prévoir l'influence de ses décisions au moment de la conception du système.

Les sciences de l'ingénieur permettent de décrire le comportement de systèmes physiques grâce à des équations aux dérivées partielles. Effectivement, aujourd'hui plusieurs méthodes sont utilisées pour résoudre ces équations. Parmi ces méthodes on trouve : la méthode des différences finies, méthode des éléments finis et la méthode des intégrales de frontières.

Dans ce chapitre, on a opté sur la méthode des éléments finis, une présentation approfondie en particulier sera développée, cette dernière sera utilisée pour la résolution de notre système d'équations électromagnétique.

La méthode des éléments finis est une méthode très générale qui s'applique à la majorité des problèmes rencontrés dans la pratique : problèmes stationnaires ou non stationnaires, linéaire ou non linéaires, définis dans un domaine géométrique quelconque à une, deux ou trois dimensions, de plus elle s'adapte très bien aux milieux hétérogènes souvent rencontrés dans la pratique par l'ingénieur.

La méthode des éléments finis consiste à utiliser une approximation simple des variables inconnus pour transformer les équations aux dérivées partielles en équations algébriques. En fait appel aux trois domaines suivants :

- Science de l'ingénieur pour construire les équations aux dérives partielles.
- Méthode numérique pour construire et résoudre les équations algébriques.
- Programmation et informatique pour exécuter efficacement les calculs sur ordinateur [50].

#### **III.2. Les grandes lignes de la méthode**

Dans ce paragraphe, nous essayerons de présenter d'une manière simplifiée, les étapes d'application de la méthode des éléments finis et les outils nécessaires à sa mise en œuvre. La résolution d'un problème physique par éléments finis suit grosso modo les étapes suivantes (Figure III.1) [51] :

**Etape 1** : Formulation des équations gouvernantes et des conditions aux limites. La majorité des problèmes d'ingénierie sont décrits par des équations différentielles aux dérivées partielles associées à des conditions aux limites définies sur un domaine et son contour. L'application de la MEF exige une réécriture de ces équations sous forme intégrale. La formulation faible est souvent utilisée pour inclure les conditions aux limites.

**Etape 2** : Division du domaine en sous domaines :

Cette étape consiste à discrétiser le domaine en éléments et calculer les connectivités de chacun ainsi que les coordonnées de ses nœuds. Elle constitue ainsi la phase de préparation des données géométriques.

**Etape 3** : Approximation sur un élément :

Dans chaque élément la variable tel que le déplacement, la pression, la température, est approximée par une simple fonction linéaire, polynomiale ou autre. Le degré du polynôme d'interpolation est relié au nombre de nœuds de l'élément. L'approximation nodale est appropriée. C'est dans cette étape que se fait la construction des matrices élémentaires.

**Etape 4 :** Assemblage et application des conditions aux limites :

Toutes les propriétés de l'élément (masse, rigidité, …) doivent être assemblées afin déformer le système algébrique pour les valeurs nodales des variables physiques. C'est à ce niveau qu'on utilise les connectivités calculées à l'étape 2 pour construire les matrices globales à partir des matrices élémentaires.

**Etape 5 :** Résolution du système global :

Le système global peut être linéaire ou non linéaire. Il définit soit un problème d'équilibre qui concerne un cas stationnaire ou statique ou un problème de valeurs critiques où il faut déterminer les valeurs et vecteurs propres du système qui correspondent généralement aux fréquences et modes propres d'un système physique.

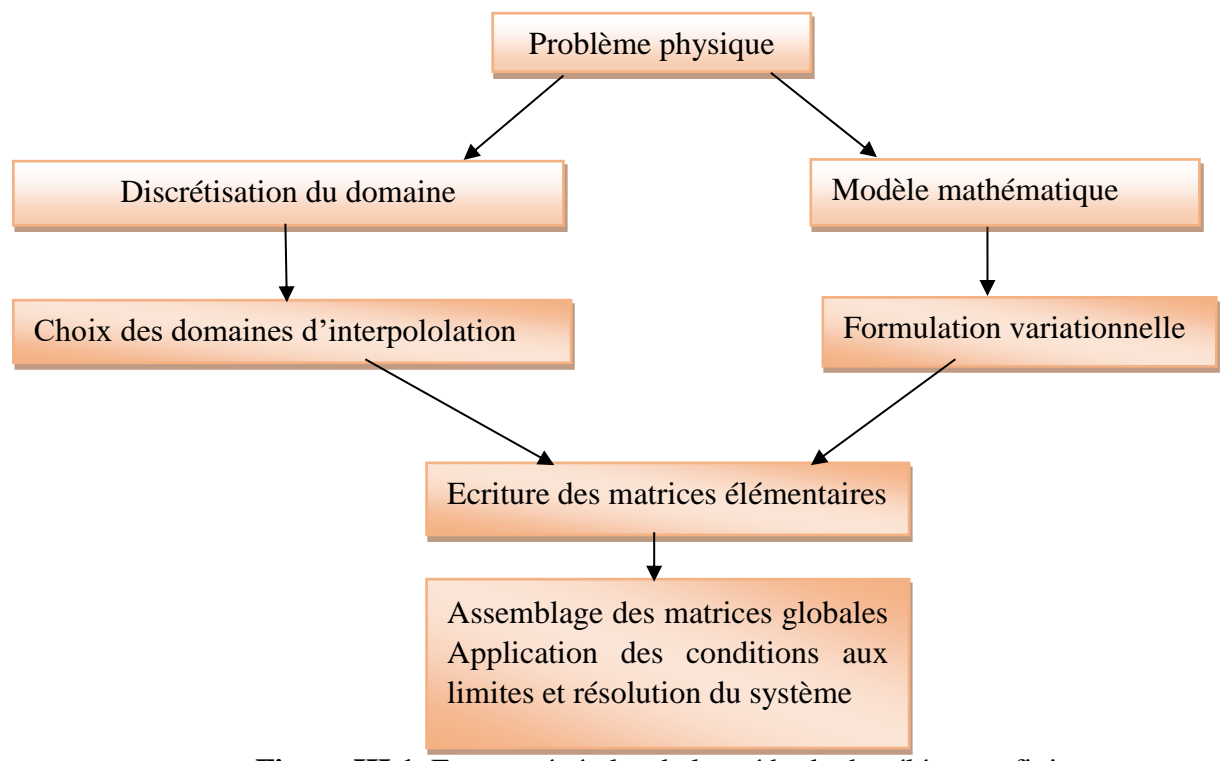

**Figure III.1**. Etapes générales de la méthode des éléments finis

#### **III.3. Formulation intégrale**

Cette étape permet d'aboutir au système algébrique est la mise sous forme intégrale des équations aux dérivées partielles associées avec des conditions aux limites définies sur un domaine et son contour. Cette formulation peut être de type variationnelle ou résidus pondérés.

#### **III.3.1.Formulation variationnelle**

La méthode variationnelle nécessite la connaissance à priori de la fonctionnelle d'énergie du système à étudier. Celle-ci est déterminée par le principe de l'action Hamiltonnienne qui stipule l'existence d'une fonction type intégral définie par [44,52] :

$$
F(A) = \int_{\Omega} L \, d\Omega \tag{III.1}
$$

L: est la fonction de Lagrange résultant de la Co-énergie du système de type cinétique et de son énergie potentielle.

Ω: est le domaine d'étude.

Avec :

$$
L = W_c - W_p \tag{III.2}
$$

 $W_c$ : Energie de type cinétique.

 $W_p$ : Energie de type potentiel.

#### **III.3.2.Formulation résidus pondérés**

Le principe de la méthode des résidus pondérés consiste à remplacer la solution exacte par la solution approchée, ce qui va engendrer une erreur appelée résidus R ; tel que [6,7] :  $R_i = L(A) - f$  (III.3) L(A):Forme équation aux dérivées partielles.

f: Terme source de l'équation aux dérivées partielles.

La formulation résidus pondérés consiste à écrire :

$$
\int_{\Omega} R_i \varphi_i d\Omega = 0 \tag{III.4}
$$

φi: Est la fonction de projection et A est l'inconnu du problème.

Les valeurs de A qui permettent d'annuler l'intégrale sont les solutions du système algébrique obtenu.

Parmi les méthodes qui découlent de la méthode des résidus pondérés on cite :

- La méthode de collocation par points.
- La méthode des moindres carres.
- La méthode de GALERKINE.

# **III.4. Discrétisation par éléments finis**

La méthode des éléments finis est une méthode d'approximation par sous domaines, donc avant toute application il faut diviser le domaine à étudier en éléments. Chaque élément est défini géométriquement par un nombre de nœuds bien déterminé qui constituent en général ses sommets (Figure III.2) [19] [51].

Le résultat du procédé de discrétisation doit contenir deux données essentielles qui sont les coordonnées des nœuds et les connectivités des éléments. On doit numéroter tous les nœuds et les éléments de façon à avoir des matrices globales à petite largeur de bande, pour cela, la numérotation se fait selon la plus petite largeur du domaine.

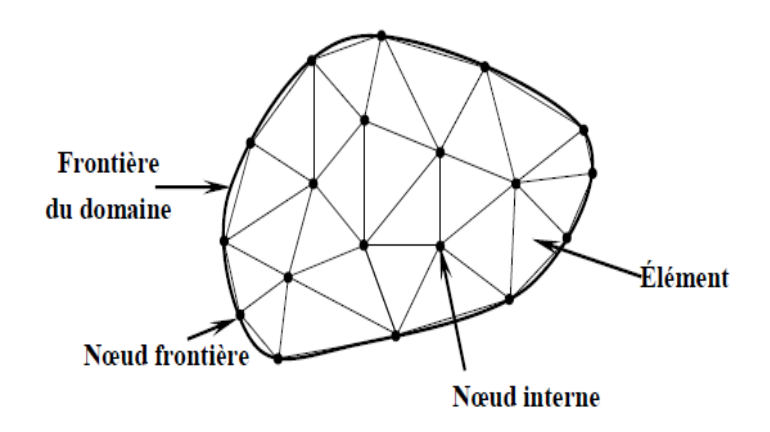

**Figure III.2**. Discrétisation du domaine – éléments triangulaires

# **III.4.1.Eléments finis réels**

L'élément est identifié par sa forme géométrique, le type de la courbe ou de la surface et ainsi que par un nombre de nœuds géométrique pour le définir (Figure III.3),(Figure III.4).

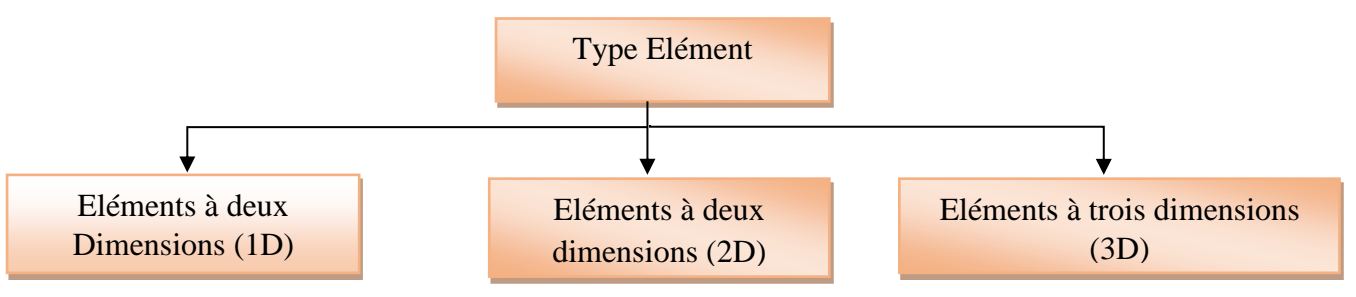

**Figure III.3**. Type d'éléments finis réel

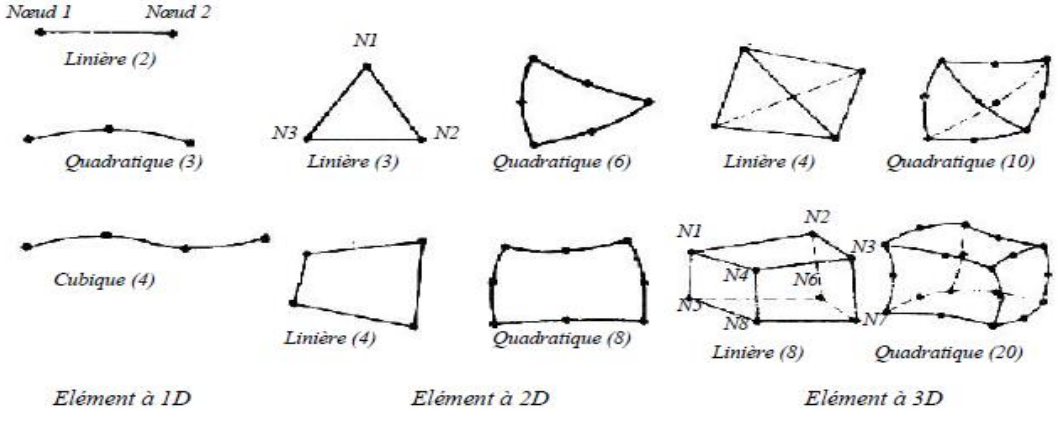

**Figure III.4.** Différents types d'éléments linéaires

#### **III.4.2.Élément de référence**

Afin de simplifier la définition des éléments de forme complexe, on introduit la notion d'élément de référence. Cela permet de ne définir les fonctions d'interpolation qu'une seule fois, pour chaque type d'élément. Dans ce cas de l'élément triangulaire linéaire [54], l'élément de référence est choisi tel que représenté dans la figure (III.5).

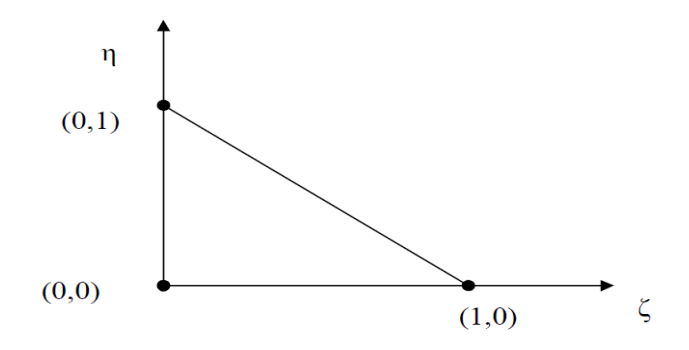

**Figure III.5**. Élément de référence triangulaire linéaire.

#### **III.5. Fonction d'interpolation :**

Les fonctions d'interpolation sont obtenues à partir du triangle de PASCAL, donné cidessous [55] :

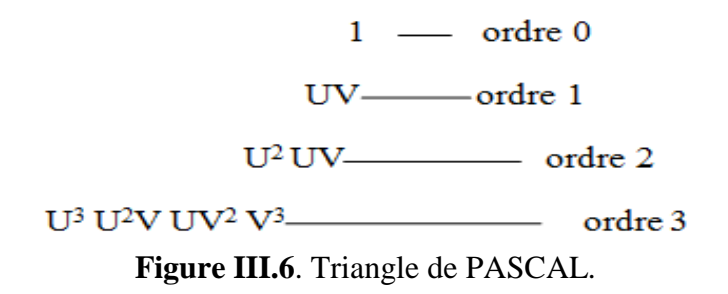

La construction de ces fonctions doit vérifier les conditions suivantes :

#### **a) Principe de l'état complet**

- Le nombre de termes de la fonction doit être égal au nombre de nœuds de l'élément.
- La fonction doit contenir un terme constant.

#### **b) Principe de compatibilité**

Celui-ci est explicité par la continuité de la fonction.

Dans le cas d'un élément triangulaire linéaire, la fonction d'interpolation est donnée par :

$$
U(x, y) = \alpha 1 + \alpha 2x + \alpha 3y \tag{III.5}
$$

## **III.6. Approximation sur un élément**

Après avoir défini l'élément, on peut remplacer la fonction exacte par une approximative. On utilise souvent des polynômes ou des fonctions faciles à mettre en œuvre sur ordinateur. Dans le cas d'éléments triangulaires linéaires, l'approximation d'une fonction A(x,y) de valeur A1, A2 et A3, respectivement aux sommets 1,2 et 3, est de la forme suivante :

$$
A(x, y) = [F1(x, y)F2(x, y)F3(x, y)]\begin{bmatrix} A^1\\ A^2\\ A^3 \end{bmatrix}
$$
 (III.6)

$$
A(x, y) = \sum_{i=1}^{3} F i(x, y) A i = [Fi][A]
$$
\n
$$
A y_{00} : (III.7)
$$

Avec :

$$
F1(x, y) = \frac{1}{2s} [(y^3 - y^2)(x^2 - x) - (x^3 - x^2)(y^2 - y)]
$$
 (III.8)

$$
F2(x, y) = \frac{1}{2s} [(y1 - y3)(x3 - x) - (x1 - x3)(y3 - y)]
$$
 (III.9)

$$
F3(x, y) = \frac{1}{2s} [(y2 - y1)(x1 - x) - (x2 - x1)(y1 - y)]
$$
 (III.10)

S : Surface du triangle décrit par les sommets 1, 2,3.

Fi(x, y):Aappelées les fonctions de forme, ou les coordonnées d'aire du fait de leurs propriétés géométriques.

On remarque que :

$$
F1(x1, y1) = 1 \tag{III.11}
$$

$$
F1(x2, y2) = 0 \tag{III.12}
$$

$$
F1(x3, y3) = 0 \tag{III.13}
$$

Pour obtenir la solution recherchée, il faut que l'intégrale du résidu de l'équation différentielle projetée sur la base des fonctions de test soit nulle. Sachant que le domaine de résolution est subdivisé en triangles linéaires, la formulation intégrale sur un élément s'écrit de la manière suivante [44,50] :

$$
\iint_{S} [F \, J] \, R(x, y, t) \, ds = 0 \tag{III.14}
$$

Tel que :

$$
R(x, y, t) = \frac{\partial}{\partial x} \frac{1}{\mu} \frac{\partial}{\partial x} \left( \frac{\partial A_z}{\partial x} \right) + \frac{\partial}{\partial y} \frac{1}{\mu} \left( \frac{\partial A_z}{\partial y} \right) + J_s - \sigma \left( \frac{\partial A_z}{\partial t} + V_x \frac{\partial A_z}{\partial x} \right)
$$
(III.15)

$$
[Fj] = [Fi]t
$$
 (III.16)  
D'où :

**Chapitre III Résolution du système par la méthode des éléments finis** 

$$
\iint_{S} [F_{j}] \left[ -\frac{\partial}{\partial x} \left( \frac{1}{\mu} \frac{\partial A_{z}}{\partial x} \right) - \frac{\partial}{\partial y} \left( \frac{1}{\mu} \frac{\partial A_{z}}{\partial y} \right) - J_{s} + \sigma \left( \frac{\partial A_{z}}{\partial t} + V_{x} \frac{\partial A_{z}}{\partial x} \right) \right] dxdy = 0
$$
\n(III.17)\n
$$
- \iint_{S} [F_{j}] \left[ \frac{1}{\mu} \left( \frac{\partial}{\partial x} \left( \frac{\partial A_{z}}{\partial x} \right) + \frac{\partial}{\partial y} \left( \frac{\partial A_{z}}{\partial y} \right) \right] dxdy - J_{s} + \iint_{S} [F_{j}] \sigma \frac{\partial A_{z}}{\partial t} dxdy
$$

$$
+ \sigma \iint_{S} [F_{j}] V_{x} \frac{\partial A_{z}}{\partial x} dxdy = \iint_{S} [F_{j}] J_{s} dxdy
$$
\n(III.18)

L'intégration par parties des deux premiers termes du résidu, nous permet d'écrire laformulation intégrale précédente sous sa forme faible.

L'application de théorème de Green, nous permet d'écrire :

$$
- \iint_{S} [F_{j}] \left[ \frac{1}{\mu} \left[ \frac{\partial}{\partial x} \left( \frac{\partial A_{z}}{\partial x} \right) + \frac{\partial}{\partial y} \left( \frac{\partial A_{z}}{\partial y} \right) \right] d_{x} d_{y} = - \iint_{S} \frac{1}{\mu} \left( \frac{\partial [F_{j}]}{\partial x} \frac{\partial A_{z}}{\partial x} + \frac{\partial [F_{j}]}{\partial y} \frac{\partial A_{z}}{\partial y} \right) d_{x} d_{y}
$$
  
+ 
$$
\int_{\Gamma} \frac{1}{\mu} \left( \frac{\partial A_{z}}{\partial x} \left[ F \right] \right] \cos(n, x) + \frac{\partial A_{z}}{\partial y} \left[ F \right] \cos(n, y) \right) \tag{III.19}
$$

Sachant que :

$$
A_z = \sum_{i=1}^{3} F_i A_i = [F_i] [A]
$$
\n(III.20)

En remplaçant (III.19),(III.20) dans (III.18) ont abouti à :

$$
-\frac{1}{\mu} \iint_{S} \left( \frac{\partial [F_i]}{\partial x} \frac{\partial [F_j]}{\partial x} + \frac{\partial [F_i]}{\partial y} \frac{\partial [F_j]}{\partial y} \right) [A] dxdy + \sigma \iint_{S} \frac{\partial [A]}{\partial t} [F_i] [F_j] dxdy \tag{III.21}
$$

$$
-\sigma V_x \iint_S \frac{\partial [F_j]}{\partial x} dxdy[A] - Js \iint_S [F_j] dxdy + \int_{\Gamma} \frac{1}{\mu} [F_j] \frac{\partial [F_i]}{\partial n} d\Gamma = 0
$$
 (III.22)

Où (*Γ*) est le contour de l'élément et $\frac{\partial A_z}{\partial n}$  est la projection du gradient de  $A_z$  sur la normale au contour élémentaire  $d\Gamma$ .

Le terme $\int_{r} \frac{1}{u}$  $\int_{\Gamma} \frac{1}{\mu} F_i \frac{\partial A_z}{\partial n}$  $\frac{\partial A_z}{\partial n} d\Gamma$  dépend des conditions aux limites et des conditions d'interface, et en considérant les conditions aux limites type Dirichlet homogène, le terme sur la frontière s'annule [41].

Après simplification des intégrales de (III.22) on obtient le système élémentaire suivant :  $[LL]^{(e)}[A]^{(e)} + [ZZ]^{(e)} \partial[A] \frac{\partial[A]}{\partial x}$  $\partial x$  $\cdots$  [VV]<sup>(e)</sup>[A]<sup>(e)</sup>=[F]<sup>(e)</sup> (III.23)

[LL](e) = 
$$
-\frac{s}{\mu} \begin{bmatrix} b_i^2 + c_i^2 & b_i b_j + c_i c_j & b_i k + c_i c_k \\ b_j b_i + c_j c_i & b_j^2 + c_j^2 & b_i k + c_i c_k \\ b_k b_i + c_k c_i & b_k b_j + c_k c_j & b_k^2 + c_k^2 \end{bmatrix}
$$
 (III.24)

$$
[\text{ZZ}](e) = \frac{\sigma s}{12} \begin{bmatrix} 2 & 1 & 1 \\ 1 & 2 & 1 \\ 1 & 1 & 2 \end{bmatrix} \tag{III.25}
$$

$$
[VV](e) = \frac{\sigma v_{x}s}{3} \begin{bmatrix} b_i & b_j & b_k \\ b_i & b_j & b_k \\ b_i & b_j & b_k \end{bmatrix}
$$
(III.26)  

$$
[F]^{(e)} = J_s \frac{s}{3} \begin{bmatrix} 1 \\ 1 \\ 1 \end{bmatrix}
$$
(III.27)

Ou :

i, j et k sont les numéros des trois nœuds de l'élément dans le maillage.

 $[LL]^{(e)}$ : matrice élémentaire de rigidité.

 $[ZZ]^{(e)}$ : matrice élémentaire de masse.

[VV]<sup>(e)</sup> : matrice élémentaire de déplacement.

 $[{\rm Fl}^{(e)}]$ : vecteur élémentaire de source.

# **III.7. Assemblage et application des conditions aux limites**

A ce stade, on utilise les connectivités calculées à l'étape 2 (division de domaine en sous domaines) pour construire les matrices globales à partir des matrices élémentaires. Les matrices globales contiennent un fort pourcentage de termes nuls, car un élément (i) d'une matrice globale n'est calculé que si le nœud i est relié au nœud j, c'est-à-dire si les deux nœuds appartiennent au moins à un même élément [40,44].

On a donc intérêt à concentrer les termes non nuls autour de la diagonale principale de ces matrices, ce qui permet d'obtenir des structures bandes et par conséquent réduire l'espace mémoire nécessaire pour le stockage et le temps de calcul, ou bien à ne stocker que les éléments non nuls et leur position dans une matrice creuse.

Après assemblage on obtient le système matriciel global suivant :

$$
[LL] [A] + [ZZ] \frac{\partial [A]}{\partial X} - [VV] [A] = [F]
$$
\n(III.28)

De même, si on applique la méthode des résidus pondérés au modèle de la magnétodynamique complexe (modèle en régime harmonique), on obtient le système matriciel suivant :

$$
[LL][A] + \omega j \quad [ZZ] - [VV] \quad [A] = [F]
$$
\n
$$
(III.29)
$$

La résolution de système (III.28) (III.29) se fait après introduction des conditions aux limites et permet d'évaluer les valeurs nodales du vecteur potentiel magnétique.

# **III.8. Résolution du système global**

Dans le cas d'un problème en évolution, la solution de doit passer tout d'abord par une méthode de discrétisation dans le temps (on peut utiliser différents schémas de discrétisation tels que celui d'Euler ou de Runge-Kutta, …etc.). Une discrétisation du système différentiel en question, par la méthode d'Euler implicite par exemple, permet d'écrire :

$$
\{\Delta t[K] + [ZZ\}[A]^{k+1} = \Delta t[F] + [ZZ][A]^k \tag{III.30}
$$

En tout cas, le système issu de cette discrétisation, peut être mis sous la forme :  $[M][A] = [B]$  (III.31)

$$
\begin{aligned}\n\text{Ou}: \\
[\text{A}] \ = \ [\text{A}]^{k+1}\n\end{aligned} \tag{III.32}
$$

Ce vecteur représente les valeurs nodales du vecteur potentiel magnétique à l'instant( $t + \Delta t$ ), tandis que [A]<sup>K</sup> représente les valeurs nodales du vecteur potentiel magnétique à l'instant t.

Dans notre cas les paramètres  $\varepsilon$ ,  $\mu$ ,  $\sigma$  sont considères linéaires, le système d'équations peut être résolu par une méthode itérative.  $[LL] [A] + j\omega [ZZ] - [VV] [A] = [F]$  (III.33)

Dans le cas de notre étude nous avons choisi le cas idéal d'une machine parfaitement sinusoïdale avec un seul harmonique d'espace (équation (III.34)).

 $[LL] [A] + j\omega g [ZZ] = [F]$  (III.34)

L'équation résolue prend plusieurs formes selon chaque milieu :

# **a. Dans l'air et le circuit magnétique**

La région qui entoure le dispositif est caractérisée par l'absence de source ainsi qu'une conductivité électrique nulle, l'équation qui lui sera associée s'écrira :  $[LL] [A] = 0$  (III.35)

# **b. Dans l'inducteur**

Les bobines sont des fils fins de cuivre, l'équation (III.34) pourra alors s'écrire sur la forme suivante :

$$
[LL] [A] = [F] \tag{III.36}
$$

# **c. Dans la plaque conductrice**

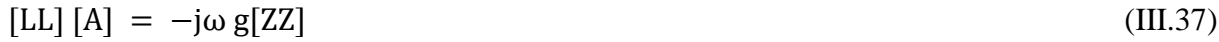

# **III.9. Avantages et inconvénients de la méthode des éléments finis**

# **III.9.1.Avantages**

- $\checkmark$  La faculté de définir des maillages très irréguliers et depuis l'origine est l'un des grands avantages de la méthode des éléments finis.
- ✓ Adaptation aux géométries complexes.
- $\checkmark$  Prise en compte des non linéarités :
- $\checkmark$  Temps de calcul relativement avantageux.

## **III.9.2.Inconvénients**

- $\checkmark$  Mise en œuvre relativement difficile.
- ✓ Prise en considération des domaines infinis.
- ✓ Présence des singularités dans le domaine d'études.

# **III.10. Conclusion**

La méthode des éléments finis est devenue, par sa souplesse d'emplois et sa très grande adaptation aux différentes géométries, une méthode numérique indispensable pour la résolution des problèmes aux dérivées partielles en électromagnétisme, il est ainsi un outil de travail, de calcul et de conception quotidien, voire familier, de l'ingénieur, dans divers domaines. Le développement de cette méthode a permis alors une extension fantastique de ces applications qui va de pair avec le développement et l'accroissement de puissance des ordinateurs.

En ce qui concerne notre travail, on a choisi d'utiliser la méthode des éléments finis réalisées et compilés sous MATLAB pour des structures bidimensionnelles pour calculer les différentes grandeurs, qui seront présentées dans le prochain chapitre.

Chapitre IV

# **Résultats et interprétations**

#### **IV.1. Introduction**

Ce chapitre est consacré à la modélisation de la MIL à double inducteur à 12 encoches pour chaque inducteur par la méthode des éléments finis en 2D, effectué sous Matlab.

L'étude portera sur l'influence des différents paramètres physiques et géométriques sur la force de poussée générée par le moteur. Pour calculer cette force produite dans le moteur, nous avons choisi la méthode de Lorentz. En effet, cette dernière est évaluée dans l'induit du moteur en fonction de plusieurs paramètres principalement la conductivité électrique et sa perméabilité magnétique relative du circuit magnétique et de la plaque conductrice de l'épaisseur de l'entrefer et celle de l'induit du courant d'alimentation et de la présence de la plaque de retour du champ en acier.

#### **IV.2. Présentation du dispositif étudié**

Le dispositif étudié, figure (IV.1) est un moteur linéaire à induction à double inducteur (primaires). Ce dispositif se compose de deux primaires (inducteurs) symétriques placés face à face. Le secondaire (induit) est composé de deux plaques en aluminium sur les surfaces d'une plaque en acier les séparant. L'inducteur de la machine a une longueur  $L_p$  une largeur L et une hauteur  $H_p$ . Elle comporte 12 encoches de largeur  $\theta_e$  et de hauteur  $h_e$ . Il est composé d'un noyau magnétique de perméabilité relative  $\mu_r$ . L'induit de la machine a une longueur L<sub>s</sub> et une épaisseur E<sub>al</sub> alors que la plaque en acier de retour comporte une longueur Ls et une épaisseur Eac .Ces caractéristiques de la MLI sont représentées dans le tableau IV.1.

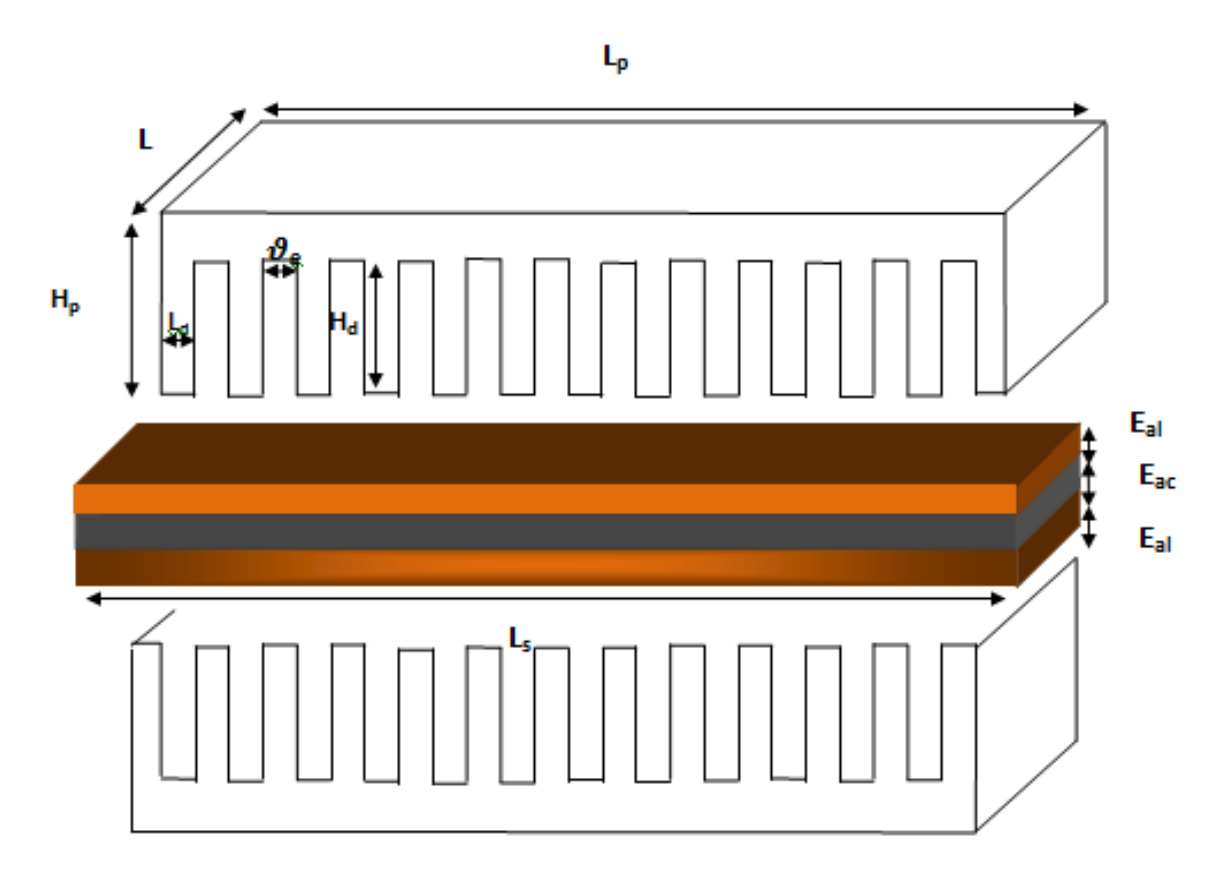

**Figure IV.1**. Moteur linéaire à double inducteur

| <b>Elément</b>   | <b>Dimension</b>                                       | <b>Valeur</b>                          |
|------------------|--------------------------------------------------------|----------------------------------------|
| <b>Inducteur</b> | Longueur $L_p$                                         | 130mm                                  |
|                  | Longueur transversale du primaire, L                   | 1000mm                                 |
|                  | Hauteur du primaire, H <sub>p</sub>                    | $30 \text{ mm}$                        |
|                  | Valeur efficace du courant, I                          | 7(A)                                   |
|                  | Fréquence nominale, f                                  | 50(Hz)                                 |
|                  | Nombre de spires en série/phase, N                     | 490spires                              |
|                  | Nombre d'encoches du primaire, Z                       | 12                                     |
|                  | Perméabilité magnétique relative de<br>l'acier $\mu_r$ | $4416$ [H/m]                           |
| <b>Induit</b>    | Epaisseur de la plaque en aluminium, E <sub>al</sub>   | $3 \text{ mm}$                         |
|                  | Epaisseur de l'acier du secondaire, E <sub>ac</sub>    | $10 \text{ mm}$                        |
|                  | Longueur transversale du secondaire, Ls                | 200 mm                                 |
|                  | Conductivité électrique d'aluminium, $\sigma_a$        | $\sigma_a = 32,3.10^6 (\Omega m^{-1})$ |
| <b>Entrefer</b>  | Epaisseur                                              | $2 \text{ mm}$                         |

**Tableau IV.1.** Dimensions électriques et géométriques du moteur

# **IV.3. Force de déplacement**

Un champ magnétique inducteur variable traverse l'induit provoque des courants induits, l'interaction entre ces courants et le champ inducteur produit une force de poussée ce qui déplace les deux primaires le long de la plaque en aluminium. Le dispositif de référence est à une échelle réduite. Ce choix permet de valider les modèles utilisés et la démarche sur un dispositif physique réel.

Par ailleurs, la figure (IV.2) représente la courbe de fonctionnement de notre machine à double inducteur.

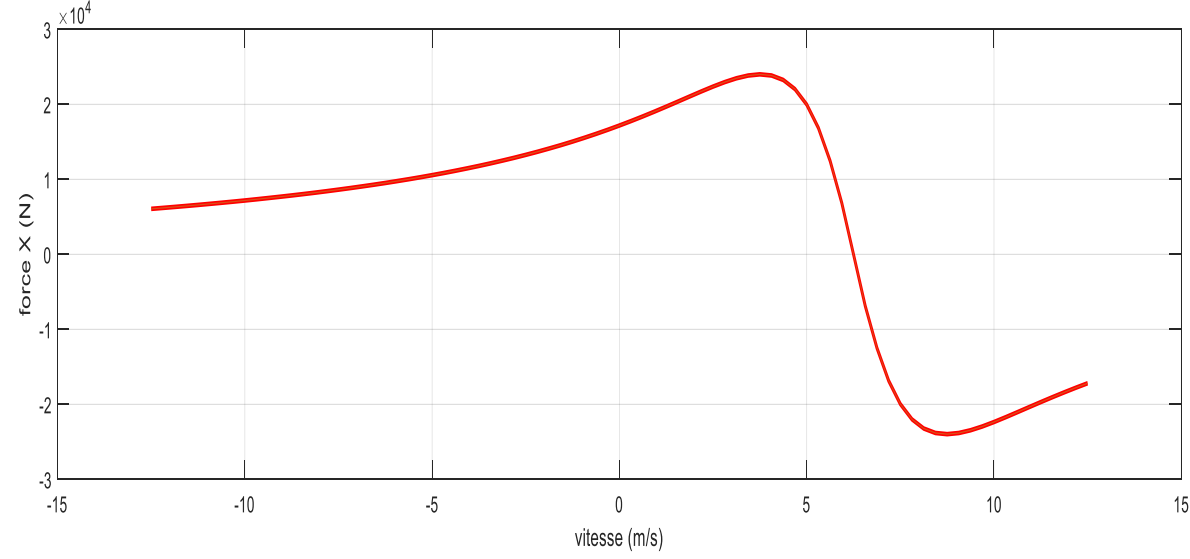

**Figure IV.2**. Fonctionnement du moteur linéaire à double inducteur

La figure ci-dessus montre le fonctionnement du moteur linéaire à induction, la courbe simulé sous Matlab reconnait deux partie de fonctionnent à savoir moteur et génératrice. Notre modèle d'étude ce focalise sur le fonctionnent moteur qui est présenter dans ce qui suit.

# **IV.4. Formulation mathématique du problème pour la MEF**

Le phénomène électromagnétique dans une MLI est généralement tridimensionnel, certaines hypothèses simplificatrices permettent de ramener notre étude à un problème bidimensionnelle.

Nous supposons que la largeur des inducteurs et de l'induit est de longueur infinie, ainsi m peut supposer que le potentiel vecteur généré possède une seule composante orientée selon la direction z  $(A_z)$ , l'étude du phénomène électromagnétique portera alors uniformément sur le plan  $(x, y)$ .

Nous négligeons aussi les effets de bord et d'extrémités.

#### **IV.4.1. Equations électromagnétiques**

Le dispositif est régi par les équations électromagnétiques axisymétrique 2D en termes de potentiel vecteur magnétique selon le plan [x, y], sont données comme suit :

• Dans l'inducteur :

$$
\frac{\partial}{\partial x}\left(\nu.\frac{\partial A_z}{\partial x}\right) + \frac{\partial}{\partial y}\left(\nu.\frac{\partial A_z}{\partial y}\right) = J_{sz}
$$
\n(IV.1)

Avec  $\overline{ }$ 

 $v = \frac{1}{v}$  $\frac{1}{\mu}$ : Réluctivité magnétique.

Az : La composante de la densité de courant suivant la direction z.

 $\int_{SZ}$ : La composante de la densité de courant source de l'inducteur.

• Dans l'induit :

$$
\frac{\partial}{\partial x}\left(\nu.\frac{\partial A_z}{\partial x}\right) + \frac{\partial}{\partial y}\left(\nu.\frac{\partial A_z}{\partial y}\right) - \sigma g \frac{\partial A_z}{\partial t} = 0
$$
\n(IV.2)

 $\sigma$ : Conductivité électrique

• Dans l'air :

**Chapitre IV Résultats et interprétation**

$$
\frac{\partial}{\partial x}\left(\nu.\frac{\partial A_z}{\partial x}\right) + \frac{\partial}{\partial y}\left(\nu.\frac{\partial A_z}{\partial y}\right) = 0\tag{IV.3}
$$

#### **IV.4.2. Conditions aux limites**

Pour la résolution du système d'équation, nous imposons des conditions aux limites de type Dirichlet afin d'assurer l'unicité de la solution. Les valeurs du potentiel vecteur magnétique à l'infinis (m) sont nulles, dans ce cas  $(m= 0)$ .

#### **IV.4.3. Expression de la force électromagnétique**

La méthode de calcul de la force magnétique de poussée généré entre l'induit est la formule de Lorentz. La densité de force magnétique dans ce cas est donnée comme suit :

$$
\vec{F} = \vec{j} \wedge \vec{B}
$$
 (IV.4)  

$$
F_x = \iint -[I_{sz}b_v d_{s(jnduit1)} + I_{sz}b_v d_{s(jnduit2)}]
$$
 (IV.5)

$$
I_X - J_J_S \quad \text{UszvYws} \quad (\text{nault1})^{-1} \quad JszvYws \quad (\text{nault2})^{-1}
$$

 $F_y = \iint_S [J_{SZ} b_x d_{S(induit1)} + J_{SZ} b_x d_{S(induit2)}]$ (IV.6)

- $F_x et B_x :$  Sont respectivement les composantes axiales de la force magnétique et de l'induction.
- $F<sub>v</sub> et B<sub>v</sub>$ : Sont respectivement les composantes radiales de la force magnétique et de l'induction.

#### **IV.4.4. Organigramme de calcul**

La résolution par la méthode des éléments finis des équations aux dérivées partielles en utilisant un programme de calcul sous le logiciel de Matlab se fait suivant les étapes résumées dans l'organigramme de calcul donné par la figure (IV.3).

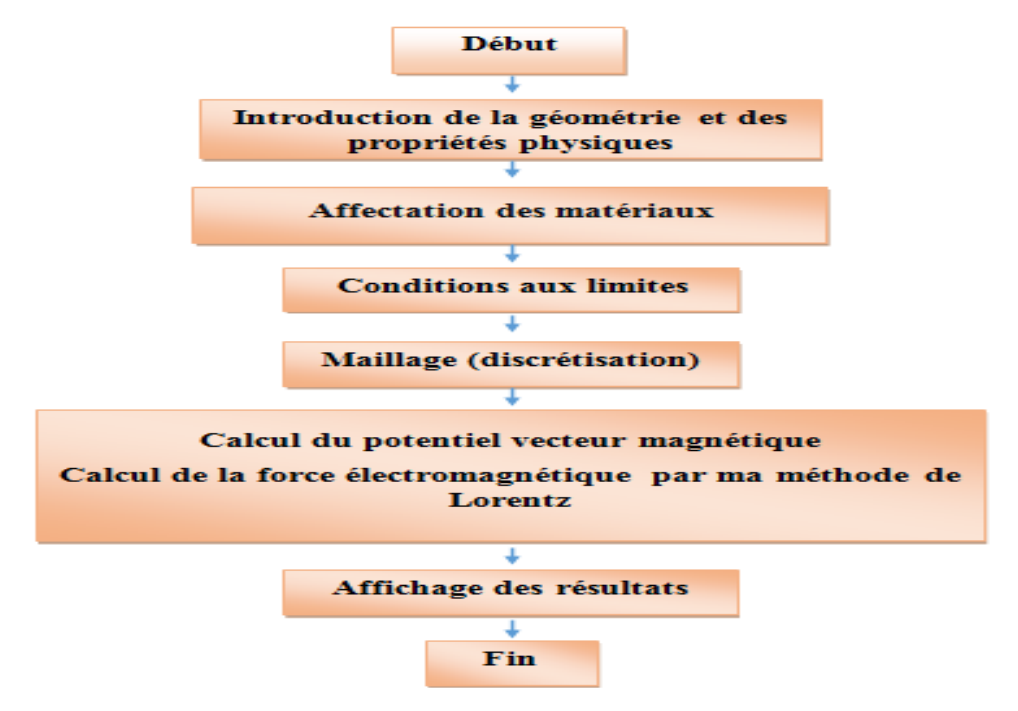

**Figure IV.3**. Organigramme de calcul

# **IV.5. Résultats et discussion**

## **IV.5.1. Maillage de la MLI**

Après avoir défini les géométries de chaque induit (inducteur, encoches, air, plaque en aluminium et acier), on a tracé la section longitudinale de la machine linéaire à induction représenté sur la figure (IV.4) on a ensuite discrétisé le domaine d'étude en sous domaines de forme triangulaire à l'aide d'une fonction de MATLAB (Mesh et Refinemesh). Le maillage est constitué de 127776éléments triangulaires (64041 nœuds) tel que représenté sur la figure (IV.5).

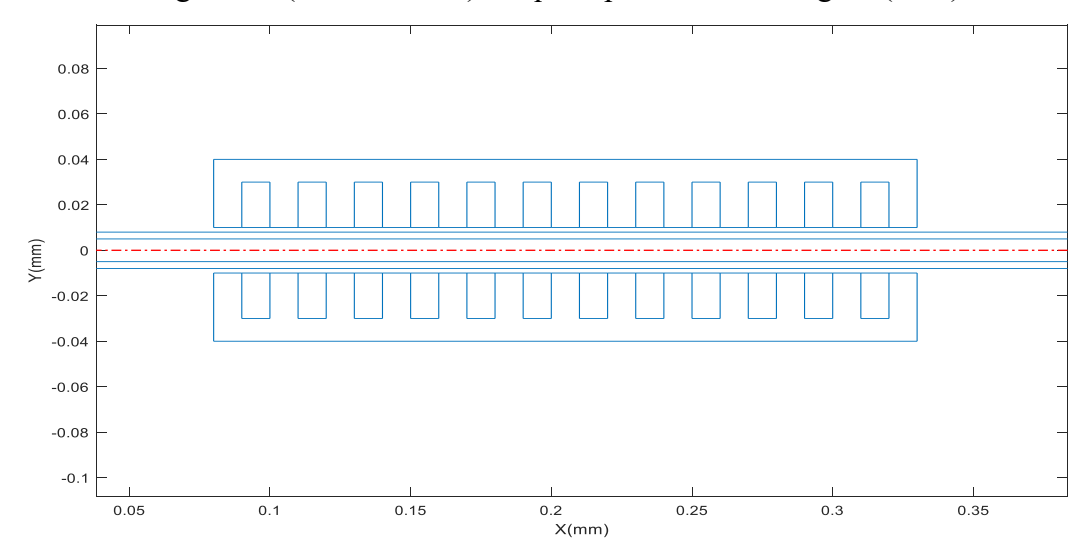

**Figure IV.4**. Géométrie de la section longitudinale d'un moteur linéaire à induction de 12 encoches pour chaque inducteur

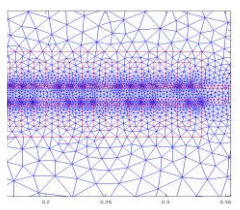

**Figure IV.5**. Maillage de la structure avec la méthode des éléments finis

# **IV.5.2.** Calcul des grandeurs électromagnétiques $\vec{A}$ ,  $\vec{B}$  et  $\vec{F}$

Le programme éléments finis permet en premier le calcul du potentiel vecteur magnétique A en tout point de l'espace de notre géométrie représenté par les équipotentielles sur la figure (IV.6) par la relation (II.22).

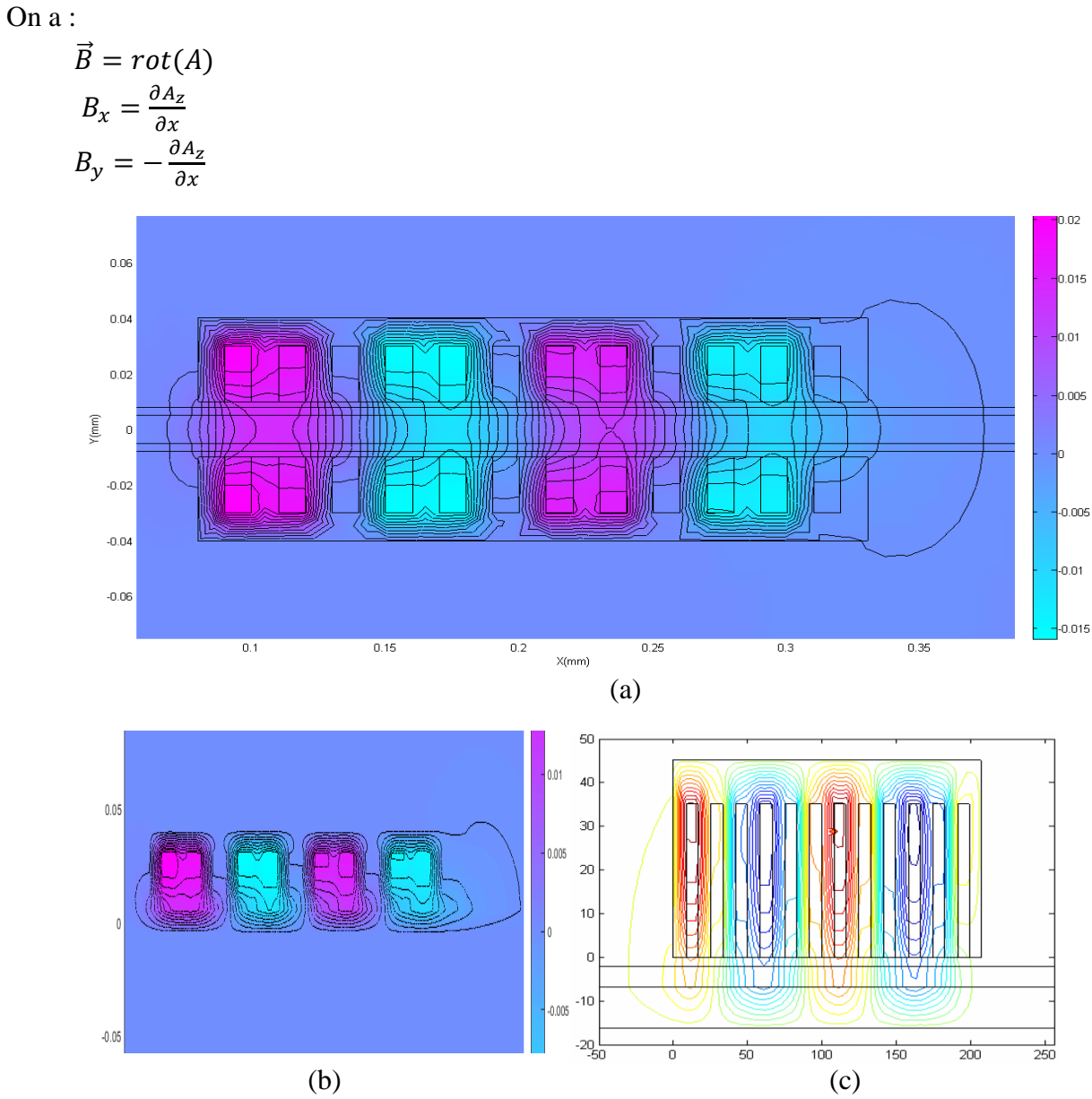

(a) Répartition des lignes équipotentielles dans une section longitudinale du moteur linéaire double inducteur (b) Résultat issu du code de calcul établi pour un moteur simple inducteur (c) Résultat de référence pour un moteur simple inducteur [39]

**Figure IV.6.** Répartition des lignes équipotentielles dans une section longitudinale du moteur

La figure (IV.6.a) montre une concordance satisfaisante entre les deux cartes d'équipotentielles tracées sur une section longitudinale du moteur linéaire étudié, alimenté en courant  $J_s = 7(A)$ . Les pôles du moteur sont bien définis par le sens d'orientation des lignes. Par ailleurs, la figure (IV.6.b) montre le résultat de simulation du moteur étudié pour simple inducteur, cette dernière aussi affirme une concordance avec des résultats de recherche déjà fait illustrer dans la figure (IV.6.c).

Après avoir calculé le $\vec{A}$ , on a calculé le champ d'induction magnétique  $\vec{B}$  en tout point de la géométrie, la distribution du champ d'induction magnétique est représentée sur la figure (IV.7). Une fois les densités de courant dans l'induit  $J_{ind}$  calculés par la relation (II.41)  $\overrightarrow{J_{indutt}} = \sigma g \frac{\partial A}{\partial t}$  $\partial t$ On a calculé la force de poussée exercé sur la plaque par la formule de Lorentz (II.51 et II.53 et II.54).

 $\vec{F} = \vec{i} \wedge \vec{B}$  $F_x = \iint_S -[J_{SZ}b_Yd_{S\ (induit1)} + J_{SZ}b_Yd_{S\ (induit2)}]$  $F_y = \iint_{Sz} b_x d_{s} (i_1 d_{u}i_1) + J_{sz} b_x d_{s} (i_1 d_{u}i_2)$ S

La répartition de la densité de la force de poussée dans l'induit est représentée sur la figure (IV.8).

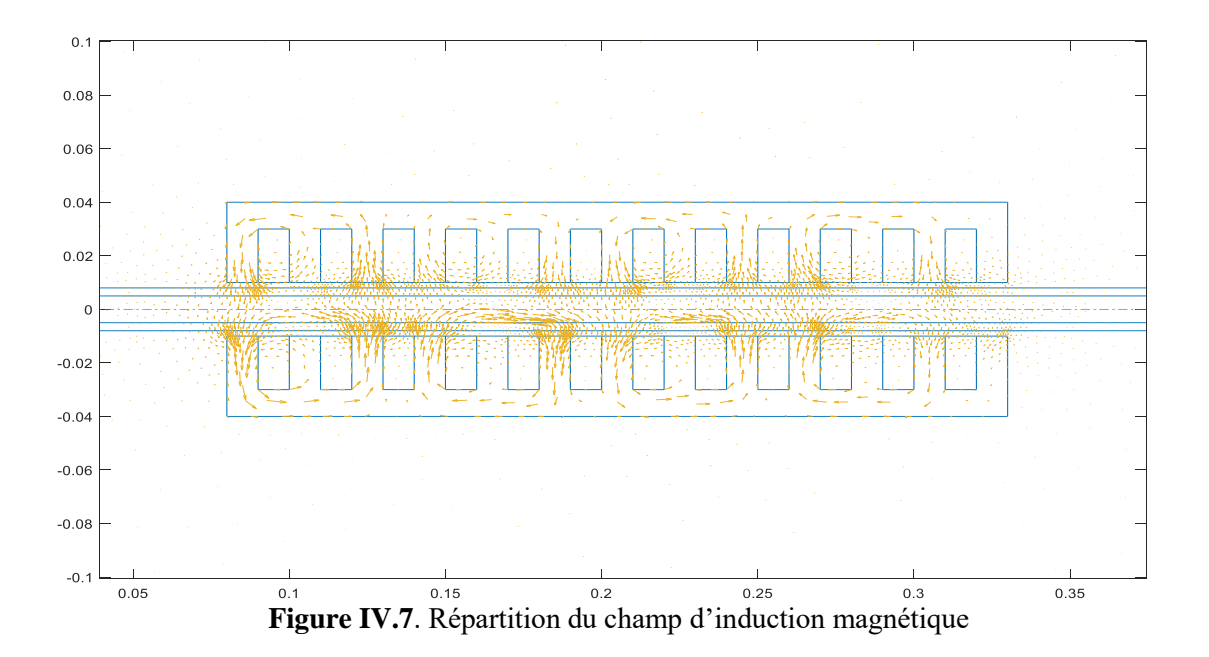

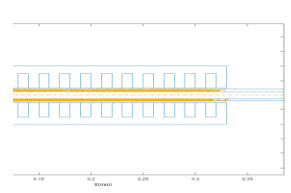

**Figure IV.8**. Répartition de la force de poussée dans le moteur à induction

On remarque dans la figure (IV.7)que le circuit magnétique a permis de canaliser les linges de champs et les 4 pôles du moteur sont bien définis par le sens d'orientation des vecteurs. On remarque aussi que la figure (IV.8) montre bien le chemin que prend la force de poussée dans la plaque conductrice (induit).

#### **IV.5.3. Calcul des grandeurs électromagnétique sur le rail**

Les répartitions sur le rail de l'inducteur magnétique Bx et By sont représentées respectivement sur la figure (IV.9).

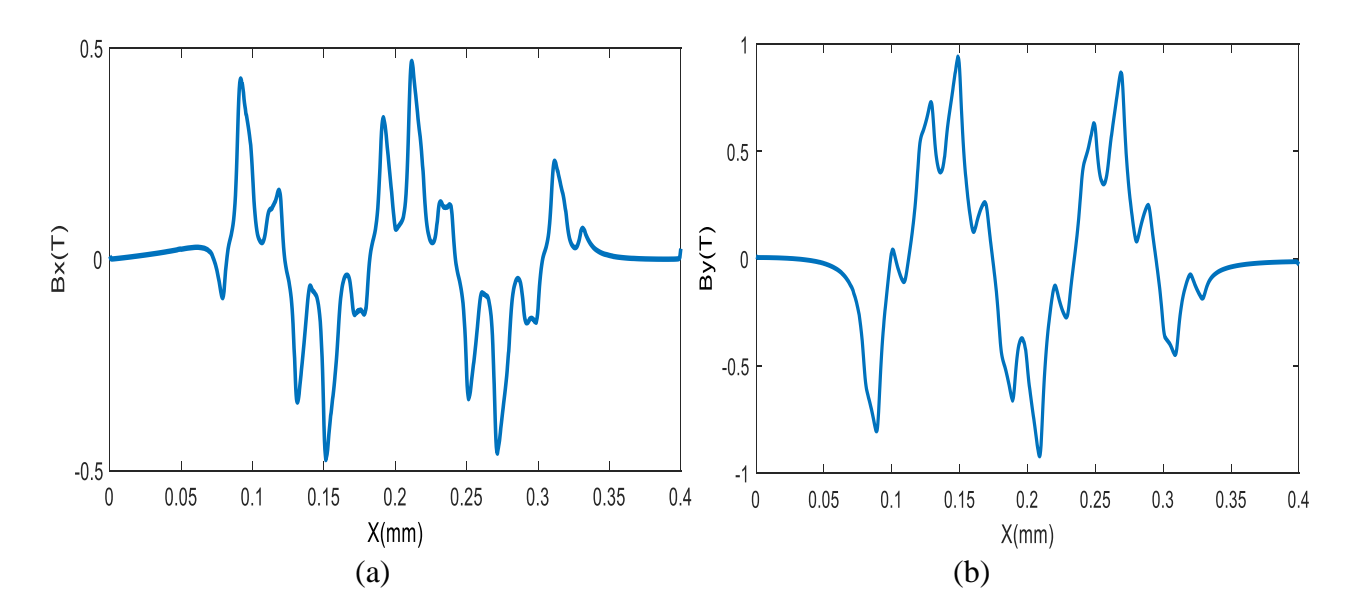

(a) Répartition du champ d'induction Bx dans le rail (b) Répartition du champ d'induction By dans le rail **Figure IV.9.** Répartition du champ d'induction dans le rail

## **IV.5.4. Etude de la force de poussée en fonction de la vitesse de déplacement**

#### **IV.5.4.1. Distribution de la composante normale de la force**

La figure IV.10 montre l'évolution de la force magnétique suivant l'axe des y en fonction de la vitesse, on remarque que la composante normale de la force s'avère nul, signifiant naissances de deux forces répulsives entre les deux faces de la MLI.

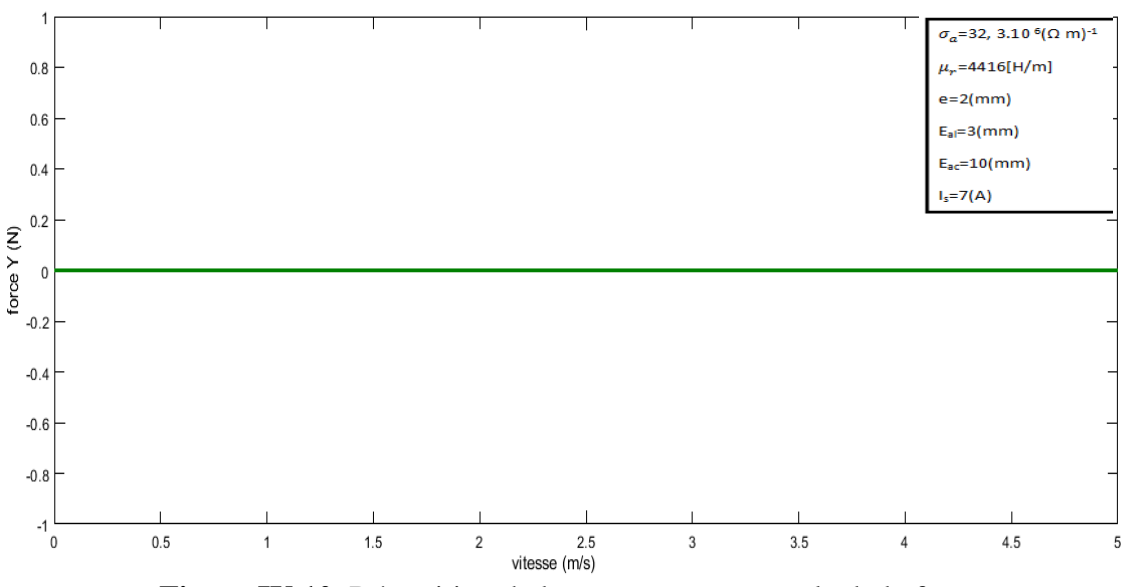

**Figure IV.10**. Répartition de la composante normale de la force

**IV.5.4.2. Distribution de la composante tangentielle de la force**

La figure IV.11 montre l'évolution de la force de poussée en fonction de la vitesse, on constate une force de poussée très envisageable au début de fonctionnement qui décroit jusqu'à la vitesse de synchronisme.

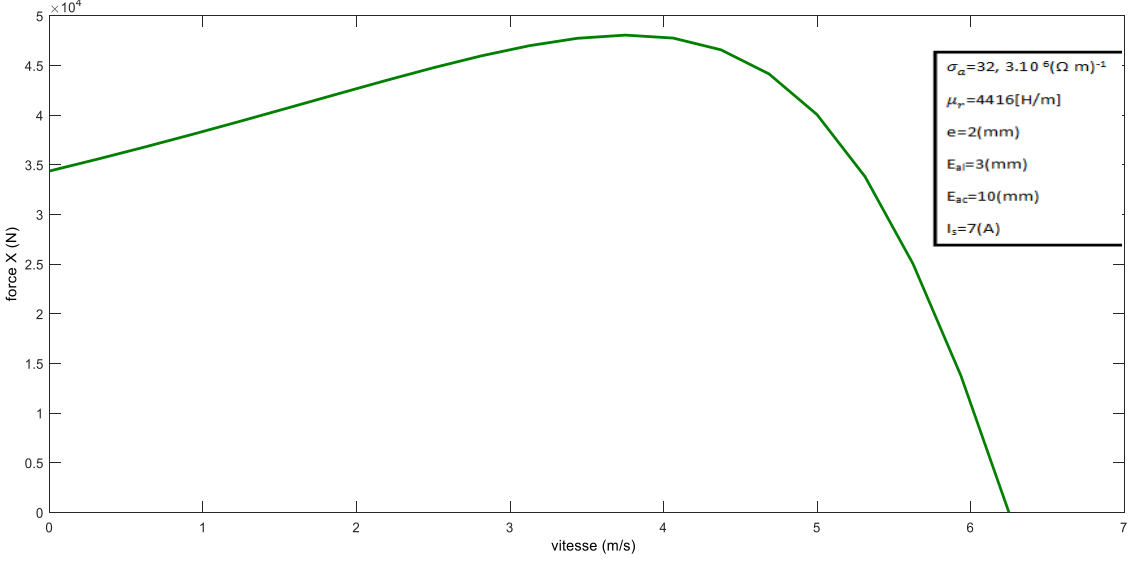

**Figure IV.11**. Répartition de la composante tangentielle de la force

# **IV.5.5. Influence des paramètres géométriques et physiques**

Pour voir l'influence des paramètres géométriques et physiques de la MLI sur la force de poussée générée, on va faire varier la conductivité  $(\sigma)$ , la perméabilité magnétique relative du circuit magnétique( $\mu_r$ ),l'entrefer (e), l'épaisseur de la plaque en aluminium (E<sub>al</sub>), le courant d'alimentation(Is) et nous terminerons par l'étude de l'effet de la présence de la plaque ferromagnétique de retour .On évalue pour chaque cas la force de poussée pour des vitesses allant de 0 à7 [m/s] et pour une vitesse fixe  $v_f = 4.16$ [m/s] en fonction du paramètre étudié.

#### **IV.5.5.1. Influence de la conductivité**

Pour voir l'influence de la conductivité de la plaque conductrice de l'induit sur la force de poussée de la MLI, on a calculé la valeur de la force de poussée en fonction de la vitesse pour des différentes valeurs de la conductivité électrique (Fig. IV.12.a) et en fonction de la conductivité pour une vitesse fixe  $v_f=4,16$ [m/s] (Fig. IV.12.b).

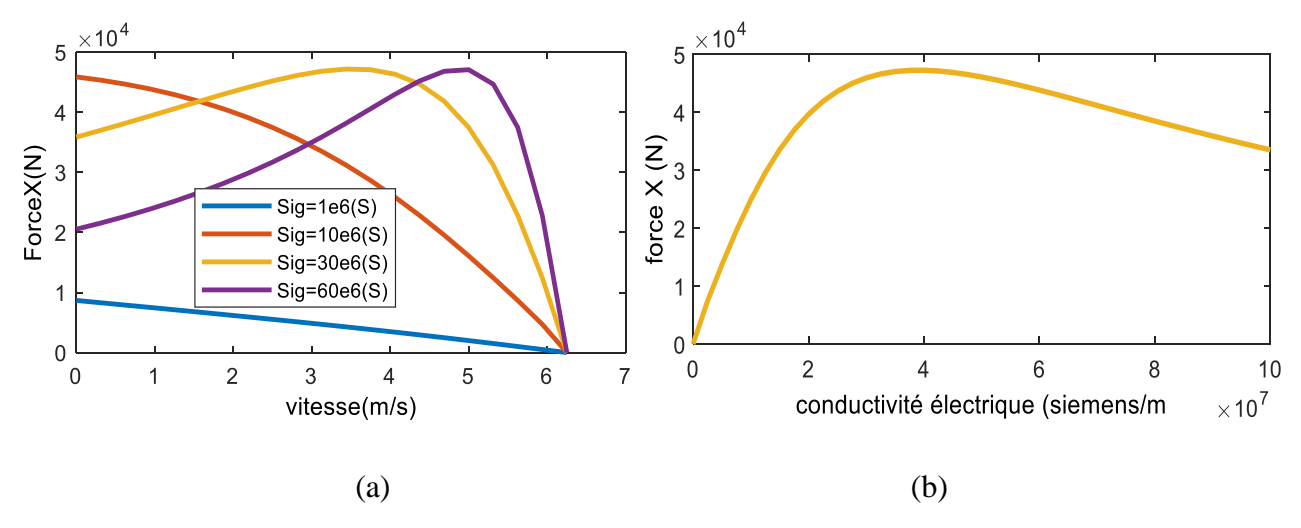

(a) Force de poussés en fonction de la vitesse pour différentes valeurs de la conductivité de la plaque conductrice

(b) Force de poussés en fonction de la conductivité de la plaque conductrice pour  $v=4.16(m/s)$ 

**Figure IV.12.**Influence de la conductivité électrique sur la force de poussée de la MLI

On remarque pour la figure(IV.12.a) que la force de poussé augmente en augmentant la conductivité de la plaque conductrice jusqu'à une valeur optimale de  $4,7.10^4(N)$ , au de-là des conductivités supérieures à 30(siemens/m) la force générée atteint la saturation. C'est-à-dire qu'il y une conductivité optimale permettant d'avoir une force de poussée maximale et la recherche d'un autre matériau ayant plus de conductivité serait insignifiant.

On remarque dans la figure(IV.12.b) que la valeur de la force augmente jusqu'à une valeur maximale de 4,7.10<sup>4</sup>(N) pour une conductivité électrique de  $3 \cdot 10^7$  (siemens/m) puis elle diminue.

Donc pour avoir de bonnes performances il est préférable dans ce cas d'utiliser l'aluminium comme un matériau pour la plaque conductrice.

#### **IV.5.5.2. Influence de la perméabilité**

Pour voir l'influence de la perméabilité magnétique relative du circuit magnétique on va faire varier la perméabilité du circuit magnétique pour une vitesse fixe  $v_f$ =4,16 [m/s], on évalue après la force de poussée du moteur étudié, le résultat est présenté sur la figure (IV.13).

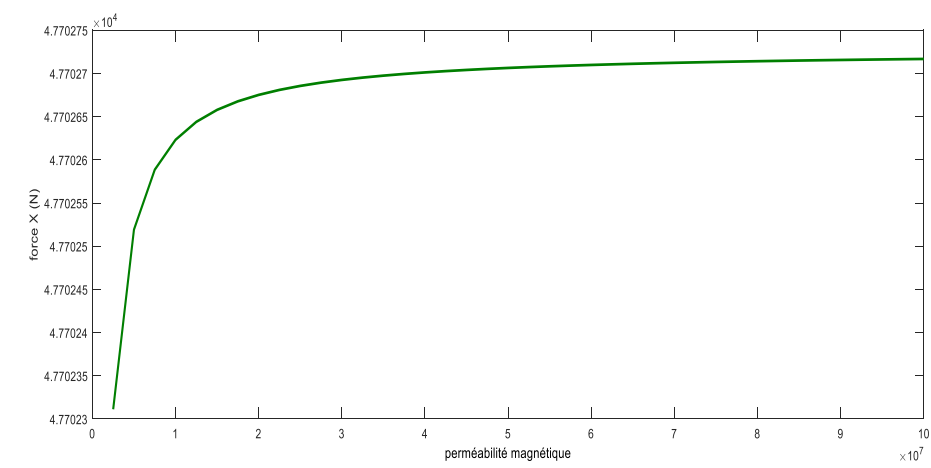

**Figure IV.13.** Force de poussée en fonction de la perméabilité magnétique relative du circuit magnétique

Nous constatons que la force croit progressivement jusqu'à atteindre approximativement la valeur de 4,77.10<sup>4</sup>N puis elle se sature et devient constante, car la perméabilité magnétique relative sert seulement à canaliser les lignes du champ magnétique et le choix d'un autre matériau serait dans ce cas insignifiant et plus couteux.

#### **IV.5.5.3. Influence de l'entrefer**

Pour voir l'influence de l'entrefer sur la force de poussée de la MLI on a calculé la force de poussée en fonction de la vitesse allant de 0 à 7 [m/s]pour différents entrefers (Fig. IV.14.a) et en fonction de l'entrefer pour une vitesse fixe  $v_f=4,16[m/s]$  (Fig. IV.14.b), cette dernière est évaluée ensuite avec des résultats de référence (Fig. IV.14.c).

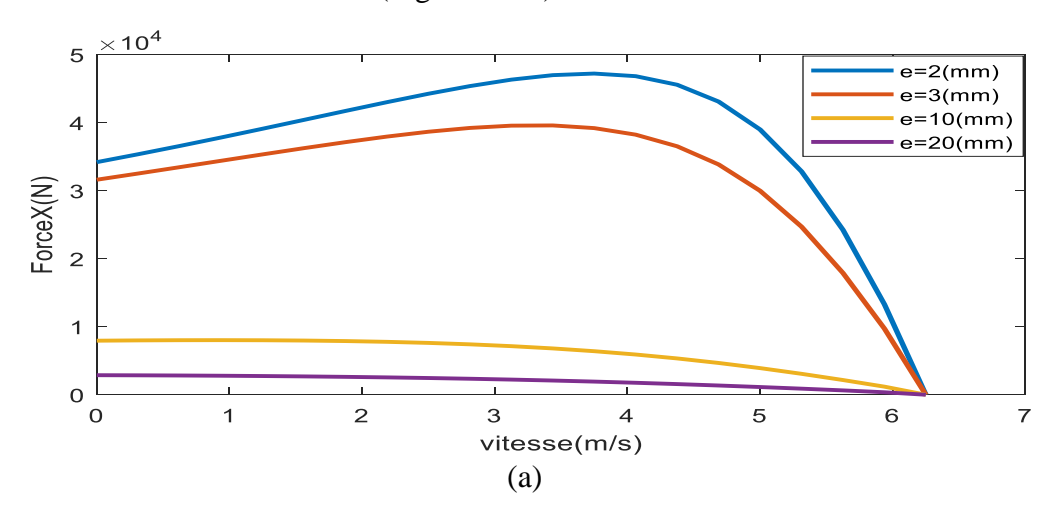

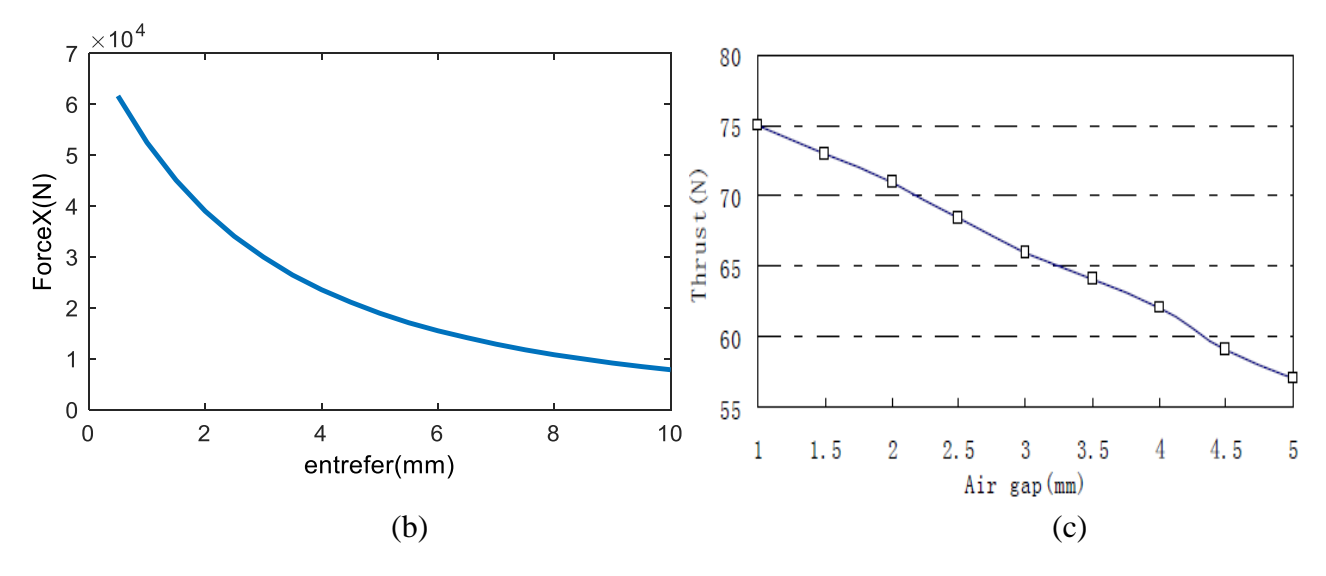

(a) Force de poussé en fonction de la vitesse pour des différentes valeurs de l'entrefer (b)Résultat issu du code de calcul établi pour la force de poussé en fonction de l'entrefer à  $v_f=4,16[m/s]$ (c)Résultat de référence la force de poussé en fonction de l'entrefer [56]

**Figure IV.14.** Influence de l'entrefer sur la force de poussée de la MLI

On observe dans la figure (IV.14.a) que la force magnétique diminue avec l'augmentation de l'entrefer (distance entre l'inducteur et la plaque d'aluminium) et atteint une force de poussée maximale de  $4,7.10^4$  (N) pour un entrefer de 2(mm).

On remarque aussi dans la figure (IV.14.b) qu'à partir de la valeur 0 à 2(mm) la force de poussée augmente à des valeurs maximales, puis elle diminue avec l'augmentation de l'entrefer. On note une fois de plus une concordance satisfaisante entre le résultat de simulation obtenu par le code de calcul établi et celui de la référence [56] (Fig. IV.14.c).

Dans ce cas nous pouvons dire qu'il y'a un entrefer optimum permettant d'avoir une force de poussée optimale.

#### **IV.5.5.4. Influence de l'épaisseur de la plaque conductrice**

Pour voir l'influence de l'épaisseur de la plaque conductrice sur la force de poussée de la MLI on a calculé la force de poussée en fonction de la vitesse allant de 0 à7 [m/s] pour différents épaisseurs (Fig. IV.15.a) et en fonction de l'épaisseur de l'induit pour une vitesse fixe  $v_f=4,16$ [m/s] (Fig. IV.15.b), cette dernière est évaluée ensuite avec des résultats de référence (Fig. IV.15.c).

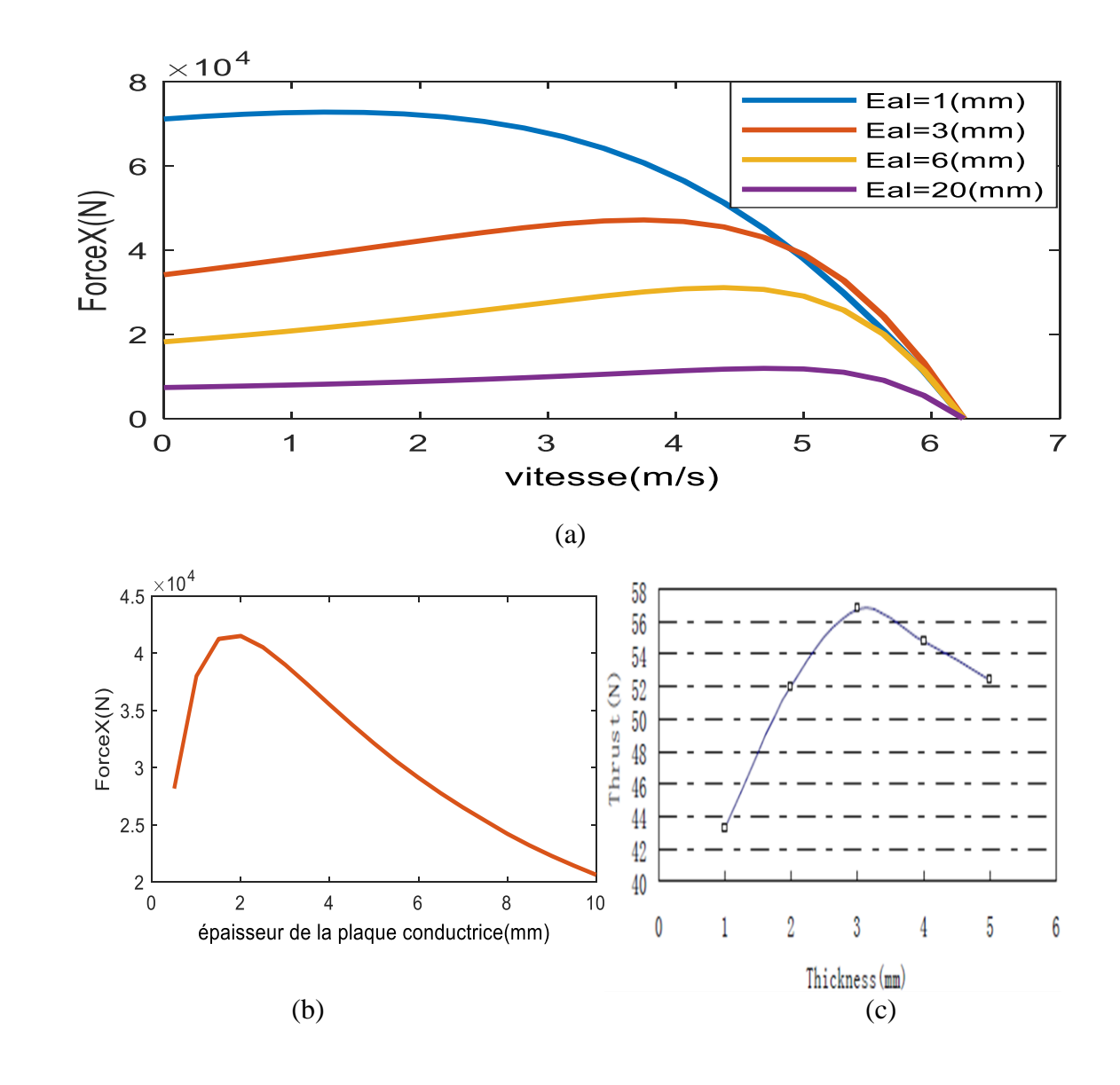

(a)Force de poussé en fonction de la vitesse pour différentes valeurs de l'épaisseur de la plaque conductrice (b) Résultat issu du code de calcul pour la force de poussé en fonction de l'épaisseur de la plaque conductrice  $\alpha$  v<sub>f</sub>=4,16[m/s] (c) Résultat de référence [56]

**Figure IV.15.** Influence de l'épaisseur de la plaque conductrice sur la force de poussée de la MLI

On observe dans la figure (IV.15.a) que la force magnétique diminue avec l'augmentation de l'épaisseur de l'induit (plaque en aluminium) et atteint une force de poussée maximale de  $4,7.10<sup>4</sup>$ (N) pour une épaisseur de 1(mm).

De même on constate dans la figure (IV.15.b) que la force de poussée croit progressivement jusqu'à la valeur de 4,7 (N) pour des épaisseurs allant de 0 à 3(mm), puis elle diminue pour attendre 50% de la valeur maximale à 10 mm d'épaisseur. Ce résultat de calcul établi marque une concordance satisfaisante avec le résultat de référence de la figure (IV.15.c). C'est-à-dire qu'il y une épaisseur permettant d'avoir la force maximale par la même source d'alimentation.

# **IV.5.5.5. Influence du courant d'alimentation**

Pour voir l'influence du courant d'alimentation sur la force de poussée généré par la MLI, on a calculé la force de poussée en fonction de la vitesse allant de 0 à 7 [m/s] pour différents courants d'alimentation (Fig. IV.16.a), et en fonction du courant pour une vitesse fixe  $v_f=4.16$ [m/s] (Fig. IV.16.b).

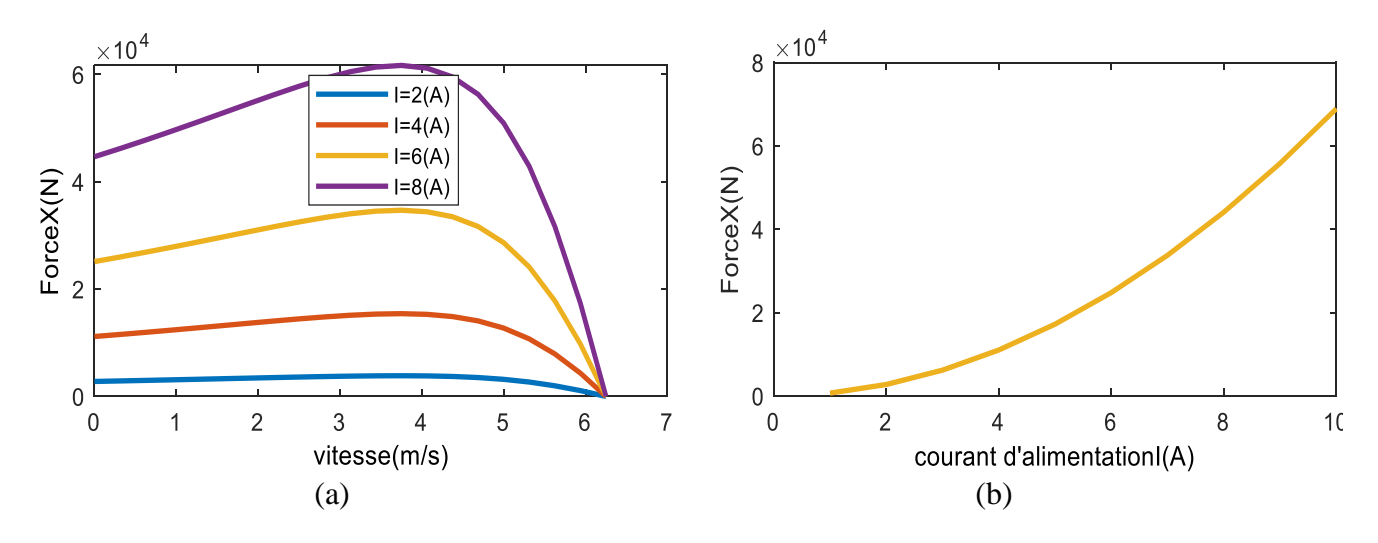

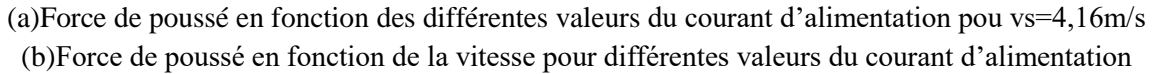

**Figure IV.16.** Influence du courant d'alimentation sur la force de poussée de la MLI

On constate pour les figures (IV.16.a) et (IV.16.b) respectivement que la force magnétique augmente avec l'augmentation du courant.

Cela est traduit par l'équation de Laplace (La force est proportionnelle au courant).
#### **IV.5.5.6. Influence de la plaque d'acier de retour**

 Pour voir l'influence de la plaque d'acier de retour sur la force de poussée de la MLI, on a calculé la valeur de la force de poussée en fonction de la vitesse de déplacement avec et sans acier de retour (Fig. IV.17).Et aussi on a calculé la force de poussée pour différentes perméabilités (Fig. IV.18).

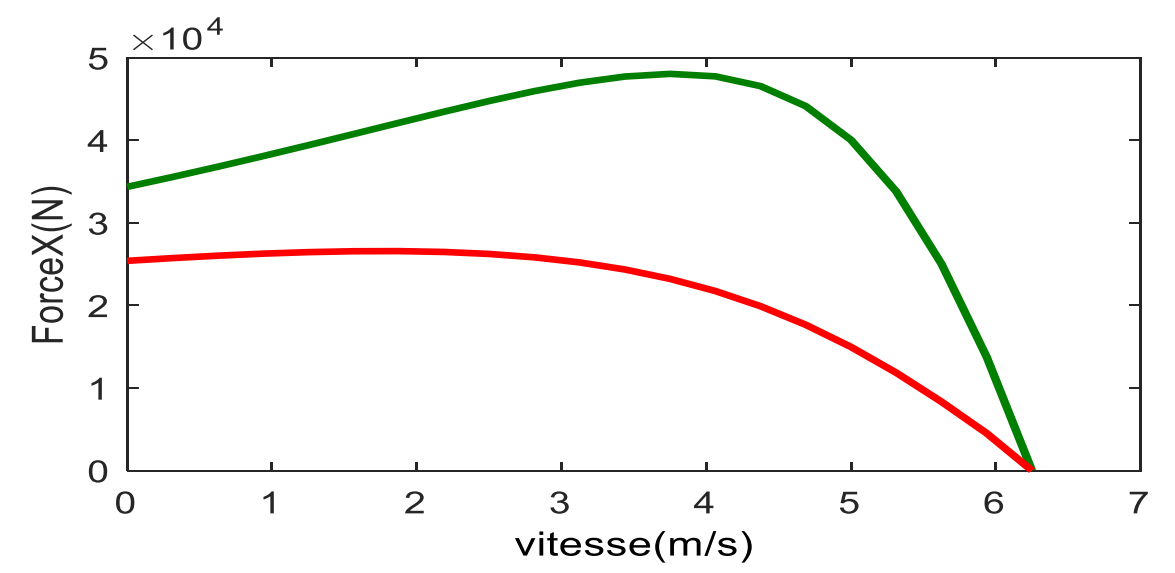

**Figure IV.17.**Variation de la force de poussé de la MLI avec et sans la plaque ferromagnétique

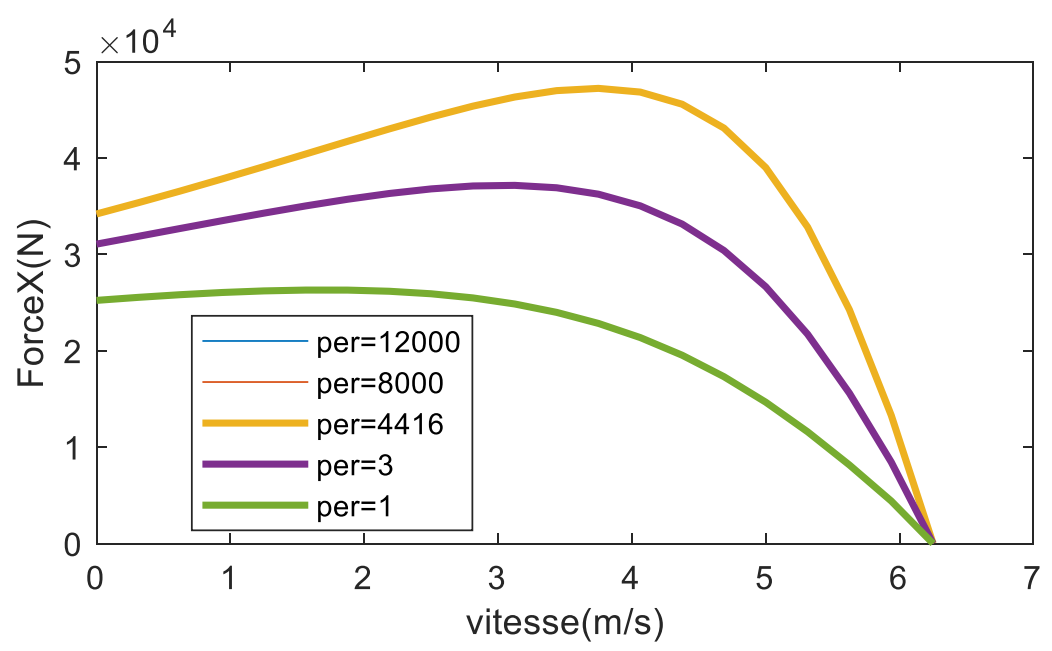

**Figure IV.18.** Variation de la force de poussée en fonction de la vitesse pour différentes valeur de la perméabilité de la plaque d'acier de retour

On remarque dans la figure(IV.17) une augmentation considérable de la force de poussée en présence de la plaque ferromagnétique de retour, car elle canalise le champ qui traverse la plaque conductrice d'où l'augmentation de la force.

 On constate dans la figure (IV.18) que la force de poussée croit progressivement jusqu'à atteindre approximativement la valeur de  $4,5.10^4$  N puis elle se stabilise à partir de cette dernière, au de-là d'une valeur de perméabilité supérieur à 4416 la force de poussée reste linéaire, cela affirme que le choix d'un autre matériau serait insignifiant.

### **IV.6. Conclusion**

Cette partie a été principalement consacrée à l'évaluation de la force électromagnétique engendrée par un moteur linéaire à induction par la méthode des éléments finis en utilisant un programme exécuté sous Matlab.

Après l'évaluation de l'influence des paramètres tels que la conductivité de l'induit, la perméabilité magnétique du circuit magnétique, l'épaisseur de l'entrefer, la variation du courant d'alimentation et l'effet de la présence et absence de la plaque en acier sur la force électromagnétique calculée par la méthode de Lorentz. En examinant les différents résultats que nous avons obtenus, montre que le bon choix des paramètres géométriques et physiques est d'une grande importance, cela permet de gagner de la matière et avoir une force de poussée optimale.

## **Conclusion générale**

Dans le cadre de ce travail, nous nous somme intéresser à la modélisation par éléments finis d'une machine linéaire à double inducteur (12 encoches pour chaque face) et d'évaluer la force électromagnétique dans la perspective de l'optimiser.

Nous avons évoqué au début l'état de l'art et quelques généralités sur les machines linéaires de façon générale. Puis nous avons donné un aperçu particulier sur les machines linéaires à induction ainsi que leurs propriétés leurs permettant d'occuper une grande place dans l'industrie.

Des modèles mathématiques ont été développé dont l'objectif est la formulation mathématique des différentes équations aux décriées partielles, caractéristiques aux phénomènes électromagnétiques. La méthode des éléments finis est adoptée comme méthode de résolution des équations aux dérives partielles, vu sa capacité de traiter ce genre d'application et sa facilité de mise en œuvre et d'implémentation surtout après le développement de l'outil informatique. Pour la résolution du système étudié il faut passer d'abord par la discrétisation des équations aux dérivés partielles obtenus à travers la combinaison des équations de Maxwell avant de les résoudre et aboutir aux solutions approchées. Dans notre cas le potentiel vecteur magnétique a été adopté comme inconnus du problème en vue de déterminer par la suite les différentes grandeurs telles que l'induction magnétique, le champ magnétique, et les courants induits…etc., utilisées pour le calcul des forces.

Nous avons réalisé le programme éléments finis sous Matlab vue que ce dernier dispose de procédures pour éléments finis (Mesh,Refinemesh) ainsi que de procédures de résolution de systèmes matriciels et ainsi l'outil graphique de visualisation. Les résultats ainsi obtenus par le programme réalisé sont présentés et largement discutés. Ces résultats sont en concordances avec le témoignage de plusieurs résultats de recherches scientifiques.

 Le programme a été utilisé principalement pour étudier l'influence des paramètres physiques est géométriques conductivités, perméabilités, l'entrefer, l'épaisseur de l'induit, le courant d'alimentation et l'effet de la plaque de retour sur la force de poussée. Cette étude nous a permis de désigner les paramètres possibles à optimiser et l'effet des paramètres d'entré sur le fonctionnement de la machine.

Plusieurs perspectives peuvent être proposées :

- ➢ Intégré le modèle direct dans un programme d'optimisation.
- ➢ La prise en compte des harmoniques d'espace.
- ➢ Optimisation de l'alimentation par des techniques de bobinages adaptés à ce type de moteurs, afin de maximise le rendement et la poussée.

# **Références Bibliographiques**

[1] A. STILL, and C.S. SISIKIND, "Elements of Electrical Machine Design", McGraw-Hill Book Company, Inc., New York, 1954.

[2] A.ZEHDEN, "Travelling wave electric traction equipment", French patent 321692, applied for June 2, 1902.

[3] A.ZEHDEN, ''ELECKTRISCHE BEFORDERUNGSANLAGE'', Brevet Nr.26847, Charlottenburg, jun 1902

[4] DUFAIT ROSENFELD ZEENAY, ''la traction tangentielle Electricité et Hydraulique''.

[5] M. F. JONES: launching Aircraft electrically. Aviation-Research-Engineering-Production, October 1946.

[6] JEAN-CLAUDE SABONNADIERE. ''Contribution à l'étude des moteurs asynchrones linéaires. Modélisation et simulation''. Université Joseph-Fourier - Grenoble I, 1969.

[7] J. MIKELSON, G. SERMAS: influence of toothed surface of inductor on electromagnetic field distribution in a conducting slab (Ibid 10 (1965) 26).

[8] CREPPE, R.C, SIMONE, G.A.; DE SOUZA, C. "The thrust and the Relation Factor kr in linear induction machines''. Electric Machines and Drives Conference Record, New York IEEE, 1997

[9] LAITHWAITE, E.R ''Adapting a linear induction motor for the acceleration of large masses to high velocities Electric Power Applications'', IEE Proceedings-Volume: 142, Issue: 4 , Pages:262 – 268, JULY 1995

[10] T.MAEDA; M. SAKUI; "Characteristics of two-phase levitated linear induction motor", Tachino, K.; Amei, K.; "Power Electronics and Drive Systems", 1999. PEDS '99. Proceedings of the IEEE 1999 International Conference on, Volume: 1, 27-29 July1999 Pages: 281 - 285 Vol.1.

[11]MIRSALIM, M.. DOROUDI, A.MOGHANI, J.S. ''Obtaining the operating characteristics of linear induction motors: a new approach Magnetics'' IEEE Transactions on, Volume: 38, Issue: 2, March 2002 Pages: 1365 – 1370.

[12] WISUWAT PLODPRADISTHA, " Study of Tubular Linear Induction Motor for Pneumatic Capsule Pipeline system'', Ph.D. Dissertation, Department of Electrical Engineering, University of Missouri- Columbia, May 2002.

[13] Livre ''Historiy of Linear Motor ''http://shodhganga.inflibnet.ac.in/bitstream /10603/39286/8/08\_ chapter 2.pdf.

[14] VIET NAM HOANG, ''Design of Single-Sided Linear Induction Motor'', Bachelor of Electrical Engineering Project, School of Information Technology and Electrical Engineering, University of Queensland, 2003.

[15] DR. HENRY LIU, ''Feasibility of using Pneumatic capsule pipelines in New York City for Underground Freight Transport, paper for presentation at ASCE pipeline Conference, San Diego, California, Aug. 1-04-2004. ''

[16] SUNG GULEE; HYUNG-WOO LEE; SANG-HWAN HAM; CHANG-SUNG JIN; HYUN-JUNE PARK; JU LEE ''Influence of the Construction of Secondary Reaction Plate on the Transverse Edge Effect in Linear Induction Motor'', IEEE Transactions on Magnetics.Volume:45, Issue: 6, June 2009.

[17] ANRELO ACCETTA, MAURIZIO CIRRINCIONE ''NeuralSensorless Control of Linear Induction Motors by a Full-Order Luenberger Observer Considering the End Effects'' IEEE journals on 3h May/ june 2014.

[18] S. EHSAN ''Design and Analysis of a Double-Sided Linear Induction Motor for Transportation'', Browse Journals & Magazines > IEEE Transactions on Magnetics >Volume: 51 Issue: 7, July 2015.

[19] J. GONG, '' modélisation et conception optimal d'un moteur linéaire à induction pour système de traction ferroviaire'', Thèse de doctorat en génie électrique, 21 octobre 2011.

[20] E.AMAZOLLAG.NPICOLI, '' Electromagnétisme, Tome3, Edition Edoscienne'', paris ,1996.

[21] A.ZEHDEN, " New Improvement in Electric traction Apparatus", US. Patent n°= 88145, 04/06/102

[22] B. Laporte, N. Takarabet, G.Vinsard, '' la conversion électromécaniques directe'', 4Féverier 1999. ENS cachan, SEE '' performances limites du moteur linéaire à induction ''.

[23] Hamid Ben Ahmed, Bernard Multon, Marte Ruellan '' Actionneurs linéaires directes et indirectes ''.la revue 3EI, société de l'électricité, de l'électronique et des technologies de l'information de la communication ,2005.

[26] DENIS LEMOINE, '' commande en poussée d'une motrice linéaire synchrone application aux machines-outils à dynamique élevée '', Mémoire C.N.A.M.Centre régionale de Lille-Mais 2002.

[27] B.Luequin ; O, Pironneau, ''Introduction au calcul scientifique'', collection mathématique appliquées pour la Maitrise,Masson' paris 1996.

[28] M .Abella, F.Bouklila . Mémoire : ''Modélisation de la machine synchrone linéaire à aimant permanent en vue de diagnostic des défauts statoriques '' Mémoire de magister, univ. Bouira, 2019.

[29]R. Bonne Fille et Michel Kant '' Application de la théorie du champ électromagnétique aux machines linéaires à induction'', Revue de physique appliquée, 1970.

[30] M. Zaouia, B. Meddane,R.Ramdane . '' Etude du moteur linéaire tubulaire par la méthode des éléments finis '', DépartementElt, Faculté G.E, UMM Tizi-ouzouBp 17 Rp, 1500, Algérie(2007).

[31] M.Kessi'' Amélioration des performances dynamiques d'un moteur à induction linéaire ''.Mémoire de master UMMTG, 2012.

[32] J. Gieras, Z. ''Piech Linéaire synchronous motors, transportation and automation systems'', CRC press LLC, 2000.

[33] : A.BOUZIDI. '' Etude du Contrôle Non Destructif par Courants de Foucault Pulsés en utilisant les Circuits Electromagnétiques Couplés'', Thèse de Doctorat, Université de Bejaia 2012.

[34] A. Bouzidi , B.Maouche, 'Pulsed eddy current non-destructive evaluation based on coupled electromagnetic quantites method', the European physical journal applied physics, Junuary 2012.

[35] E. Amzallag, N. Picolli, '' Electromagnétisme'', Tome3, Edition Ediscienne, Paris, 1996.

[36] J. C. Sabonnadiere, J. L. Colomb, ''Calcul des champs électromagnétiques'', Technique de l'ingénieur, D 3020, traite de génie électrique, 2003

[37] N. Hulin et M. Hulin, Equations de Maxwell, ondes électromagnétiques, tome3, Edition Ediscienne, Paris, 1996.

[38] Mattew N.O. Sadiku,Numerical Technique in Electromagnetic, Copyright C 1992 by CRC Press Inc, ISBN 0-8493-4232-5, 1992.

[39] L.MOKRANI, ''Contribution à la CAO optimisée des machines électriques, application au moteur linéaire à induction''. Thèse de Doctorat d'Etat En Electrotechnique Option : Machines Electriques Batna 2005.

[40] A. Bensehila, A. Bouzidi, Y.Hammoudi, S.Benhamouche, N. Takorabet, ''influence of geometric and physical parameters on the thrust force of a linear induction motors'', EEIC, university of Bejaia , 2019.

[41] M. KHEBBAB, ''Etude et Modélisation de Capteur a Courant de Foucault pour le contrôle non destructif (CND) '', Magister en Electrotechnique Université Constantine, 2007.

[42] T. NAKATA, N. TAKAHASHI and K. FUJIWARA, ''Physical Meaning of Gradφ in Eddy Current Analysis Using Magnetic Vector Potential'', IEEE on Magnetics, Vol. 24, No.1, pp. 178-181, January 1988.

[44]J. C. SABONNADIERE et J. L. COULOMB, '' Eléments finis et CAO en Electrotechnique '', traité de nouvelle technologie, édition 1986.

[45] A. T. BRAHIMI, ''Contribution à la Modélisation de la Machine Asynchrone à Cage par Logiciels d'Eléments Finis 2D et 3D'', Thèse de Docteur de l'INPG, Grenoble, France, Juin 1992.

[46] G.W. MCLEAN, "Review of Recent Progress in Linear Motors", IEE Proceedings, Vol. 135, Pt.B, No.6, pp. 380-421, November 1988.

[47] G. E. DAWSON, A. R. EASTHAM, J. F. GIERAS, R. ONG et K. ANANTHASIVAN , ''Design of Linear Induction Drives by Field Analysis and Finite Element Techniques '', IEEE Transactions on Industry Applications, Vol. 22, No.5, pp. 865-873, September/October 1986.

[48]G.Meunier, D.Shen, J.L. Coulombe, ''Modélisation of 2D Axisymmetric magnetodynamic domain by the finite element method'', IEEE Transactions on magnetics, vol.24,N°l,January1988.

[49] M. KANT ET B. BONNEFILLE, ''Moteur linéaire à induction'', technique de l'ingénieur, Electrotechnique NO. 85, D551, pp.1-11.

[50] : G. DATT et G .TOUZOUT. ''Présentation de la méthode des éléments finis''. Maloine S.A édition paris 2émé édition 1984.

[51] A .Seghir '' cours méthode des éléments finis'', 2005-2014.

[52] R.Perot, '' Réalisation d'un banc de deux machines asynchrones linéaires en opposition avec mise en œuvre du contrôle commande spécifique''. Mémoire présenter en vu d'obtention de diplôme d'ingénieur C.N.A.M en électrotechnique, 2013

[53]F.Boualt. ''Utilisation d'une méthode semi analytique pour l'étude du contrôle non destructif en régime pulsé''. Mémoire magister en électrotechnique,univ UMMTO , 2010.

[54] Arezki Belfares Djamil et Touati Yacine '' Modélisation électromagnétique et mécanique de l'expansion d'un tube par magnétoformage'', Béjaia2017.

[55] Sidi ahmed zania et Amrani chabha, '' Modélisation de machines linéaires à induction en utilisant le logiciel ANSYS Maxwell ».présenter en 2016'', Mémoire pour l'obtention du master en génie Electrique/ Entrainement electrique, univ tizi ouzou, 2016.

[56] Zai Qiang Jiang, Jian XunJin, Lu Hai Zheng'' Optimal Design and Analysis for Linear Induction Motor''. School of Automation Engineering, University of Electronic Science and Technology of China, Chengdu, Sichuan, China, 2011.